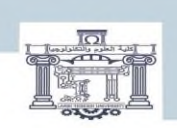

الجمصورية الجزائرية الدمغراطية الشعبية<br>People's Democratic Republic of Algeria<br>وزارة التعليم العالي و البحث العلمي<br>MINISTRY OF HIGHER EDUCATION AND SCIENTIFIC RESEARCH<br>بامعة الشميد الشيخ العربي التبسي—تبسة<br>Echanid Cheikh

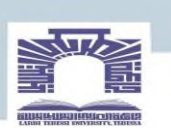

كلية العلوم والتكنولوجيا

**DEPARTEMENT DE GENIE ELECTRIQUE**

## **MEMOIRE**

**DE FIN D'ETUDES POUR L'OBTENTION DU DIPLOME DE MASTER EN**

**ELECTROTECHNIQUE INDUSTRIELLE**

# THEME

# **Modélisation et Simulation d'un Hacheur Multi**-**niveaux**

**Présenté par le binôme :**

- Hamdi Chaima

- Bouazdia Kawther

## **Devant le jury :**

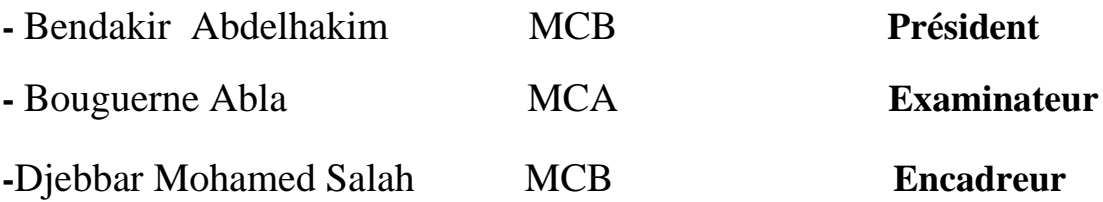

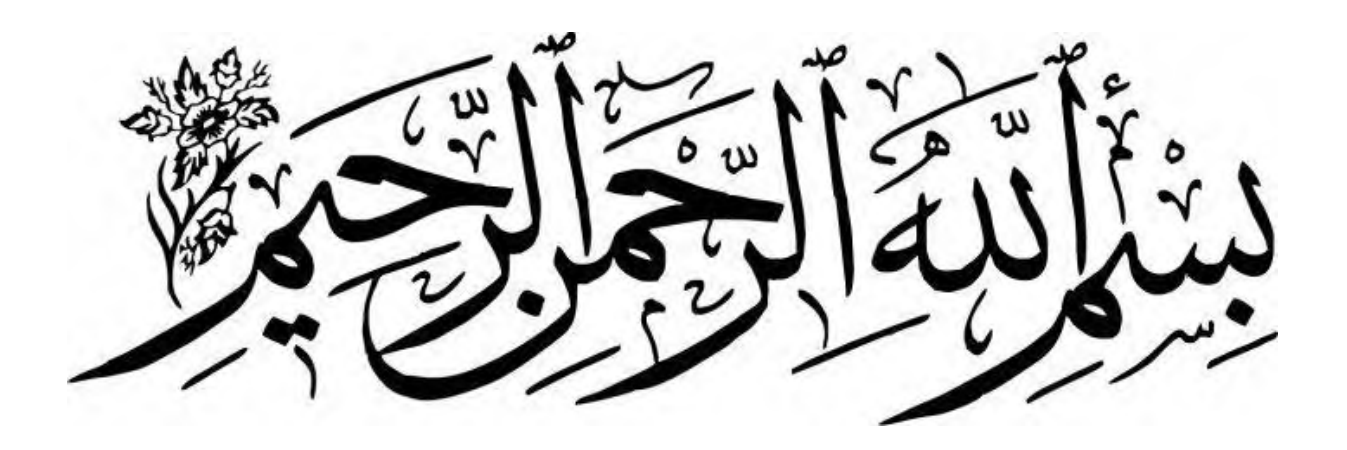

#### **Résumé :**

Le convertisseur élévateur à niveau unique est largement utilisé dans de nombreux systèmes de conversion DC-DC, cependant, ce type de convertisseur présente certains inconvénients tels que la haute tension pour empêcher la commutation dans le cas d'un système à haute puissance. L'utilisation de transformateurs multiniveaux permet de pallier ces lacunes.

 Le but de notre travail est d'étudier l'hacheur multi-niveau, puis nous avons fait deux exemples de son utilisation pour voir son rôle. Premièrement, le contrôle de la vitesse de rotation d'un moteur à courant continu au moyen d'un transformateur Boost à deux niveaux en changeant l'Alpha cycle de service. Le rapport cyclique est modifié à l'aide du régulateur PI. Dans un second temps, la sortie du convertisseur Boost à deux niveaux est connectée à un onduleur triphasé afin d'obtenir un courant sinusoïdal.

Les résultats obtenus sont très prometteurs, offrant la possibilité d'utiliser ce type de sur

Alimentation multi-niveau pour les systèmes à haute énergie.

Mots clés : hacheur, hacheur multi-niveaux, onduleur triphasé, moteur à courant continu, régulateur PI.

الملخص:

يستخدم محول التعزيز أحادي المستوى على نطاق واسع في العديد من أنظمة محول DC-DC، ومع ذلك، فإن هذا النوع من المحوالت له بعض العيوب مثل الجهد العالي لمنع التبديل في حالة نظام الطاقة العالية. يتغلب استخدام المحوالت متعددة المستويات على أوجه القصور هذه.

الهدف من عملنا هو دراسة المقطع متعددة المستويات، ثم قدمنا مثالين لاستخدامها لمعرفة دورها. أولأ، التحكم في السرعة الدورانية لمحرك DC عن طريق محول Boost ذي مستويين عن طريق تغيير دورة عمل Alpha. يتم تعديل دورة العمل باستخدام منظم PI. في الخطوة الثانية، يتم توصيل خرج محول Boost ذي المستويين بعاكس ثالثي الطور من أجل الحصول على تيار جيبي.

 النتائج التي تم الحصول عليها واعدة للغاية، حيث تتيح إمكانية استخدام هذا النوع من التعزيز متعدد المستويات لألنظمة عالية الطاقة.

الكلمات الرئيسية: مفرمة (المقطع)، مفرمة متعددة المستويات، عاكس ثلاثي الأطوار، محرك التيار المستمر، منظم PI.

Resume:

Single level boost converter is widely used in many DC-DC converter system, however, this type of converter has some drawbacks such as high voltage to prevent switching in case of .high-power system. The use of multilevel transformers overcomes these shortcomings

The goal of our work is to study the multi-level chopper, then we made two examples of its use to see its role. First, controlling the rotational speed of a DC motor by means of a twolevel Boost transformer by changing the Alpha duty cycle. The duty cycle is modified using the PI regulator. In a second step, the output of the two-level Boost converter is connected to .a three-phase inverter in order to obtain a sinusoidal current

The results obtained are very promising, offering the possibility of using this type of .multi-level boosting for high-energy systems

.Keywords: hacheur, multi-level chopper, three-phase inverter, DC motor, PI regulator

#### Dédicace

Merci Allah (mon dieu) de m'avoir donné la capacité d'écrire et de réfléchir, la force d'y croire, et la patience.

Je dédie cet humble travail à ceux qui ont

Il a donné la vie, symbole de tendresse, qui a

Je me suis sacrifié pour mon bonheur et mon succès,

Mes parents bien-aimés

Que Dieu les protège et les sauve.

À mon frère et à mes frères,

À mes amis Sarah Kaouthar Aya Shahnaz Nour Khadija groupe Électrotechnique Industriel.

À tous ceux qui me sont chers.

À tous ceux qui m'aiment.

À tous ceux que j'aime.

Je dédie ce travail.

Hamdi chaima

## DEDICACE

Je dédie ce modeste travail à :

A La plus chère à mon cœur : ma mère pour son amour,

Encouragement et sa tendresse.

Le plus cher à mon cœur : mon père, pour ses conseils et sacrifices et ses prières tout au long de mon

parcours,

A mon frère Fathi

A mes sœurs : Krestina, Marwa, Zahra, Donia, Chaima

A mon binôme : Chaima

A tous mes amies, A ma famille, mes proches et à ceux qui me donnent de l'amour

et de la vivacité.

A tous ceux que j'aime.

Avec l'expression de tous mes sentiments de respect,

Merci d'être toujours là pour moi.

Kaouther

Remerciements

Tout d'abord, nous voudrions remercier Dieu pour cela.

et la patience de faire le Fort et miséricordieux, qui nous a donné de la force travail et de bien le maîtriser.

Et merci je suis belle et félicitez-moi je suis celle qui est allée beaucoup et a .travaillé dur pour être au niveau et participer à la réalisation

Nous tenons à exprimer nos remerciements à mon encadrant, M. Djebar Mohammed Saleh, le propriétaire de la haute morale, dont nous avons beaucoup bénéficié de l'entreprise et a beaucoup gardé dans notre équilibre des connaissances.

Nous aimerions aussi en être témoins Gratitude pour sa patience et le soutien qu'il nous a apporté Il a été très utile pour mener à bien nos travaux.

Nous remercions vivement M. Abdelhakim bendakir,et M. abla Bouguerne d'avoir accepté de faire partie de ce jury en tant qu'examinateur.

Merci et tout l'amour à mes parents, M. Ammar et Mme Najat et à mes deux frères, en particulier Kholoud. Merci à la granade famille.

Et merci mon entreprise dans les travailleurs Miss Kaouther bouazdia .

Merci et salutations pour mon amitié Sarah Ghenaiet.

Et merci et le groupe électrotechnique industriel pour l'expérience universitaire que j'ai passée avec eux

Merci beaucoup aux professeurs qui m'ont rendu très heureux M. Abdallah Lemita Abdallah et Metatla semir.

: Hamdi chaima

#### Remerciements

Nous tenons à remercie du fond du cœur, avant tout, « AllahAzza wa Djella » qui Nous a donné la volonté, le courage et la continuité dans nos études, Et nous a gardé jusqu'à l'atteinte de ce niveau, Et nous exprimons notre profonde gratitude. Je tiens à remercie notre encadreur Monsieur Djebbar Mohamed salah Pour l'honneur qu'il nous a donné en acceptant de nous encadré Dans ce travail, et qui a contribué avec son aide et ses effort ainsi que son soutient, en plus des différentes documentations Moyens mise à disposition pour la réalisation de Notre travail. Nous tenons également à remercier tout les enseignants qui ont contribué à notre formation depuis le primaire jusqu'à l'université.

Finalement nous remercions nos amis sons exception.

Kaouther

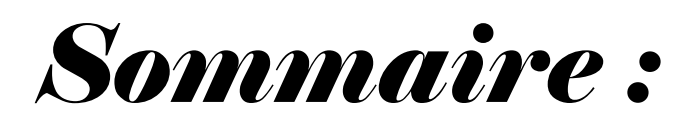

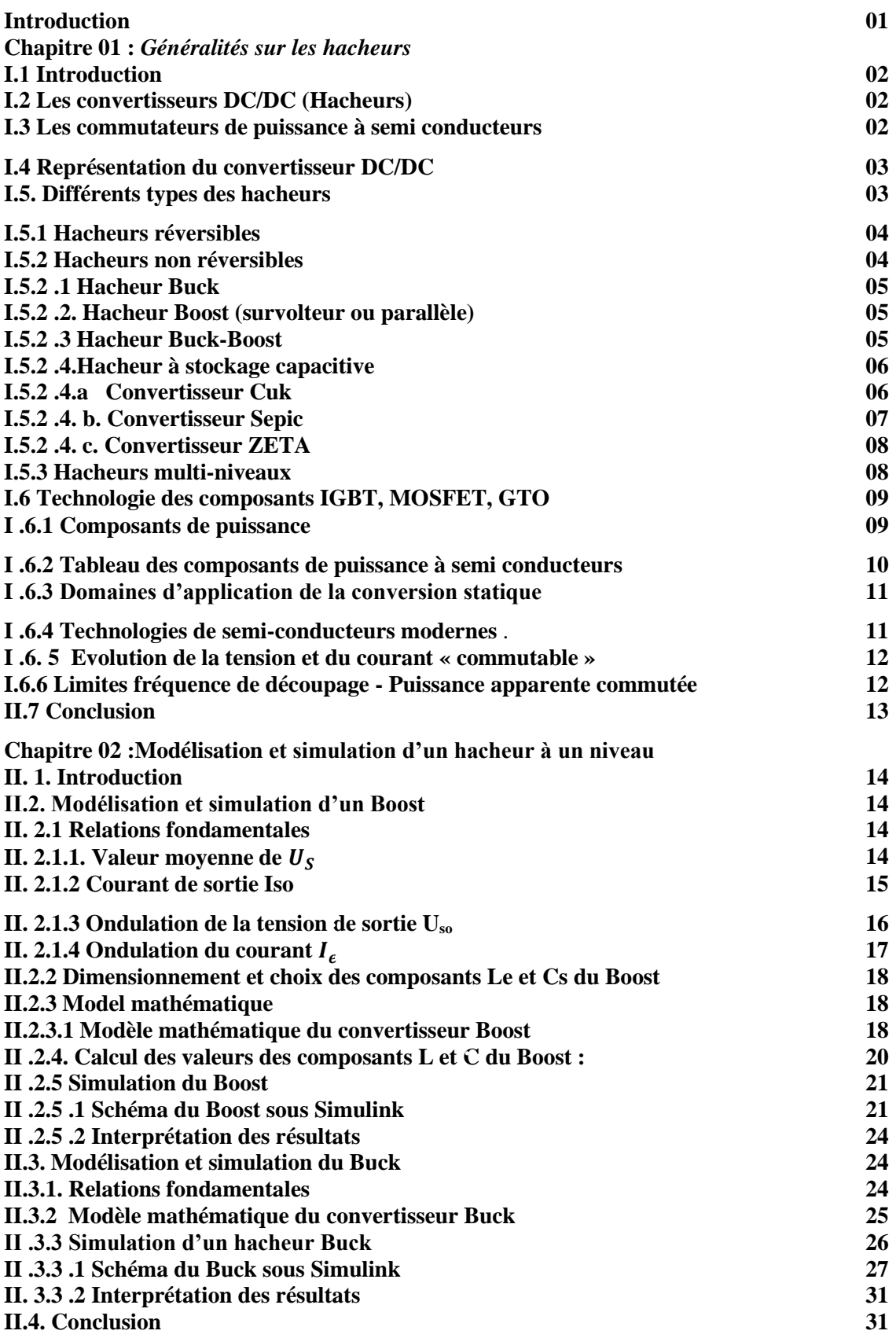

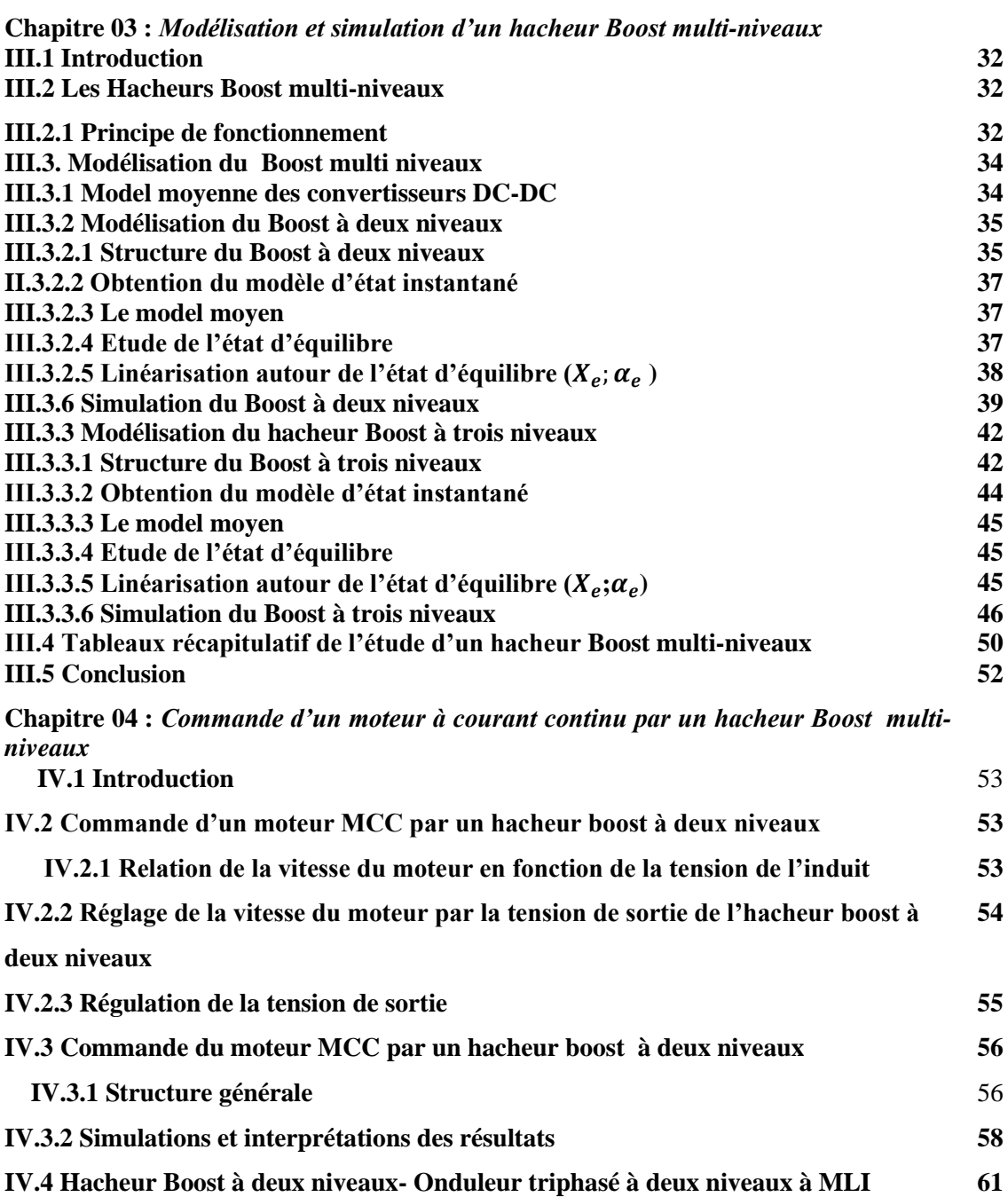

**IV.4.1 Structure générale** 61<br>**IV.4.2. Simulation et interprétations des résultats** 61

**IV.5 Conclusion 67**<br> **Conclusion 68 Conclusion 68 Annexes 69**

**IV.4.2. Simulation et interprétations des résultats 61**

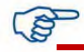

# *Liste des figures*

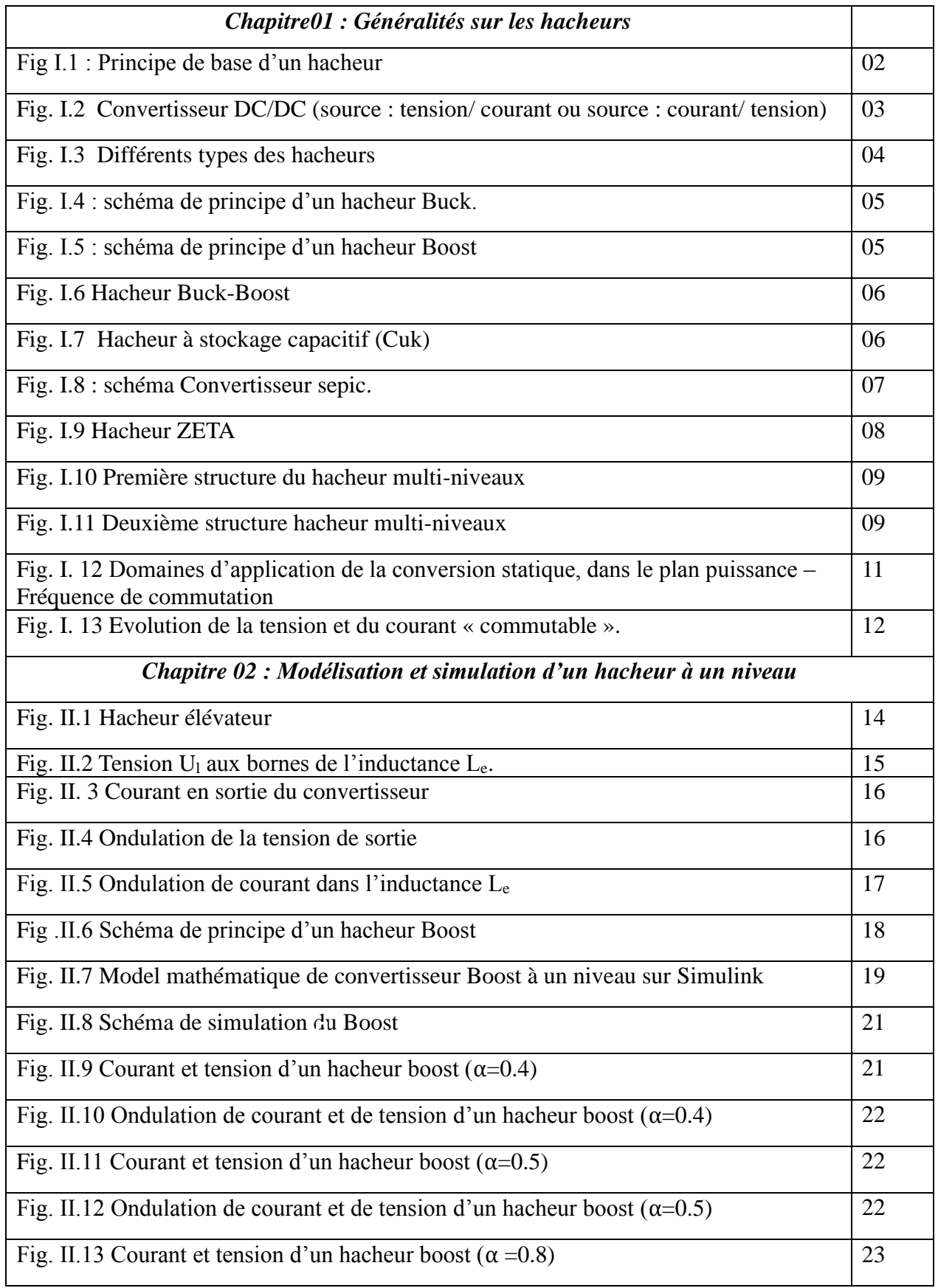

*Modélisation et simulation d'un hacheur multi-niveaux*

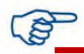

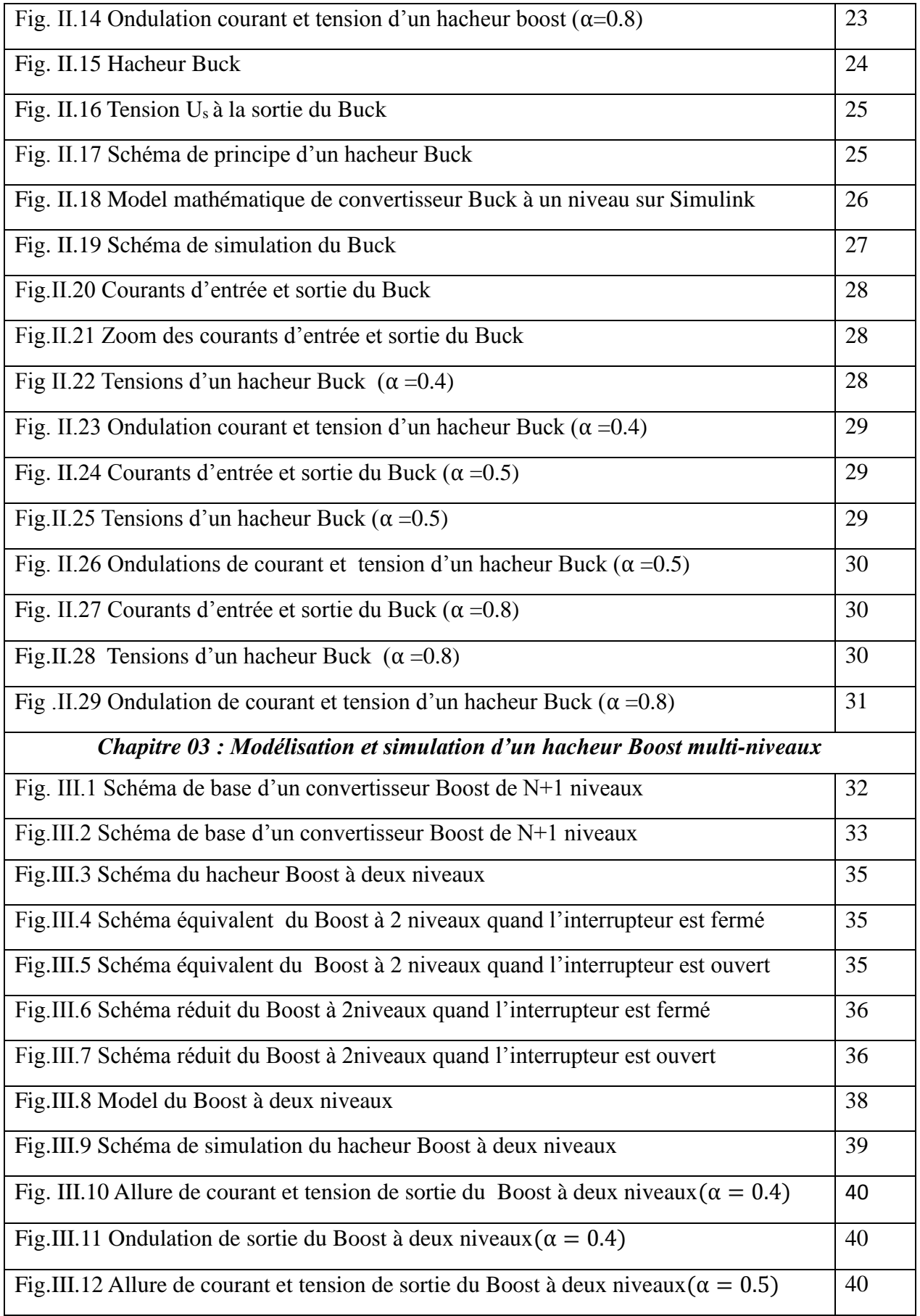

*Modélisation et simulation d'un hacheur multi-niveaux*

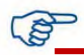

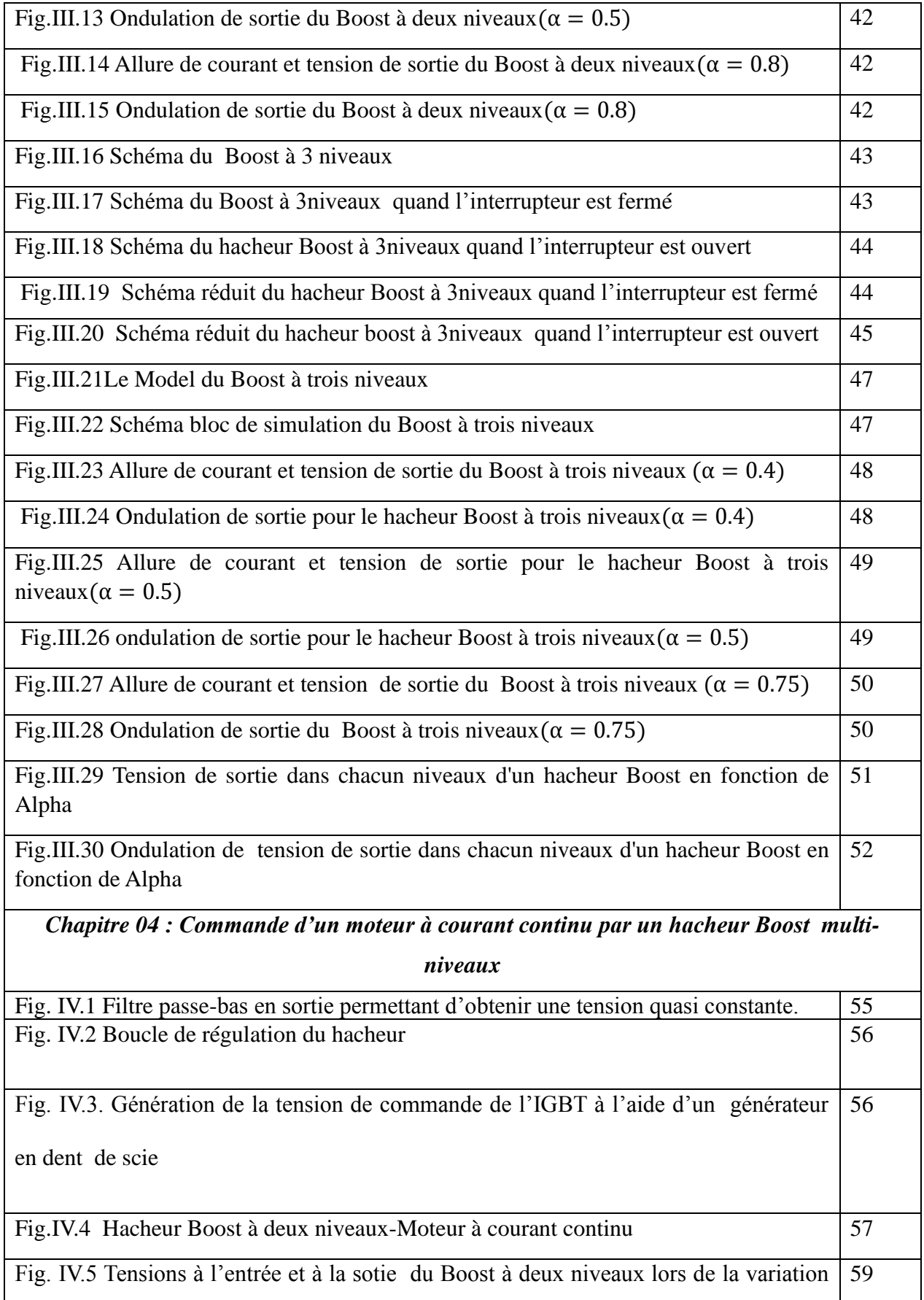

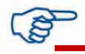

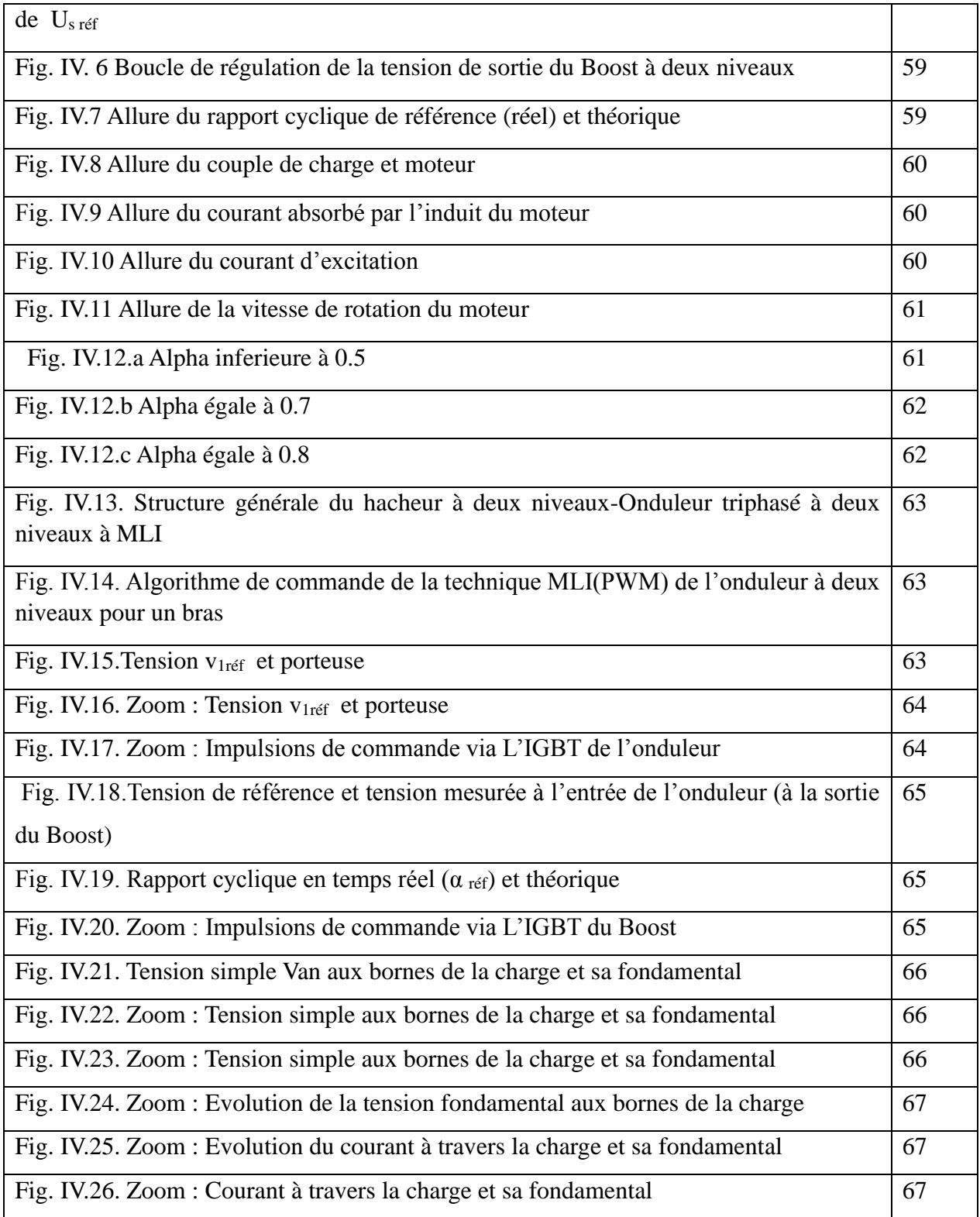

## *Liste des tableaux*

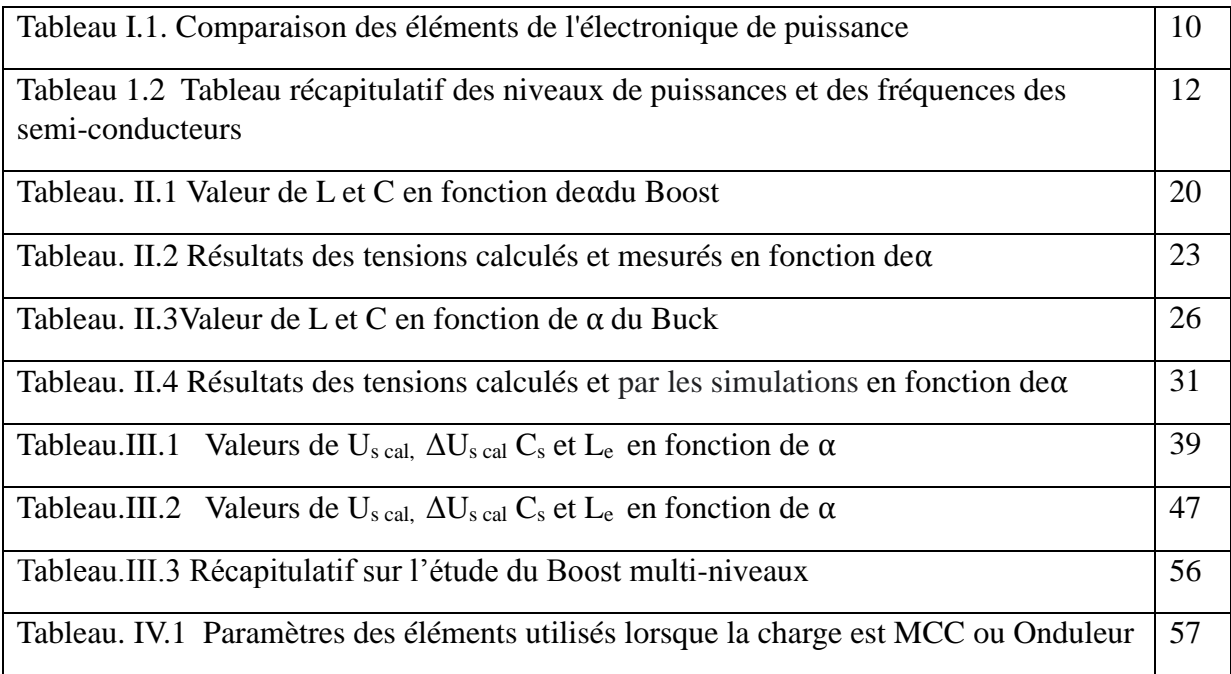

### Notation chapitre 02

- Uei : tension d'entrée d'inductance
- Ie : courant d'entre
- Le : l'inductance d'entrée
- D : diode
- Us : Tension de sortie (primaire)
- Uso: tension de sortie (finale)
- Iso : Courant de sortie
- Rs : résistance de charge
- Cs : condensateur de sortie
- $\tilde{150}$  : Ondulation triangulaire de courant de sortie
- ∆Iso : Amplitude des ondulations de courant de sortie
- Ics : courant de condensateur de sortie
- U<sup>l</sup> : tension aux bornes de l'inductance
- $\widetilde{uso}$  : Ondulation triangulaire de tension de sortie
- ∆Uso : Amplitude des ondulations de tension de sortie
- T : La période
- *F* : la fréquence de commutation du convertisseur
- $\alpha = D$  : le rapport cyclique
- Ue : Tension d'entré
- Ie : courant d'entrée
- Us : Tension de sortie
- Is : courant de sortie
- Ls : l'inductance de sorte
- Ics : courant de condensateur de sorte
- Cs : condensateur de sortie
- Iso : courant de sorte (finale)

Uso : tension de sorte (finale)

## **Notation Chapitre 03**

- DC / DC : conversion continue / continue
- K : Interrupteur
- MLI : signal à modulation de largeur d'impulsion
- Td: période de découpage
- α : rapport cyclique
- D : Diode
- L : Inductance
- $i_L$ : Le courant dans l'inductance
- V<sub>e</sub>: Tension d'entrée
- : Courant minimale dans l'inductance
- t : temps
- $I_{max}$ : Courant maximale dans l'inductance
- $V<sub>S</sub>$ : Tension de sortie
- $\Delta i_L$ : Ondulation du courant dans l'inductance
- i<sub>s</sub>: Courant de sortie
- N : nombre de niveaux de convertisseur dc/dc
- C : condensateur
- $V_c$ : la tension de condensateur
- E : la tension d'entrée de l'hacheur boost multi-niveaux
- x: vecteur d'état
- u: vecteur de commande.
- A: matrice d'état.
- B: matrice d'entrée.
- y : le vecteur de sortie.
- C: matrice de sortie.

R : résistance

- $x_e$ : la valeur à l'équilibre de la grandeur x
- ̃: Variation basse fréquence de grandeur x.
- $\alpha_e$ : Valeur de à l'état d'équilibre.
- F : Fréquence de commutation
- Us cal= la tension de sortie calculée
- ∆Uscal = Ondulation de tension calculée
- $Us$   $moy$  = la tension de sortie moyenne mesurée
- Nc = nombre de condensateur
- $\Delta U_{\rm mes} =$  Ondulation de tension mesurée
- $\Delta U_{\rm mes}$  = Ondulation de tension de sortie mesurée
	- I<sub>e</sub><br>mes = le courant d'entré mesuré
- $I<sub>s</sub>$  mes = le courant de sortie mesuré
	- *Cs :* condensateur de sortie
	- Le :inductance d'entrée

#### *Introduction générale*

La conversion de l'énergie électrique dans l'électronique de puissance, doit passer obligatoirement de la source d'énergie à la charge à travers des convertisseurs statiques tels que les hacheurs (DC/DC) ou les onduleurs (DC/AC), où leur branchement dépond de la nature de la charge. Il existe plusieurs types de convertisseurs (DC/DC) à savoir ; les plus connues le Buck (abaisseur) et le Boost conventionnels (élévateur à un niveau). Comme il existe des hacheurs avancés surnommé hacheurs multi-niveaux.

Toutes les conversions de puissance à découpage (DC/DC) doivent tourner autour des composants de stockage d'énergie (Inductances, Condensateurs), ainsi que et des commutateurs à semi conducteurs tels que les MOSFETs (Métal Oxide Field Effect Transistors) et les IGBTs (Insulated Gate Bipolar Transistors) ou le GTO ( Gate Tun Off), Où leurs choix est primordiale pour le bon fonctionnement du convertisseur, afin d'atteindre un rendement qui répond aux exigences du système énergétique.

Habituellement on utilise des hacheurs à un niveau dans plusieurs systèmes de conversion DC/DC. Ce type des hacheurs présentent des inconvénients tels que la tension de blocage élevée des interrupteurs dans le cas d'un système de forte puissance. L'utilisation des convertisseurs multiniveaux permet de contourner ces inconvénients.

Dans ce présent travail, on va aborder la modélisation et la simulation d'un hacheur multi niveaux. Ce mémoire est organisé en quatre chapitres et clôturé par une conclusion générale. Dans le premier chapitre, on présente des généralités sur les hacheurs et leurs différents types, ainsi que la technologie employé dans les composants à semi conducteurs.

Dans le deuxième chapitre, on aborde la modélisation et la simulation du hacheur Boost à un niveau, ainsi que le Buck à un niveau. Le dimensionnement de l'inductance et de la capacité, les relations qui existent entre les quatre grandeurs à savoir : Tensions, courants, ondulations et rapport cyclique, sont exposés et analysés.

Dans le troisième chapitre, on presente les deux model du hacheur à deux et trois niveaux associé à des simulations numériques, prouvant l'efficacité et l'intérêt de ce genre de hacheurs dans l'augmentation de la tension à la sortie du convertisseur.

Le denier chapitre à fait l'objet de deux applications de charge, en avale d'un hacheur à deux niveaux. Le premier est un moteur à courant continu et la deuxième est un onduleur à deux niveaux branché sur une résistance ohmique triphasé.

En termine notre travail par une conclusion générale résumant les différents résultats obtenus.

#### **I.1 Introduction**

Les convertisseurs continu-continu ou commercialement appelés DC-DC constituent une partie essentielle des alimentations de puissance. En effet, on trouve ces convertisseurs dans de nombreuses applications à différents niveaux de puissance. Les convertisseurs DC-DC en général réalisent deux fonctions : modifier le niveau de tension (élever ou abaisser) et réguler la tension

#### **I.2 Convertisseurs DC/DC (Hacheurs)**

Le hacheur est un convertisseur continue/continue permettant de convertir une énergie continue à un niveau donné de tension (ou de courant) en une énergie continue à un autre niveau de tension (ou de courant). Son utilisation s'avère nécessaire pour stocker l'énergie photovoltaïque dans des batteries, ou pour alimenter une charge continue [1].

Le hacheur se compose de condensateurs, d'inductance et de commutateurs. Dans le cas idéal, tous ces dispositifs ne consomment aucune puissance active, c'est la raison pour laquelle on a de bons rendements dans les hacheurs [2]. Les hacheurs sont des convertisseurs continus qui procèdent par découpage d'une grandeur d'entrée continue, tension ou courant et dont la grandeur de sortie est également continue ou à faible ondulation [3].

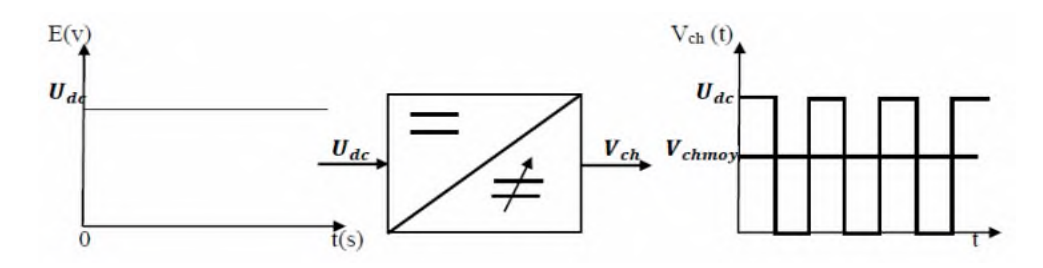

**Figure I.1** : Principe de base d'un hacheur [4]

#### **I.3 Commutateurs de puissance à semi-conducteurs**

Pour la conversion de puissance, il est essentiel que le rendement soit maintenu élevé pour éviter la dissipation de la puissance et pour éviter les échauffements excessifs dans les composants électroniques. Pour cette raison toute la conversion de puissance échangée doit être réalisée autour des composants de stockage d'énergie (inductances et condensateurs) et les commutateurs.

Les commutateurs (interrupteurs) de puissance utilises dépendent du niveau de la puissance à convertir ou à commander. Les MOSFETS (transistor à effet de champ d'oxyde de métal) sont habituellement utilises à la puissance relativement basse (quelques kW) et les IGBTS (transistors bipolaires à gâchette isolée) à des puissances plus élevées. Les thyristors ont été généralement utilises

et acceptes dans les plus hauts niveaux de puissance [4]. De ce fait, un convertisseur DC/DC doit en effet le sujet des compétences suivantes [5] :

- Délivrer une ou souvent plusieurs tensions parfaitement continues, éventuellement ajustables et stables quel que soit le courant demandé.
- Posséder un rendement élevé.
- Être la plus petite et la plus légère possible.
- Et bien entendu être de préférence peu coûteuse

## **I.4 Représentation du convertisseur DC/DC**

Un convertisseur DC/DC a pour vocation d'assurer le transfert d'énergie entre une source de tension continue et une source de courant continu. La représentation symbolique la plus couramment utilisée est donnée par la figure (I. 2) [6].

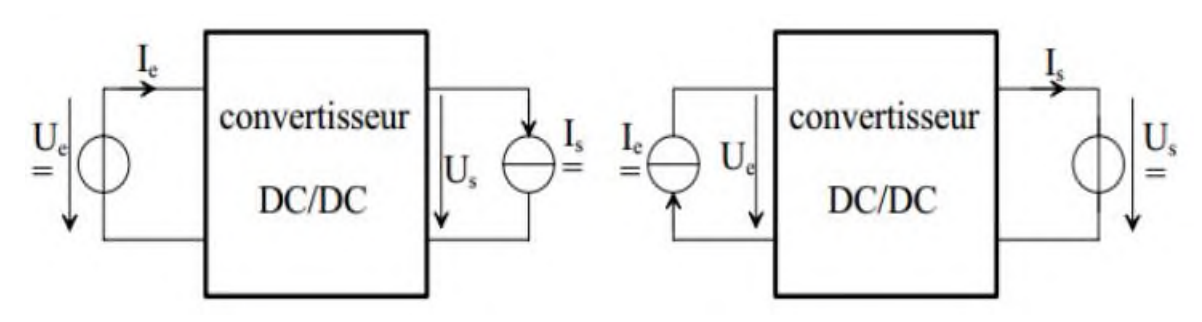

*Fig.I.2 Convertisseur DC/DC (source : tension/ courant ou source : courant/ tension) [6]*

L'alimentation peut être une source de tension, ou bien une source de courant. Au niveau de la sortie la charge peut être une source de courant, ou bien une source de tension.

## **I.5. Différents types des hacheurs**

Selon le parcours de l'énergie électrique entre la source et la charge, on distingue deux catégories des hacheurs : réversibles et non réversibles. L'organigramme de la figure (I.3), résume les différents types des hacheurs [7].

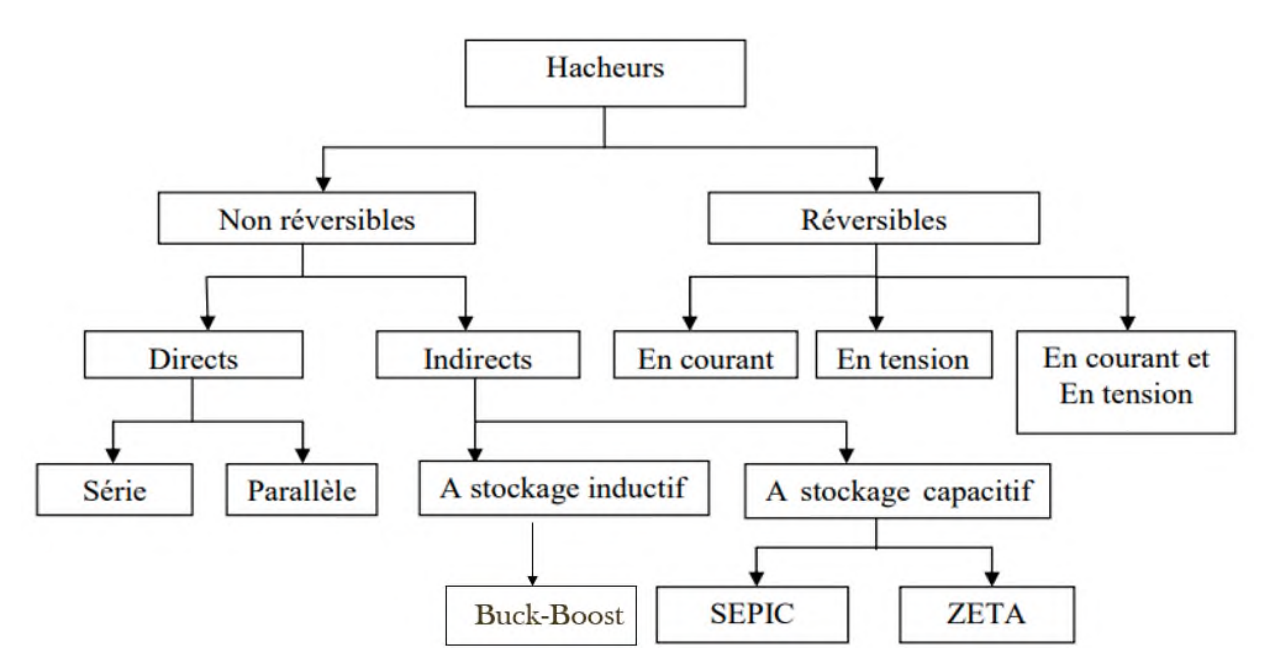

*Fig.I.3 Différents types des hacheurs*

#### **I.5.1 Hacheurs réversibles**

Ce sont des structures qui assurent une réversibilité en tension et /ou courant. L'énergie va donc toujours de la source vers la charge. Il est possible de modifier ces dispositifs pour inverser le sens de parcours de l'énergie. Ainsi, une source peut devenir une charge et inversement.

Ce type de comportement se rencontre usuellement dans les systèmes électriques. Ainsi, un moteur en sortie d'un hacheur représente une charge. Cependant, si on veut réaliser un freinage, le moteur va devenir générateur, ce qui va entrainer un renvoi d'énergie à la source [8].

Dans cette catégorie, on distingue trois types :

- ❖ Hacheur réversible en tension,
- ❖ Hacheur réversible en courant,
- ❖ Hacheur réversible courant et en tension.

#### **I.5.2 Hacheurs non réversibles**

Ce sont des structures qui n'assurent pas la réversibilité, ni en tension, ni en courant.

L'énergie ne peut donc aller que de la source vers la charge [7].

Dans cette catégorie, d'après l'organigramme de la figure(I.3), on distingue deux types.

- ➢ Les hacheurs à liaison directe qui associent deux sources de nature différentes :
- Le hacheur série ou hacheur dévolteur (Buck).
- Le hacheur parallèle ou hacheur survolteur (Boost).
- ➢ Les hacheurs à liaison indirecte ou à accumulation qui associent deux sources de même nature :
- Le hacheur à stockage inductif ou parallèle-série (Buck-Boost).
- Le hacheur à stockage capacitif (Cuk).

#### **I.5.2 .1 Hacheur Buck**

Le convertisseur Buck est le convertisseur dévolteur peut être souvent appelé dans la littérature hacheur Buck ou hacheur série. La figure I.4, présente le schéma de principe du convertisseur dévolteur. Son application typique est de convertir sa tension d'entrée en une tension de sortie inferieure [9].

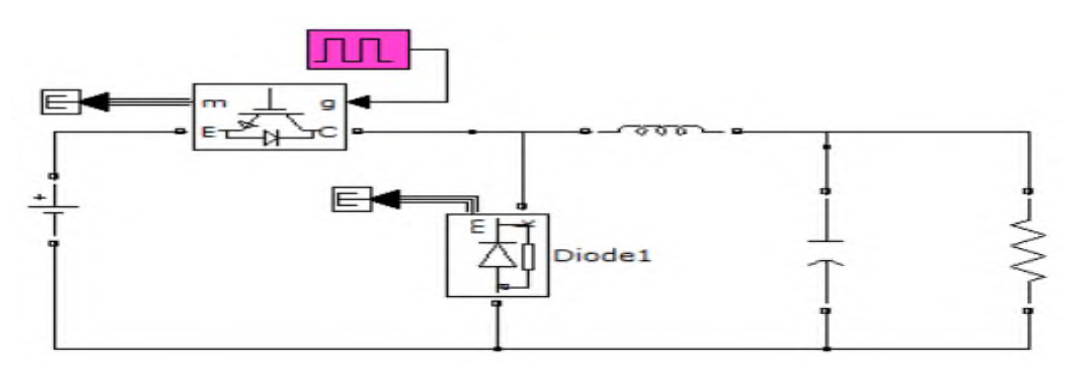

*Fig. I.4 : schéma de principe d'un hacheur Buck.*

#### **I.5.2 .2. Hacheur Boost (survolteur ou parallèle)**

Ce dernier est un convertisseur survolteur, connu aussi sous le nom de « Boost » ou hacheur parallèle ; son schéma de principe de base est celui de la Figure (I.5). Son application typique est de convertir sa tension d'entrée en une tension de sortie supérieure. [9].

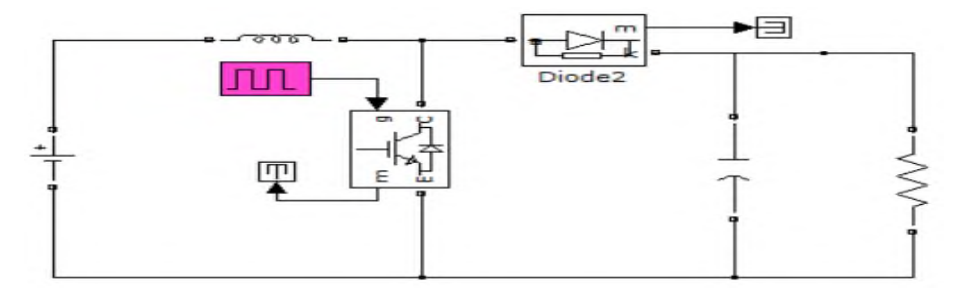

*Fig. I.5 : schéma de principe d'un hacheur Boost*

## **I.5.2 .3 Hacheur Buck-Boost**

Les hacheurs à liaison indirecte ou à accumulation, qui associent deux sources de même nature à stockage inductif, connues par (série – parallèle) ou Buck –Boost.

La topologie de ce dernier est donnée par la figure (I.6).

$$
Us = \frac{\alpha}{(1-\alpha) \; Ue} \tag{I.1}
$$

L'équation (I.1), décrit la relation entre les tensions entrée et sortie du Buck –Boost [9] .

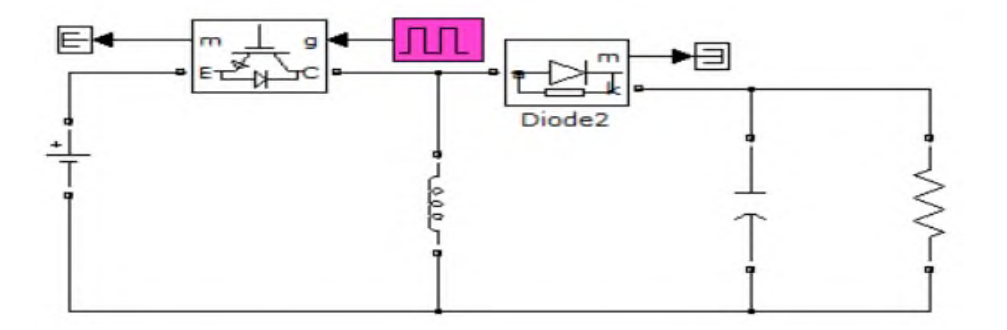

**Fig.I.6** Hacheur Buck-Boost

#### **I.5.2 .4.Hacheur à stockage capacitive**

## **I.5.2 .4.a Convertisseur Cuk**

Où le convertisseur Cuk, (du nom de son inventeur), est une variante du SEPIC présenté plus tard. Le schéma de ce convertisseur est donné par la figure (I.7). Le convertisseur Cuk sans isolation galvanique est constitué de deux inductances, deux condensateurs, d'interrupteur (ici un transistor) et d'une diode. Le condensateur C est utilisé pour transférer l'énergie entre la source de tension d'entrée  $V_e$  et celle de sortie  $V_s[10]$ .

Comme les autres convertisseurs, le convertisseur Cuk peut fonctionner en conduction continue discontinue en courant. Cependant, à l'inverse des autres convertisseurs, il peut aussi fonctionner avec une conduction discontinue en tension (la tension aux limites du condensateur s'annule pendant une partie du cycle de commutation.

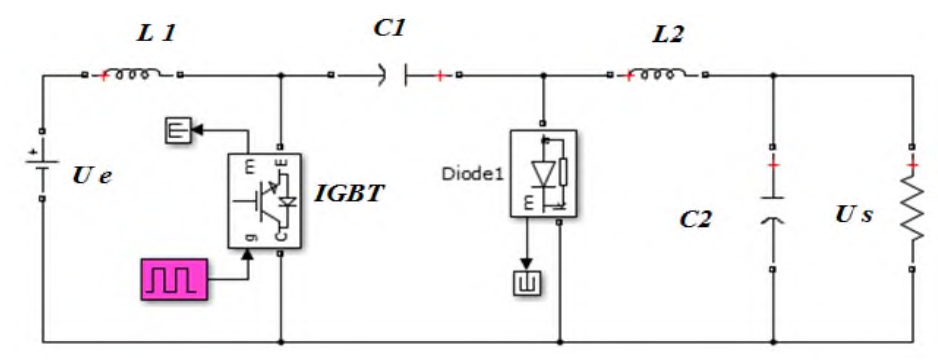

*Fig. I.7 Hacheur à stockage capacitif (Cuk)*

La tension de sortie en valeur moyenne est donnée par l'équation (I.2) :

$$
V_s = \frac{\alpha V_e}{(1 - \alpha)}\tag{I.2}
$$

La relation entre les valeurs moyennes des courants est donnée par :

$$
I_L = \frac{\alpha}{(1-\alpha)} I_{Lf} = \frac{\alpha}{(1-\alpha)} I_s \tag{I.3}
$$

#### **I.5.2 .4. b. Convertisseur Sepic**

Le convertisseur Sepic (Single Ended Primary Inductor Converter) a été conçu à la fin des années 1670 par Slobodan Cuck.la structure de l'hacheur Sepic se déduit du hacheur capacitif dit hacheur Cuck, à l'exception qu'il est non inverseur de tensions. La tension de sortie peut être supérieure ou inférieure à la tension d'entrée. Le convertisseur Sepic est composé de deux inductances. Elles peuvent être bobinées sur le même circuit magnétique, cela permet de gagner de la place sur PCB (Poly Chloro Bi phényles) et à tendance à couter moins chère que deux inductances séparées[10].

La tension de sortie dépend du rapport cyclique applique à l'interrupteur(IGBT). La topologie du Sepic est appropriée pour les applications de charge de batteries et pour la correction du facteur de puissance (PFC) grâce à l'inductance en série avec la source. [11]

Sepic est un dérivé du convertisseur Cuk, il peut aussi augmenter ou abaisser la tension.

Les caractéristiques des deux topologies sont presque identiques, les deux utilisent un condensateur pour le stockage, mais l'entrée et la sortie de convertisseur Sepic ont une tension de même polarité (n'est pas inverseur en tension).

La figure (I.9) présente le schéma de principe du convertisseur Sepic [5].

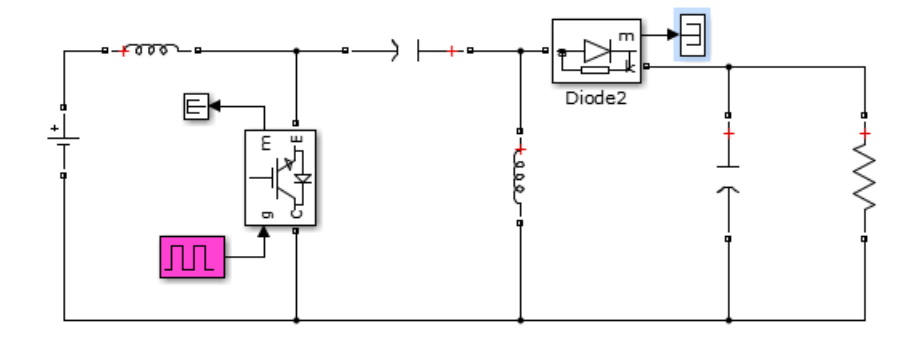

*Fig. I.8 : schéma Convertisseur sepic.*

La tension de sortie en valeur moyenne est donnée par :

$$
V_s = \frac{\alpha V_e}{(1 - \alpha)}\tag{1.4}
$$

La relation entre les valeurs moyennes des courants est donnée par :

$$
I_L = \frac{\alpha}{(1-\alpha)} I_L = \frac{\alpha}{(1-\alpha)} I_s \tag{I.5}
$$

## **I.5.2 .4. c. Convertisseur ZETA**

Comme le précèdent, le hacheur ZETA (Figure I.9) dérive du hacheur à stockage capacitif. Il présente à nouveau des caractéristiques semblables mais non inverseur [12].

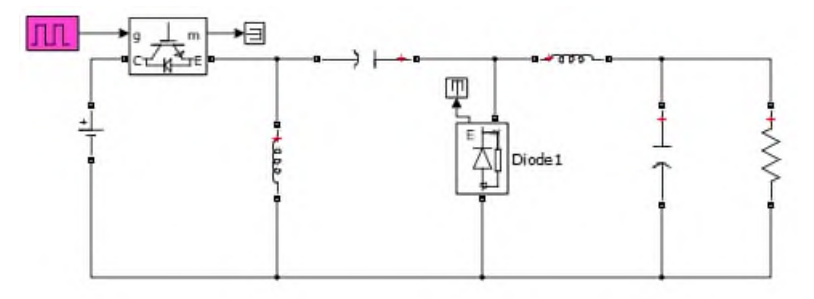

*Fig. I.9 Hacheur ZETA*

#### **I.5.3 Hacheurs multi-niveaux**

Un convertisseur multi-niveaux permet de générer une tension multi niveaux a la sortie du convertisseur. Plus le nombre de niveaux est important, plus le signal de sortie est grand

Ce type de convertisseur présente essentiellement deux avantages : D'une part, les structures multi-niveaux permettent de limiter les contraintes en tension subies par les interrupteurs de puissance, car, chaque composant à l'état bloqué, supporte une fraction d'autant plus faible de la pleine tension du bus continu d'entrée que le nombre de niveaux est élevé[13].

D'autre part, les qualités spectrales de la tension à la sortie du convertisseur multi-niveaux sont remarquables

On peut distinguer deux type de structure dans la littérature, la première se base sur l'ajout seulement des condensateurs et diodes pour faire augmente le niveau de tension délivré par le hacheur et le circuit principal (Hacheur conventionnel à un seul interrupteur) n'a pas besoin d'être modifie (voir Fig. I.10).

Tandis que la deuxième elle fonctionne suivant la procédure de commutation entre (N+1) interrupteur (voir Fig. I.11).

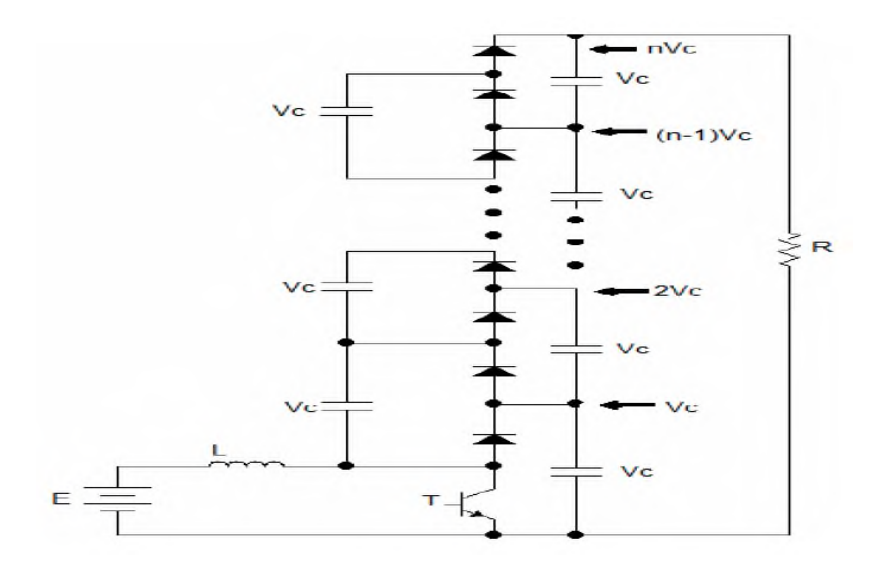

*Fig. I.10 Première structure du hacheur multi-niveaux*

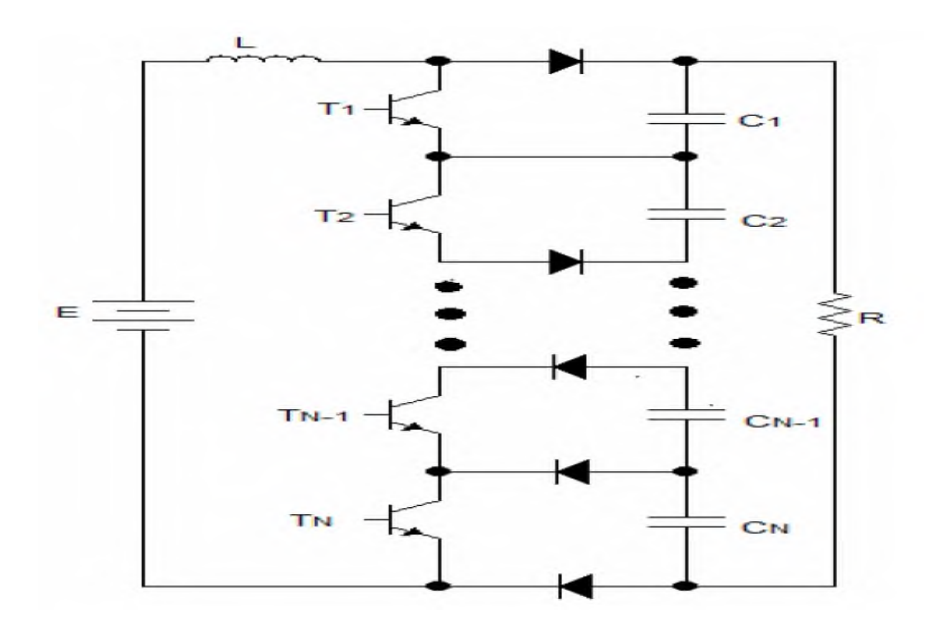

*Fig. I.11 Deuxième structure hacheur multi-niveaux [12]*

Lorsque la tension d'alimentation d'un hacheur atteint une valeur trop élevée vu le calibre en tension des composants à semiconducteurs utilisés, il faut réaliser les interrupteurs en mettant en série plusieurs composants à semiconducteurs élémentaires. Il est alors intéressant de recourir à la structure multiniveau appelée FC (Flying Capacitor). Non seulement elle permet le partage statique et dynamique de la tension entre les différents composants, mais elle présente des avantages vis-à-vis du récepteur [13].

#### **I.6 Technologie des composants IGBT, MOSFET, GTO**

La technologie de composante utilisée (semi-conducteur) ne cesse d'évoluer, en se basant sur les le faible cout, puissance commutées élevées et faciliter de contrôle[12].

#### **I .6.1 Composants de puissance**

L'apparition des semi-conducteurs : les diodes, thyristors, transistors bipolaires, IGBT, MOSFET et GTO permettant le contrôle de courants et de tensions importants a été un essor considérable de cette technique dans le domaine de commande et de contrôle de l'énergie électrique.

Le tableau (I.1) présente une comparaison des composants de puissance et quelques domaines d'applications [12] [14].

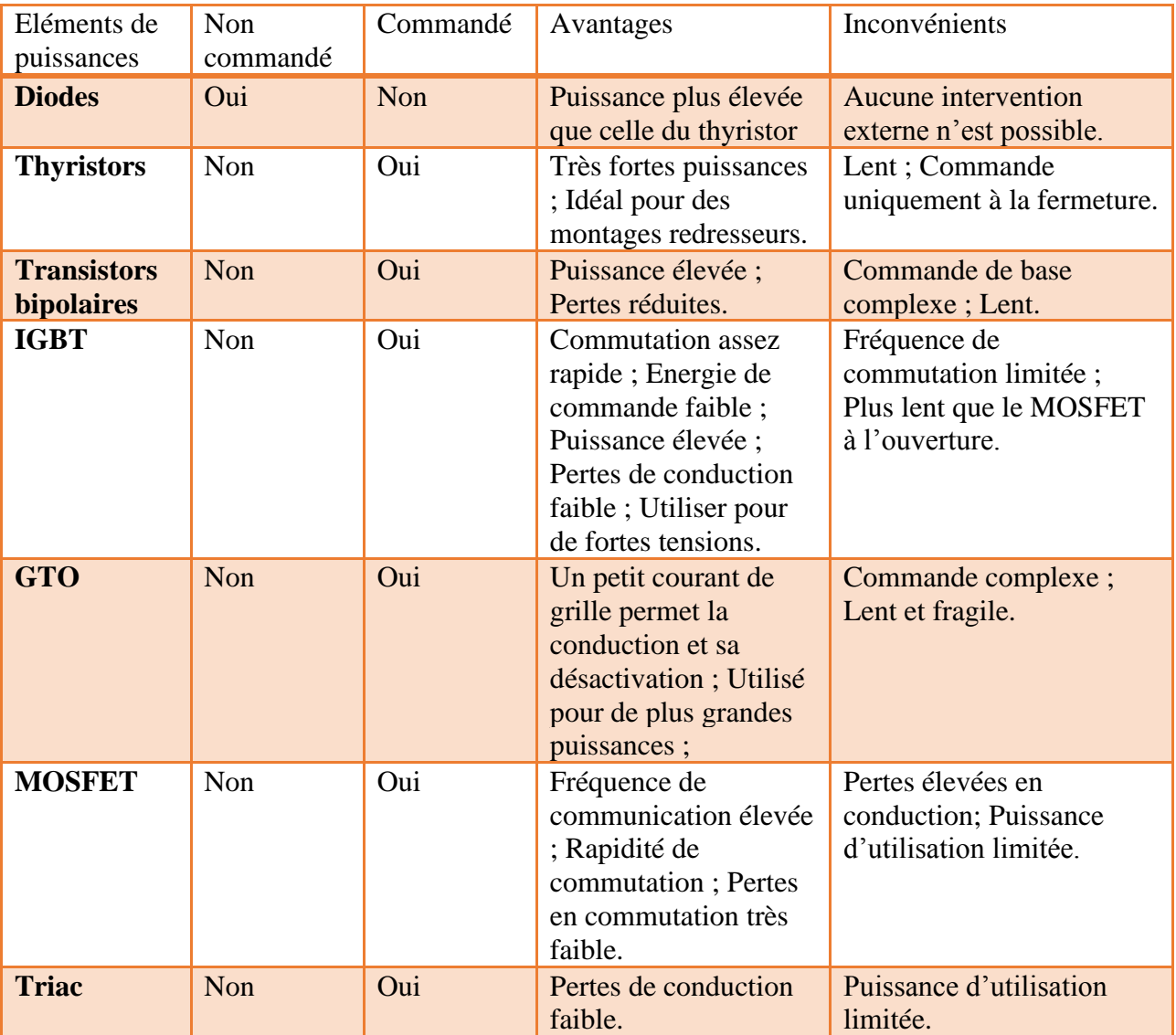

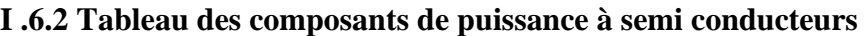

*Tableau I.1. Comparaison des éléments de l'électronique de puissance*

*Modélisation et simulation d'un hacheur multi-niveaux*  $\begin{array}{|c} | & 10 \end{array}$ 

### **I .6.3 Domaines d'application de la conversion statique**

La figure(I.12) montre les domaines d'application de la conversion statique, dans le plan puissance – Fréquence de commutation(ou découpage)[11].

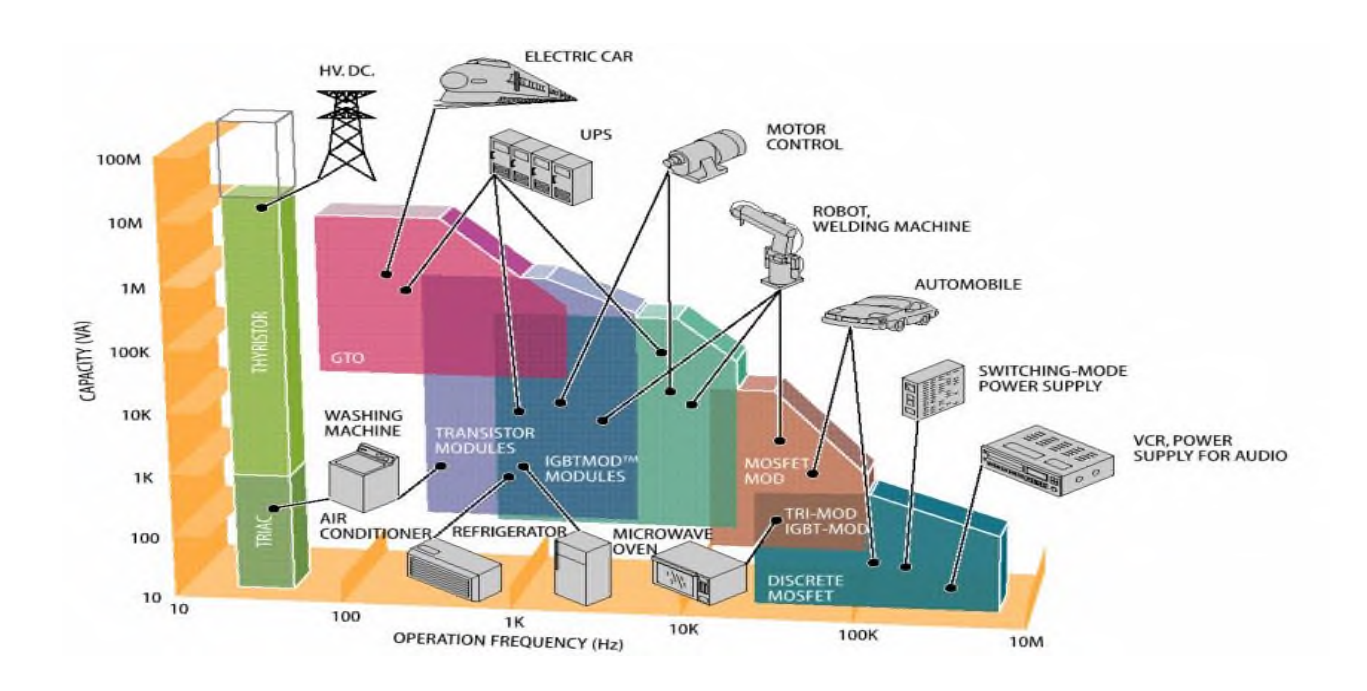

*Fig. I. 12 Domaines d'application de la conversion statique, dans le plan puissance – Fréquence de commutation*

## **I .6.4 Technologies de semi-conducteurs modernes**

❖ **MOSFET:** 30 V – 200 A  $75 V - 300 A$  $1200 V - 100 A (Sic)$ 

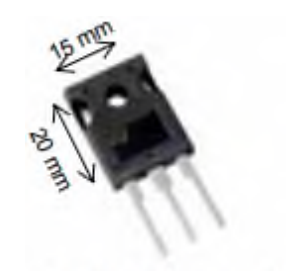

Ex. NEC 40 V 1,5 mΩ (180 A)  $(2,4 kVA/cm<sup>2</sup>)$ 

Les mieux adaptés aux basses tensions (moins de 48 V), composants les plus rapides nouvelles technologies (Cool MOS ou MOS à super jonction) adaptée aux tensions entre 500 et 1000 V[13].

❖ **IGBT:** (Insulated Gate Bipolar Transistor)

 $250 V - 600 A$ 

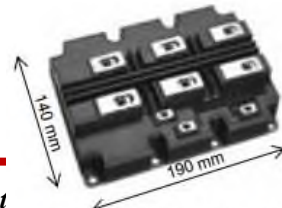

*Modélisation et simulat* **a** *d a h simulat ex. Powerex 3 x IGBT 6.5kV – 600A <i>dx dx dx dx <i>dx dx dx <i>dx dx dx dx dx dx dx dx dx dx dx dx*

(44 kVA/cm<sup>n</sup>

 $1700 V - 2.4 kA$  $3300 V - 1,2 kA$ 6500 V – 600 A

Bien adaptés aux moyennes et hautes tensions (de 200 V à 5 kV).Offre très étendue, possibilités de compromis chute de tension/rapidité[15].

❖ **Thyristors GTO et GCT :**( Gate Turn Off, Gate Controlled Thyristors)

3 à 6 kV – 1 à 5 kA

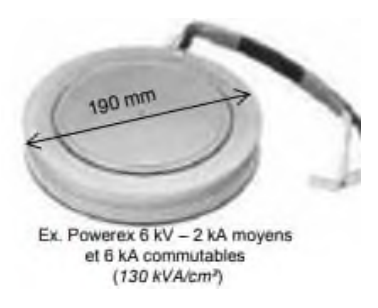

Bien adaptés aux très hautes tensions et très fortes puissances (Meilleur refroidissement avec boitiers presse-pack, fiabilité) mais la concurrence de l'IGBT est de plus en plus fort[13].

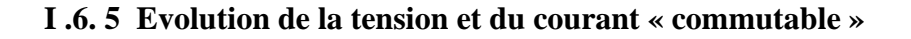

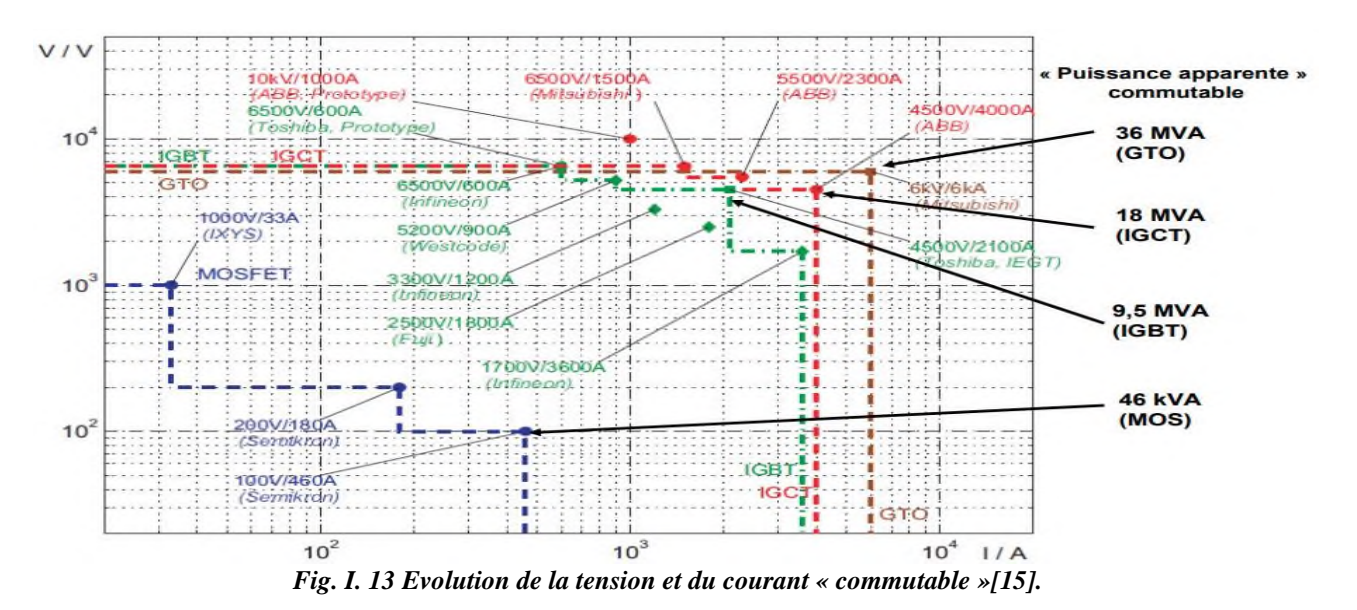

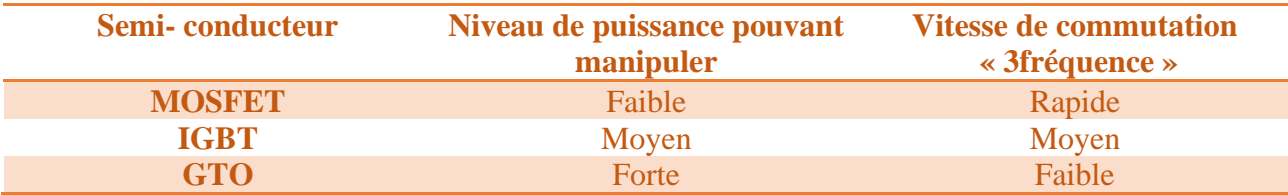

#### **I.6.6 Limites fréquence de découpage - Puissance apparente commutée [13]**

*Tableau 1.2 Tableau récapitulatif des niveaux de puissances et des fréquences des semi-conducteurs*

### **II.7 Conclusion**

Dans ce chapitre, on a présenté une généralité sur les convertisseurs DC-DC en mettant l'accent sur les différents types de hacheurs, y compris les structures des hacheurs multi-niveaux et leurs intérêts. Ensuite on a fait un passage sur la technologie et le choix des composants à semi-conducteurs ainsi que l'évolution de la tension et du courant commutable du composant électronique.

Le prochain chapitre, fera l'objet de la modélisation et simulation d'un hacheur à un niveau.

## **Chapitre 02 : Modélisation et simulation d'un hacheur à un niveau Boost Buck**

## **II. 1. Introduction**

Hacheur à un niveau, est un dispositif de l'électronique de puissance conventionnel destiné à convertir une tension continue fixe à une tension constante réglable en mettant en œuvre un ou plusieurs interrupteurs à semi-conducteurs commandés, par la voie du rapport cyclique, ce qui permet de modifier la valeur moyenne de la tension de sortie.

Ce chapitre est consacré plus particulièrement à la modélisation d'un hacheur à un niveau dans les deux cas (Boost, Buck). Les éléments qui constituent le Boost et le Buck à savoir : la capacité C et l'inductance L, ont fait l'objet d'un dimensionnement.

Le Buck et Boost sont soumis à une série de simulation, en variant le rapport cyclique  $\alpha$ . Les résultats obtenues des grandeurs (courants, tensions, ondulations) sont exposés et discutés.

## **II.2. Modélisation et simulation d'un Boost**

## **II. 2.1 Relations fondamentales**

Afin de définir les relations fondamentales qui régissent le fonctionnement d'un hacheur élévateur (Boost), nous nous référons au schéma figure (II.1) [19] [20] [15] [16]

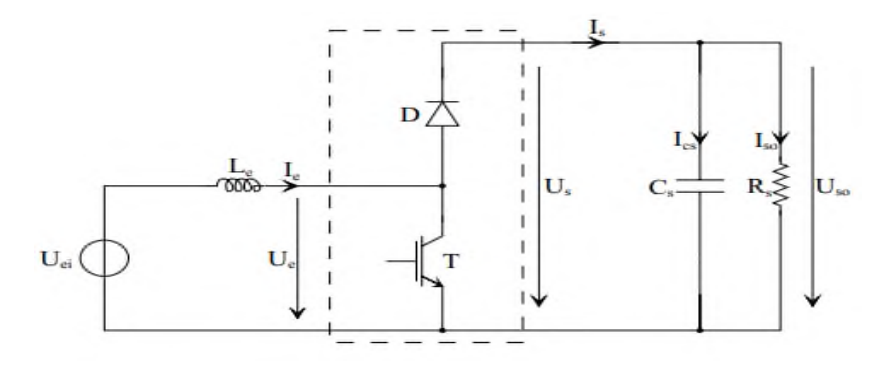

*Fig. II.1 Hacheur élévateur [15]*

On peut décomposer le courant  $I_s$  en une composante moyenne  $\leq I_s \geq$  et une composante continue  $\tilde{\alpha}$ , telles que :

$$
I_{s} = \langle I_{s} \rangle + \tilde{\iota}s \qquad \text{avec} \qquad \left\{ \begin{array}{l} \langle I_{s} \rangle = I_{so} \\ \tilde{\iota}s = I_{cs} \end{array} \right. \qquad \text{II. 1}
$$

### **II. 2.1.1. Valeur moyenne de**

Afin de déterminer l'expression de la valeur moyenne de la tension en sortie de l'hacheur élévateur, nous nous référons au schéma Figure (II.2)  $-p$ endant  $\alpha$  T :  $U_l$  = Uei II. 3

$$
-pendant (1 - \alpha) T : U_1 = Uei - Uso
$$
 II.4

On peut ainsi calculer l'expression de la valeur moyenne de Ul :  $(\alpha = D)[15][16]$ 

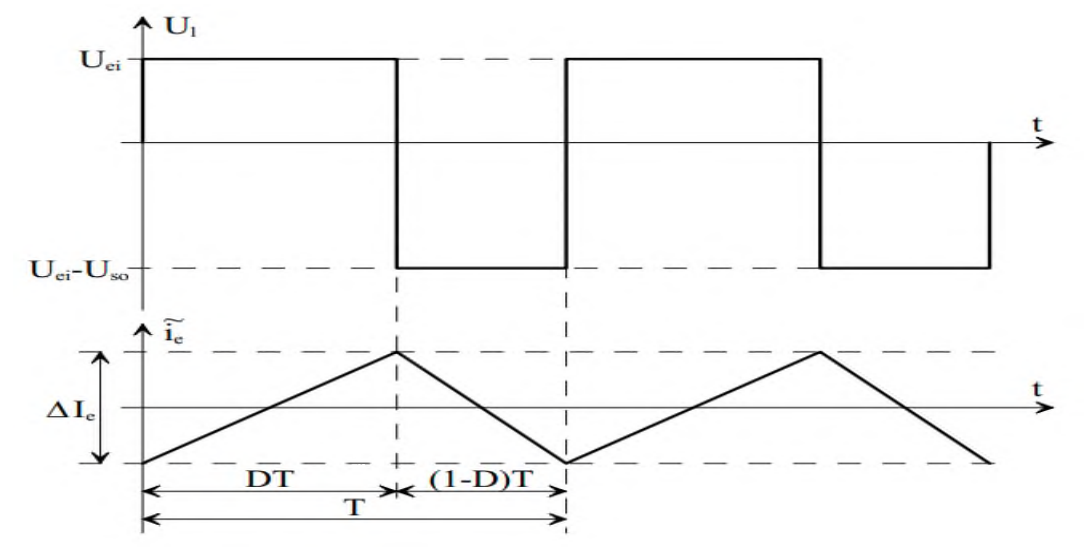

Fig. II.2 Tension 
$$
U_l
$$
 aux bornes de l'inductance  $L_e$ [15]  
 $< U_l > = \frac{1}{T} \int_0^T U_l(dt)$  (II.5)

$$
\langle U_l \rangle = \frac{1}{T} \int_0^{\alpha T} U_{ei}(dt) + \frac{1}{T} \int_{\alpha T}^T (U_{ei} - U_{so}) dt
$$
 (II.6)

$$
\langle U_l \rangle = U_{ei} \alpha + (U_{ei} - U_{so})(1 - \alpha) \tag{II.7}
$$

En régime permanent, la tension moyenne aux bornes de l'inductance L'est nulle. Par conséquent :

$$
\langle U_l \rangle = 0 \qquad \to U_{so} = U_{ei} \frac{1}{1-\alpha} \tag{II.8}
$$

## **II. 2.1.2 Courant de sortie Iso**

Les courants en sortie du convertisseur Is et Iso sont représentés sur la figure (II.3).  $-IGBT T$  amorcé : pendant une durée  $\alpha T$ , la diode D est bloquée. Le courant I<sub>s</sub> est donc nul. -IGBT T bloqué : pendant une durée  $(1 - \alpha)T$  : I<sub>e</sub> = I<sub>s</sub>.

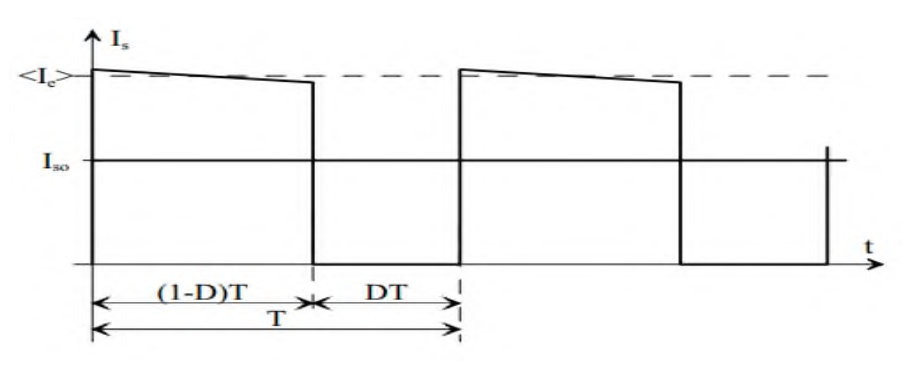

*Fig. II. 3 Courant en sortie du convertisseur[15]*

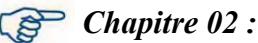

En négligeant l'ondulation du courant  $I_e$  devant les valeurs moyennes considérées, on peut écrire :

$$
I_{so} = I_S = \frac{1}{T} \int_0^T I_s(t) \ dt
$$
 (II.9)

$$
I_{so} = \frac{1}{T} \int_0^{(1-\alpha)T} I_e \ dt
$$
 (II.10)

$$
I_{so} = (1 - \alpha)I_e \tag{II.11}
$$

On déduit à la fin :  $\frac{I_{so}}{I}$  $\frac{f_{so}}{I_e} = (1 - \alpha)$  (II.12)

- le rapport de transformation serait dans le cas présent k =  $(1 - \alpha)$ .

## **II. 2.1.3 Ondulation de la tension de sortie Uso**

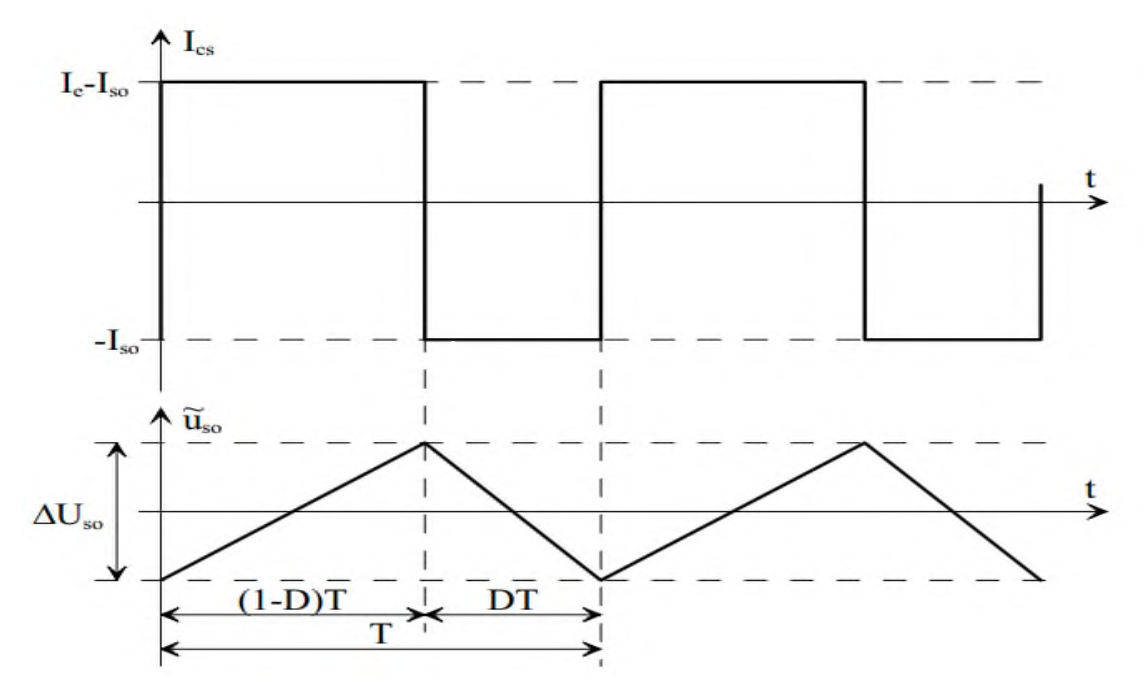

*Fig. II.4 Ondulation de la tension de sortie [15]*

Les variations  $\widetilde{u_{OS}}$  de la tension de sortie sont définies par la relation :

$$
I_s = \text{Cs} \frac{d\widetilde{u}_s}{dt} \tag{II.13}
$$

La tension dans C<sub>s</sub> varie linéairement, ce qui permet d''écrire, sur la durée (1 −  $\alpha$ )T :

$$
\widetilde{u_s} = \frac{1}{c_s} \int_0^{(1-\alpha)T} I_s - I_{so} dt
$$
 (II.14)

De l'équation (II.14) et à partir du graphe de la figure (II.4), on peut écrire :

$$
\Delta U_{so} = \frac{1}{c_s} [I_s - I_{so}]_0^{(1-\alpha)T}
$$
 (II.15)

$$
\Delta U_{so} = \frac{1}{c_s} I_{so} \, \alpha \mathbf{T} \tag{II.16}
$$

$$
\text{Avec } \mathbf{T} = \mathbf{1/f} \quad, I_{so} = \frac{1}{R_S} U_{so} \quad \text{donc on obtient :}
$$

$$
\Delta U_{so} = \frac{1}{C_s f R_S} U_{so} \alpha \qquad \text{et aussi} \qquad (II. 17)
$$

$$
\Delta U_{so} = \frac{U_{so}}{c_s f R_s} \frac{\alpha}{1 - \alpha} \quad \text{avec } \frac{\alpha}{1 - \alpha} \approx \alpha \tag{II.18}
$$

## **II. 2.1.4 Ondulation du courant**

Suivant la figure (II.5) représentée ci-dessous, on peut déduire la relation du taux d'ondulation du courant ∆ **.**

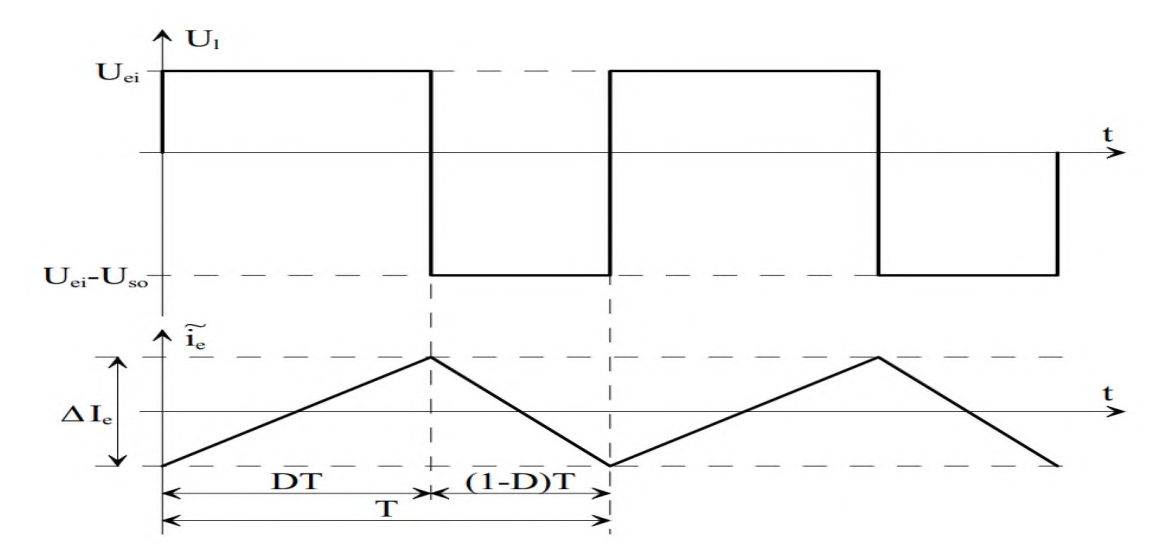

*Fig. II.5 Ondulation de courant dans l'inductance L<sup>e</sup> [15]*

$$
U_l = U_{ei} = L_e \frac{\Delta I_e}{\alpha T}
$$
 (II. 19)

$$
\Delta I_e = \frac{U_e}{L_e f} \alpha \tag{II.20}
$$

On remarque d'après l'équation (II. 20) les ondulations du courant  $I_e$  sont ainsi directement proportionnelles au rapport cyclique  $\alpha$ , (si *f*, *L*e sont des constantes).

## **II.2.2 Dimensionnement et choix des composants Le et Cs du Boost**

Pour dimensionner *Le*, on aura donc soin de considérer la valeur maximale que peut prendre α, afin que Δ*I<sub>e</sub>* ne dépasse jamais la valeur prescrite (Δ*I<sub>L</sub>* ≤ 0.1*A*). On prendra en compte l'influence de la fréquence de commutation *f,* que l'on choisira la plus élevée possible, cela permet de réduire avec bénéfice la valeur de *L<sup>e</sup>* [17].

$$
L e \ge \frac{U_e \alpha}{f \Delta I_e} \tag{II.21}
$$

Lorsque les paramètres  $\mathbf{R}_s$ ,  $\mathbf{C}_s$ ,  $f$  et  $\mathbf{U}_e$  sont fixés, l'amplitude des ondulations de  $\mathbf{U}_{so}$  est d'autant plus grande que le rapport cyclique est élève. Pour fixer la valeur de ∆  $U_{so}$  au moyen de *C<sup>s</sup>* on devra donc travailler sur un « pire cas », en considérant la valeur maximale que peut prendre  $\alpha$ .

On notera cependant l'intérêt de choisir pour la fréquence de commutation *f* du convertisseur une valeur la plus élevée possible. Cela permet en effet de réduire d'autant la capacité du condensateur **Cs[17].**

$$
C_{S} \ge \frac{U_{so} \alpha}{R_{S} f \Delta U_{so}}
$$
 (II. 22)

### **II.2.3 Model mathématique**

### **II.2.3.1 Modèle mathématique du convertisseur Boost**

Le modèle mathématique d'un hacheur Boost est obtenu par l'application des lois de Kirchhoff sur le schéma de base d'un hacheur, représenté en figure (II.6) et par rapport au régime de fonctionnement et la condition de l'interrupteur S[18].

$$
L\frac{di}{dt} = E - V_{dc}(1-u) \qquad (II. 23)
$$

$$
\frac{1}{\sqrt{1}} \begin{bmatrix} E & & & C \end{bmatrix} \begin{bmatrix} S & & & C \end{bmatrix} \begin{bmatrix} \sqrt{d}c & & C \frac{dV_{dc}}{dt} = i_L(1-u) - \frac{Vdc}{R} \end{bmatrix}
$$
 (II. 24)

*Fig . II.6 Schéma de principe d'un hacheur Boost [18]*

Les équations dynamiques de l'hacheur sont dérivées pour le courant dans l'inductance et la tension aux bornes du condensateur, où  $i_l$  est le courant dans la bobine  $L, E$  est la tension d'entrée, *Vdc* est la tension de sortie et *u* est la commande.
Soit  $x_1 = i_L$  et  $x_2 = V_{dc}$  alors les équations d'état deviennent :

$$
\dot{x}_1 = \frac{E}{L} - \frac{x_2(1-u)}{L} \tag{II.25}
$$

$$
\dot{x}_2 = \frac{x_1(1-u)}{c} - \frac{x_1}{RC}
$$
 (II. 26)

Alors, la représentation classique en espace d'état *x´ =Ax+Bu* de (2) se transforme en :

$$
\begin{bmatrix} \dot{\mathbf{x}}_1 \\ \dot{\mathbf{x}}_2 \end{bmatrix} = \begin{bmatrix} \mathbf{0} & -\frac{(\mathbf{1}-\mathbf{u})}{L} \\ \frac{(\mathbf{1}-\mathbf{u})}{C} & -\frac{\mathbf{1}}{RC} \end{bmatrix} \begin{bmatrix} \mathbf{x}_1 \\ \mathbf{x}_2 \end{bmatrix} + \begin{bmatrix} \frac{\mathbf{1}}{L} \\ \mathbf{0} \end{bmatrix} \mathbf{E} \tag{II.27}
$$

Sachant que :

■ Les paramètres du système sont :

L'inductance de la bobine L en [H], la capacité du condensateur C en [F] et la résistance de la charge R en [Ω].

■ Les variables d'état sont :

Le courant dans la bobine et la tension aux bornes du condensateur. Le signal de contrôle *u* est compris dans le domaine discret de {0 ;1}, il indique l'état de l'interrupteur S (ouvert pour 0 et fermé pour 1).

Il peut être remplacé par sa valeur moyenne sur une période de découpage α qui représente le rapport cyclique  $\alpha = T_{ON}/Ts$  où  $T_{ON}$  est le temps de conduction et Ts est la période de découpage.

Donc à partir du système (II.27), on peut schématiser le model du Boost à un niveau, décrivant son fonctionnement ; illustré sur la figure (II.7).

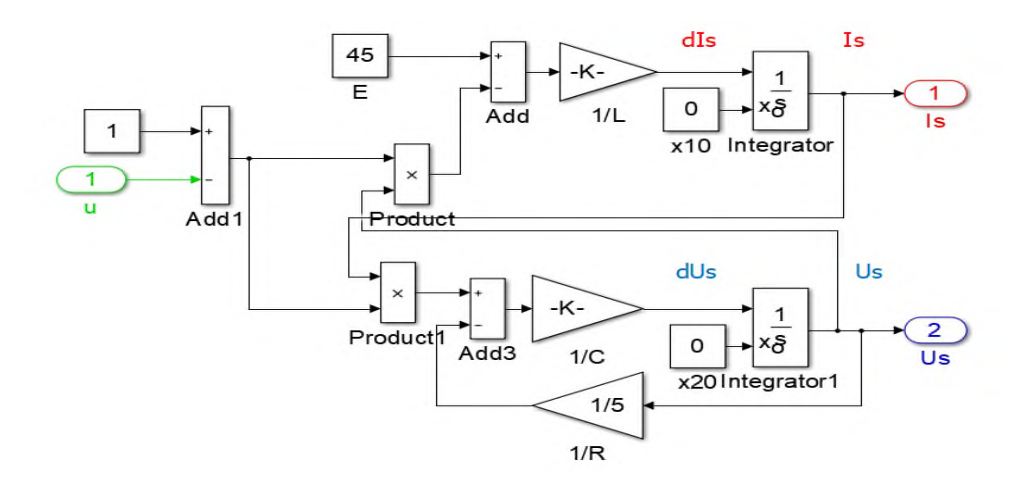

*Fig. II.7 Model mathématique de convertisseur Boost à un niveau sur Simulink*

### **II .2.4. Calcul des valeurs des composants L et C du Boost :**

En gardant les grandeurs de :  $U_e = 45 V$ ,  $R = 5 \Omega$ ,  $f = 2.5 kHz$  fixent pendant le calcul et la déduction de  $L_e$  et  $C_s$  et en imposant  $\Delta U_s \le 5\% U_s$  *et*  $\Delta I_t \le 0.1A$ .

En utilisant la formule de  $U_{\text{so}}$  (équation II.28), en variant la valeur du rapport cyclique  $\alpha$  [0.4

# et 0.5 puis 0.8]. Avec  $L_e=L$  et  $C_s = C$

$$
U_{S0} = \frac{1}{1-\alpha} U_e
$$
 (II. 28)

$$
\text{Le} \ge \frac{U_e \alpha}{f \Delta I_L} \tag{II.29}
$$

$$
C_S \ge \frac{U_{so} \alpha}{R_S f \Delta U_{so}}
$$
 (II. 30)

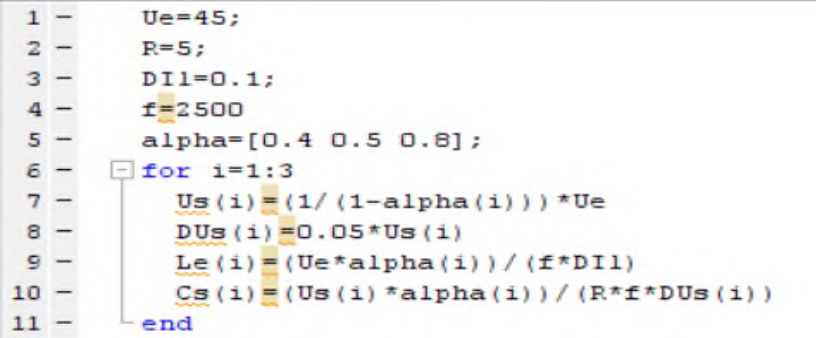

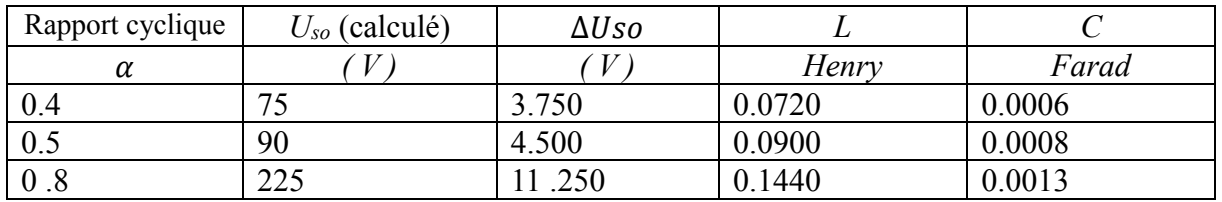

### *Tableau. II.1 Valeur de L et C en fonction de du Boost*

On constate d'après les résultats figurant dans le tableau ci-dessus, que les valeurs de L et C augmente à chaque fois que le rapport cyclique progresse de 0.4 à 0.8. Ce qui signifie, qu'il est préférable du point de vue gabarit de C et L, on choisit  $\alpha$  d'une valeur optimale, mais pratiquement sa empêche pas de garder ce dernier fixe, en se basant sur la variation de la fréquence *f* au niveau de la commande.

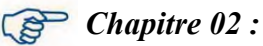

# **II .2.5 Simulation du Boost**

# **II .2.5 .1 Schéma du Boost sous Simulink**

Le Boost figurant sur la figure ( II. 8), est soumis à un une série de simulation pour différentes valeurs de  $\alpha$ .

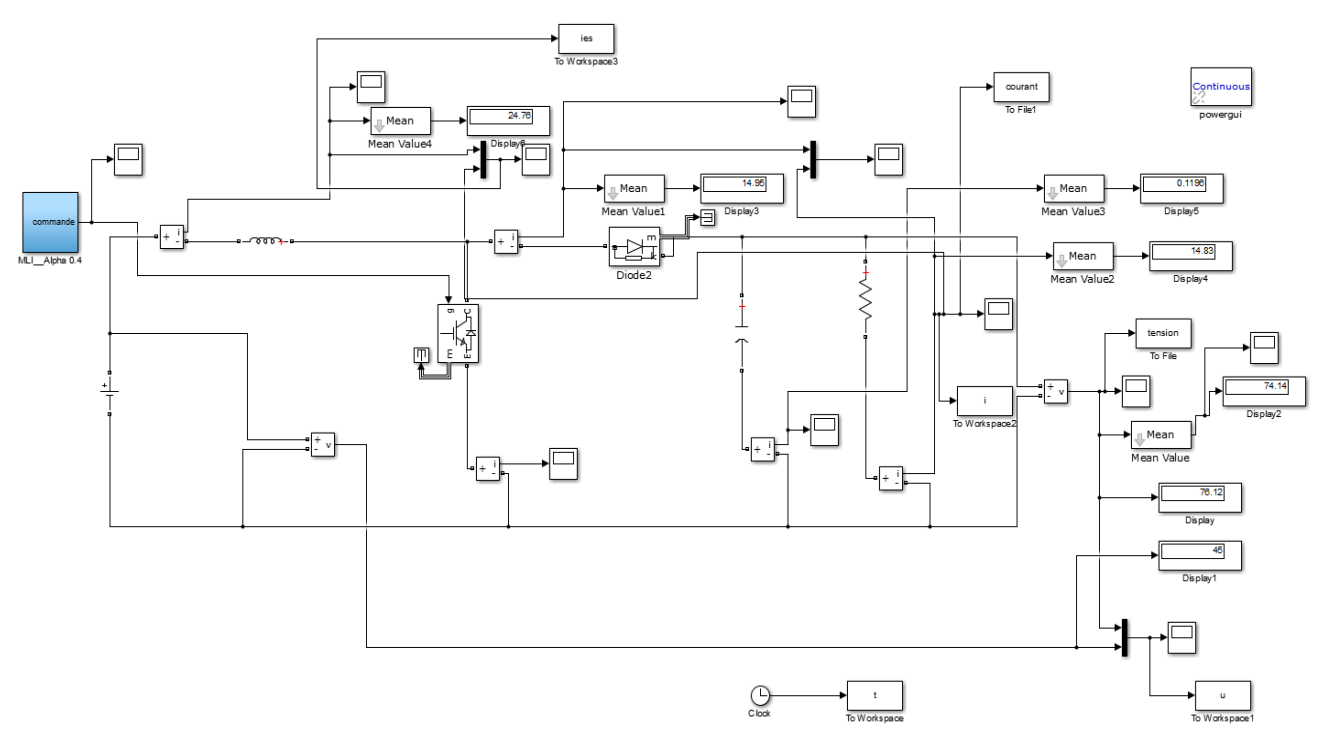

*Fig.II.8 Schéma de simulation du Boost*

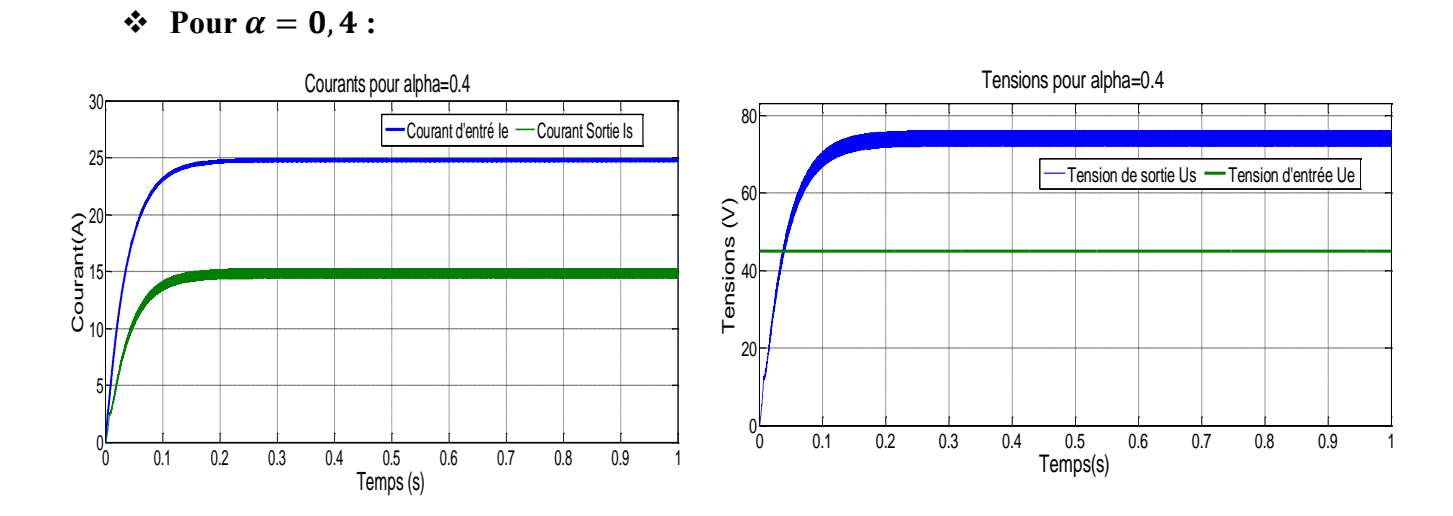

*Fig. II.9 Courant et tension d'un hacheur boost*  $(\alpha =0.4)$ 

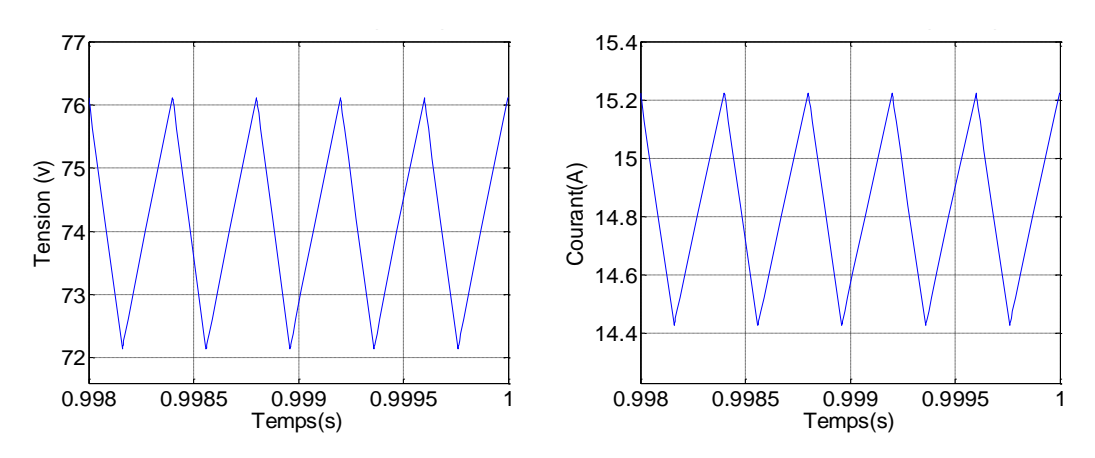

*Figure II.10 Ondulation de courant et de tension d'un hacheur boost* ( $\alpha =0.4$ )

 $\div$  **Pour**  $\alpha = 0, 5$  :

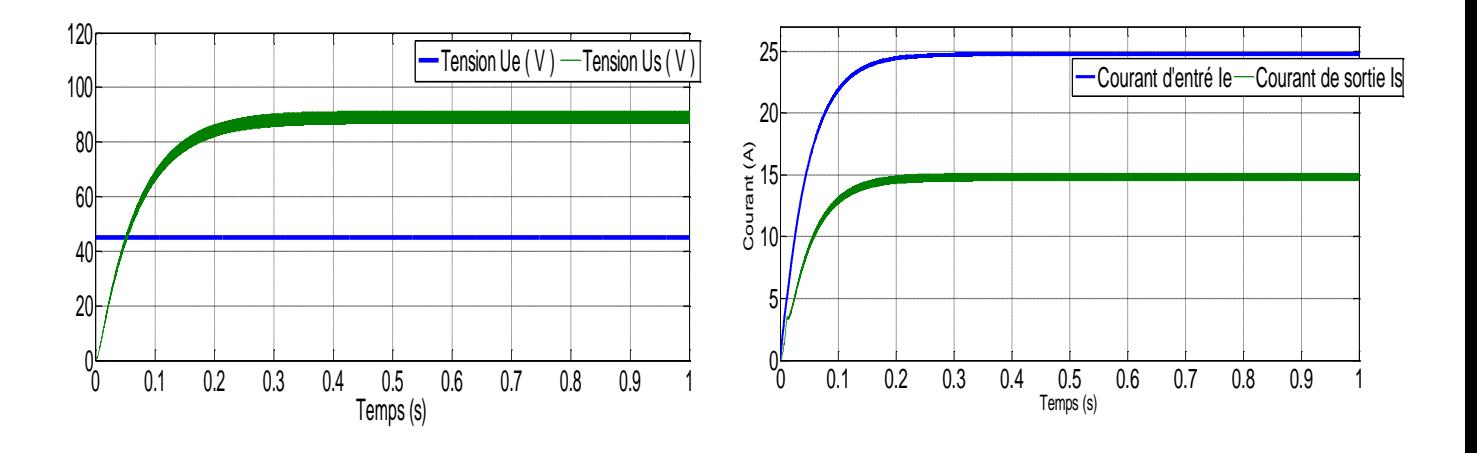

**Fig. II.11** Courant et tension **d'un** hacheur boost ( $\alpha = 0.5$ )

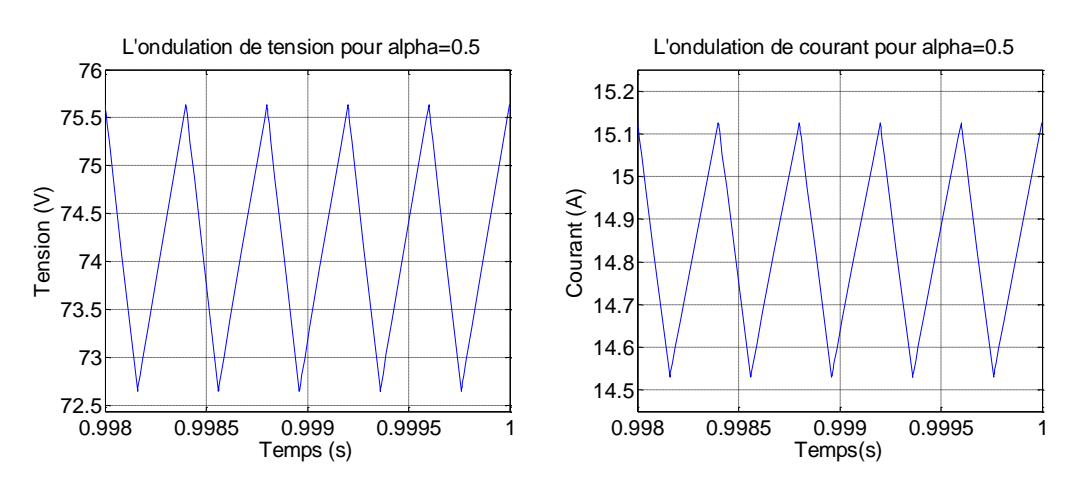

*Fig. II.12 Ondulation de courant et de tension d'un hacheur boost* ( $\alpha = 0.5$ )

 $\mathbf{\hat{P}}$  **Pour**  $\alpha = 0, 8$  :

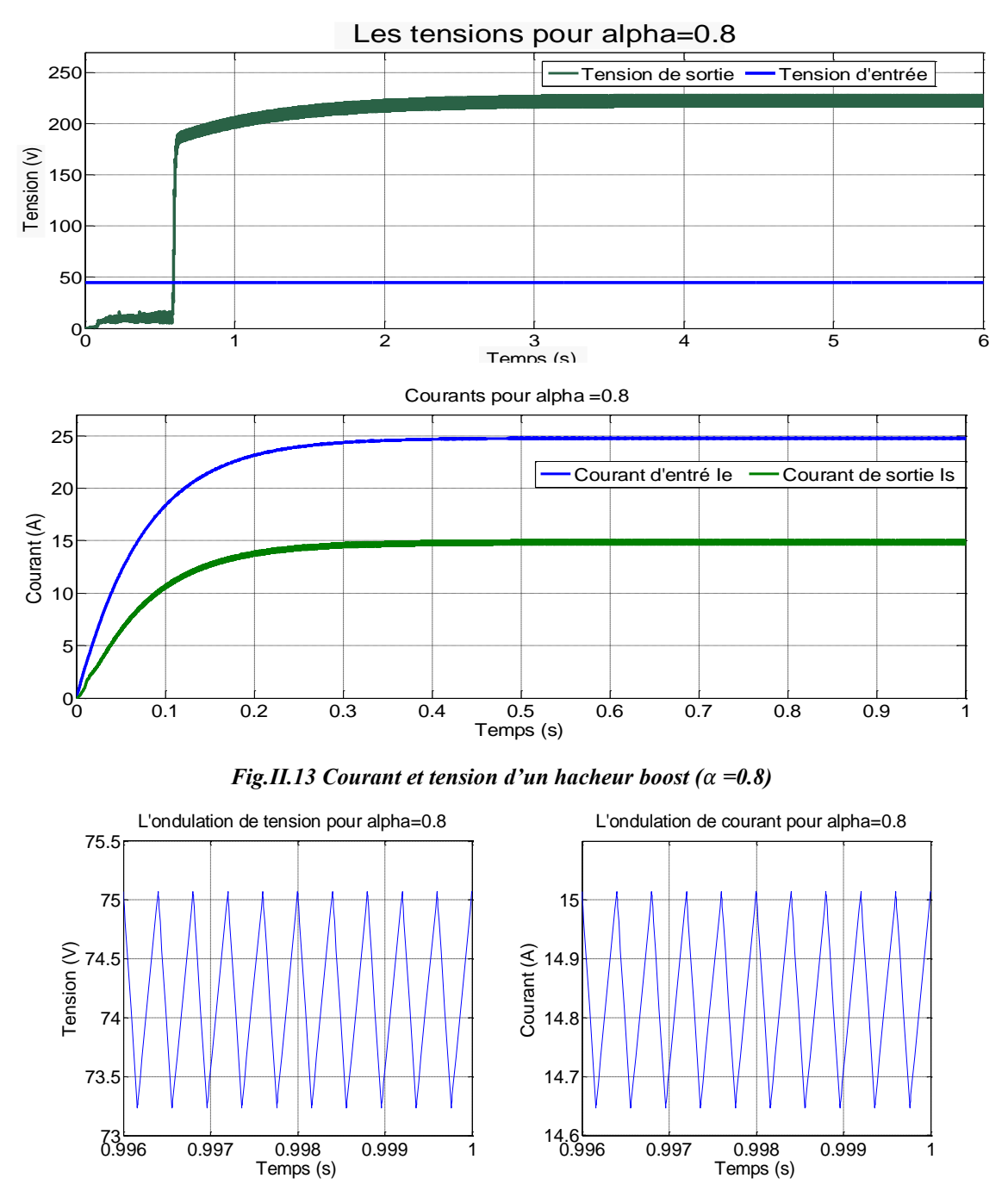

*Fig. II.14 Ondulation courant et tension*  $d'$ *un hacheur boost*  $(\alpha = 0.8)$ 

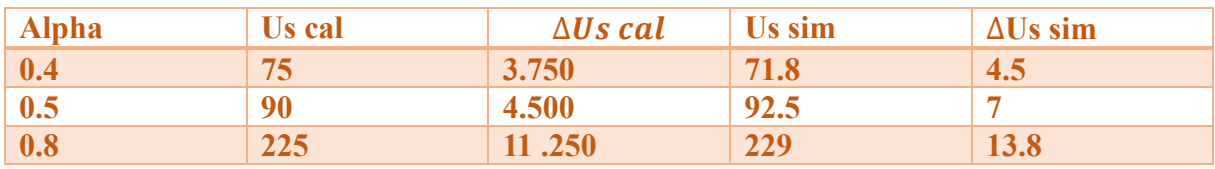

**Tableau. II.2 Résultats des tensions calculés et mesurés** *en fonction de*

# **II .2.5 .2 Interprétation des résultats**

Vu le rapprochement remarquer au niveaux des résultats obtenus entre les valeurs calculés et simulés pour les valeurs de  $\Delta U s$  cal et  $\Delta U s$  mes (Fig.II.10, Fig.II.12, Fig.II.14, Tab.II.2), ainsi que Us cal et Us mes ; on peut dire que le dimensionnement de L et C est optimal est les résultats sont acceptables. Ce ci est vraie pour les différentes valeurs de  $\alpha$ .

Cependant, en enregistre que le courant de sortie est réduit par rapport au courant d'entrée, mais par contre la tension de sortie est plus élevée par rapport à l'entrée, cela est confirmé sur les figures mentionnés ci-dessus (Fig.II.9, Fig.II.11, Fig.II.13).

### **II.3. Modélisation et simulation du Buck**

### **II.3.1. Relations fondamentales**

Afin de définir les relations fondamentales qui régissent le fonctionnement d'un hacheur Buck (abaisseur) données à titre d'illustration Figure(II.15) [15][16].

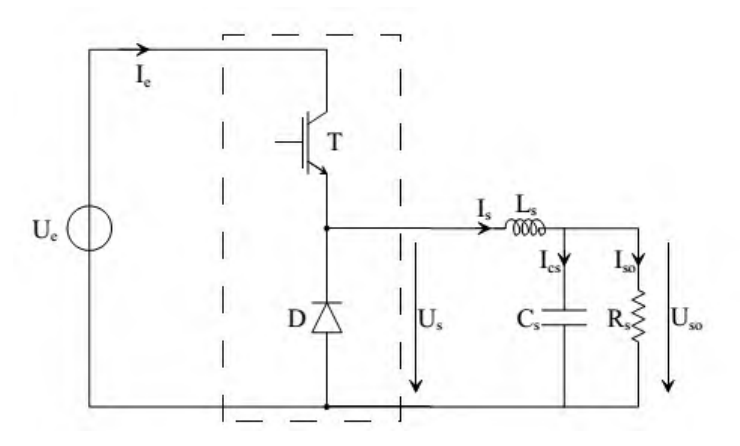

*Fig. II.15 Hacheur Buck [15]*

Compte tenu des hypothèses de travail adoptées, on peut décomposer le courant *I<sup>s</sup>* en une composante moyenne <  $I_s$  > et une composante continue  $\tilde{S}$ , telles que :

$$
I_s = \langle I_s \rangle + \tilde{t} \tilde{s} \qquad \text{avec} \qquad \left\{ \begin{matrix} \langle I_s \rangle = I_{so} \\ \tilde{t} \tilde{s} = I_{cs} \end{matrix} \right. \qquad (II. 31)
$$

Telle que la valeur moyenne de *U<sup>s</sup>* est décrite par les relation (II.32 et II .35) ainsi que la figure  $($  II .16).

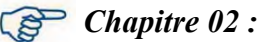

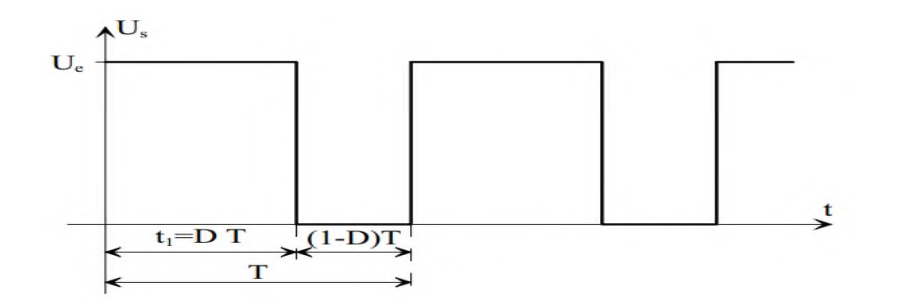

*Fig. II.16 Tension Us à la sortie du Buck [15]*

$$
\langle U_s \rangle = \frac{1}{T} \int_0^T U_s \text{ (t)dt} \tag{II.32}
$$

$$
\langle U_s \rangle = \frac{1}{T} \int_0^{\alpha T} U_e \, dt \tag{II.33}
$$

$$
\langle U_s \rangle = \frac{1}{T} \left[ U_e \right]_0^{\alpha T} \tag{II.34}
$$

$$
\langle U_s \rangle = \alpha U_e \tag{II.35}
$$

### **II.3.2 Modèle mathématique du convertisseur Buck**

Le modèle mathématique d'un hacheur Buck est obtenu par l'application des lois de Kirchhoff sur le schéma de base d'un hacheur, représenté en figure (II .17) et par rapport au régime de fonctionnement et la condition de l'interrupteur S (*u (t))[20]*.

$$
E\left(\bigcup_{E}\bigcup_{i=1}^{u(t)}\bigcup_{\substack{L \text{ with } \\ \text{with } L \text{ with } \\ \text{with } L \text{ with } \\ \text{with } L \text{ with } \\ \text{with } L \text{ with } L \text{ with } \\ \text{with } L \text{ with } \\ \text{with } L \text{ with } \\ \text{with } L \text{ with } \\ \text{with } \\ \text{with } \\ \text{with } \\ \text{with } \\ \text{with } \\ \text{with } \\ \text{with } \\ \text{with } \\ \text{with } \\ \text{with } \\ \text{with } \\ \text{with } \\ \text{with } \\ \text{with } \\ \text{with } \\ \text{with } \\ \text{with } \\ \text{with
$$

#### *Fig. II.17 Schéma de principe d'un hacheur Buck*

 est le courant dans la bobine *L, E* est la tension d'entrée, *Vdc* est la tension de sortie et *u* est la commande.

Soit  $x_1 = i_L$  et  $x_2 = V_{dc}$  alors les équations d'état deviennent :

$$
\dot{x}_1 = \frac{uE}{L} - \frac{x_1}{L}
$$
\n
$$
\dot{x}_2 = \frac{x_1}{C} - \frac{x_2}{RC}
$$
\n(II.39)

Alors, la représentation classique en espace d'état  $\dot{x} = Ax + Bu$  de (2) se transforme en :

$$
\begin{bmatrix} \dot{x}_1 \\ \dot{x}_2 \end{bmatrix} = \begin{bmatrix} 0 & \frac{-1}{L} \\ \frac{1}{C} & -\frac{1}{RC} \end{bmatrix} \begin{bmatrix} x_1 \\ x_2 \end{bmatrix} + \begin{bmatrix} u \\ \frac{L}{L} \end{bmatrix} E \tag{II.40}
$$

Donc à partir du système (II.40), on peut schématiser le model du Boost à un niveau, décrivant son fonctionnement ; illustré sur la figure (II.18).

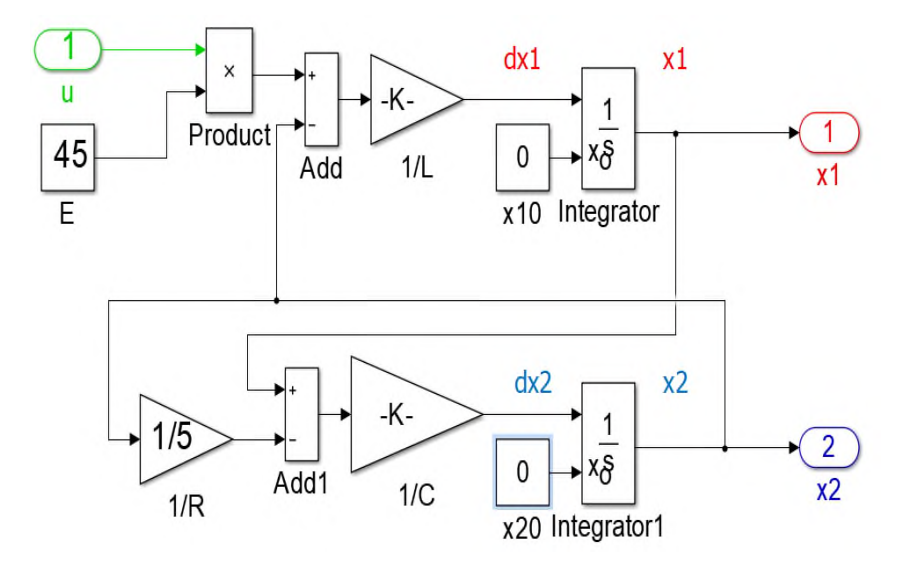

*Fig. II.18 Model mathématique de convertisseur Buck à un niveau sur Simulink*

### **II .3.3 Simulation d'un hacheur Buck**

Avant de lancer la simulation Buck on doit impérativement déterminer les valeurs des composants de L et C à travers les deux équations (II.42 et II .43)[23], en gardant toujours les grandeurs de :  $U_e = 45 V$ ,  $R = 5 \Omega$ ,  $f = 2.5 kHz$  fixent pendant le calcul et la déduction de *L* et *C* et en imposant  $\Delta U_s \le 5\% U_s$  *et*  $\Delta I_L \le 0.1A$ .

$$
\langle U_s \rangle = \alpha U_e \tag{II.41}
$$

$$
L \ge \frac{Us(1-\alpha)}{f * \Delta i} \tag{II.42}
$$

$$
C \ge \frac{\alpha \cdot (1-\alpha)}{8 \cdot L \cdot f^2 \cdot \frac{\Delta U_{SO}}{U_{SO}}} \tag{II.43}
$$

Après calcul de L et C suivant la valeur de  $\alpha$  en établit le tableau mentionné ci-dessous :

| Alpha | Js   | $\Delta Us$ |        | $C(1.0e-5)$ |
|-------|------|-------------|--------|-------------|
| α     |      |             | Henry  | Farad       |
| 0.4   | 18.0 | 0.900       | 0.0432 | 0.2222      |
| 0.5   | 22.5 | .125        | 0.0450 | 0.2222      |
| 0.8   | 36.0 | .800        | 0.0288 | 0.2222      |

*Tableau. II.3 Valeur de L et C en fonction de du Buck*

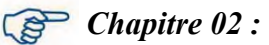

# **II .3.3 .1 Schéma du Buck sous Simulink**

Le Buck figurant sur la figure ( II. 19), est soumis à un une série de simulation pour différentes valeurs de  $\alpha$ .

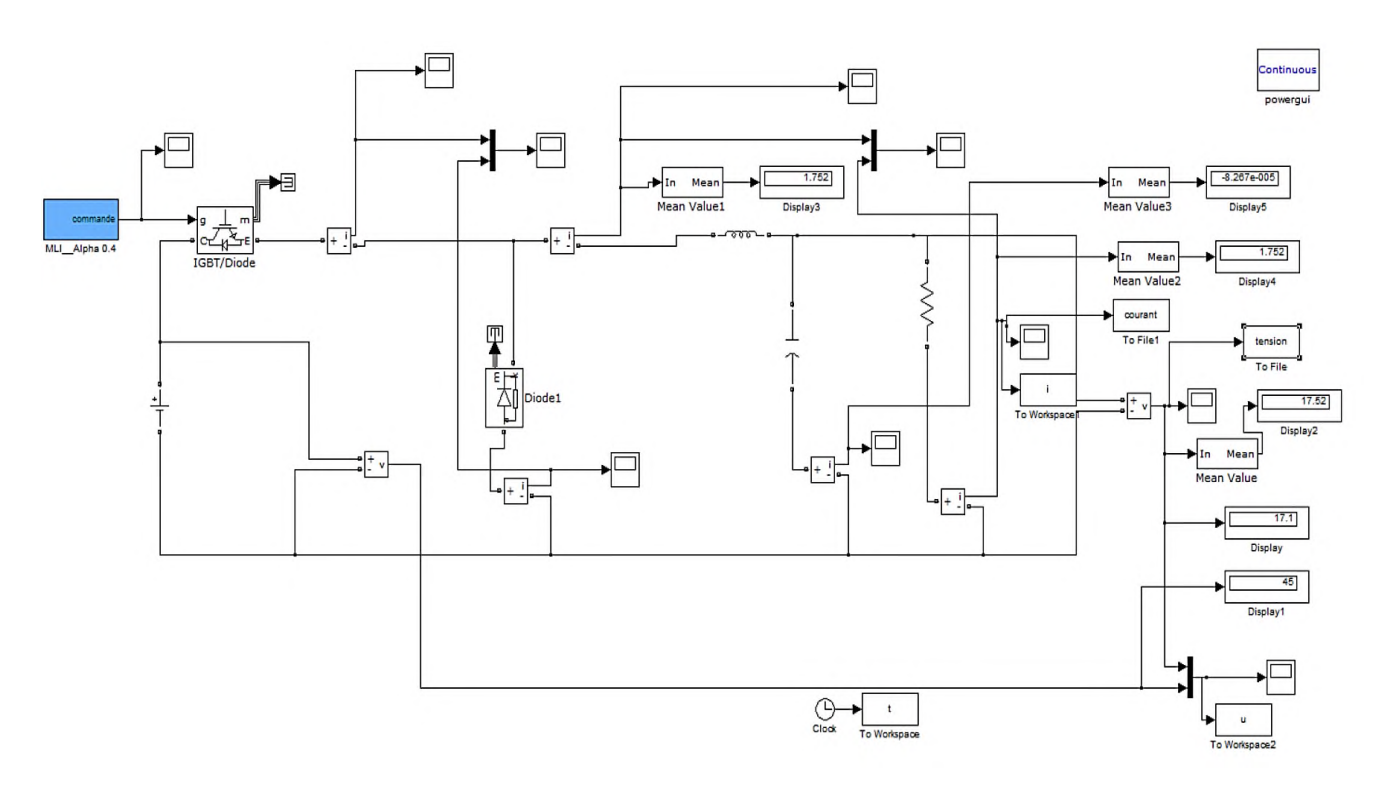

**Fig. II.19** *Schéma de simulation du Buck*

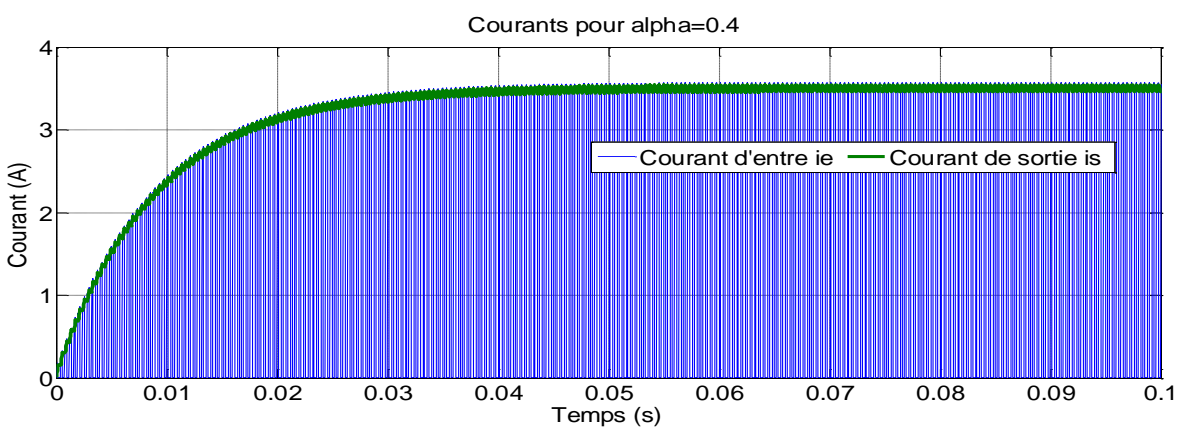

**Fig. II.20** *Courants d'entrée et sortie du Buck*

 $\div$  **Pour**  $\alpha = 0, 4$ :

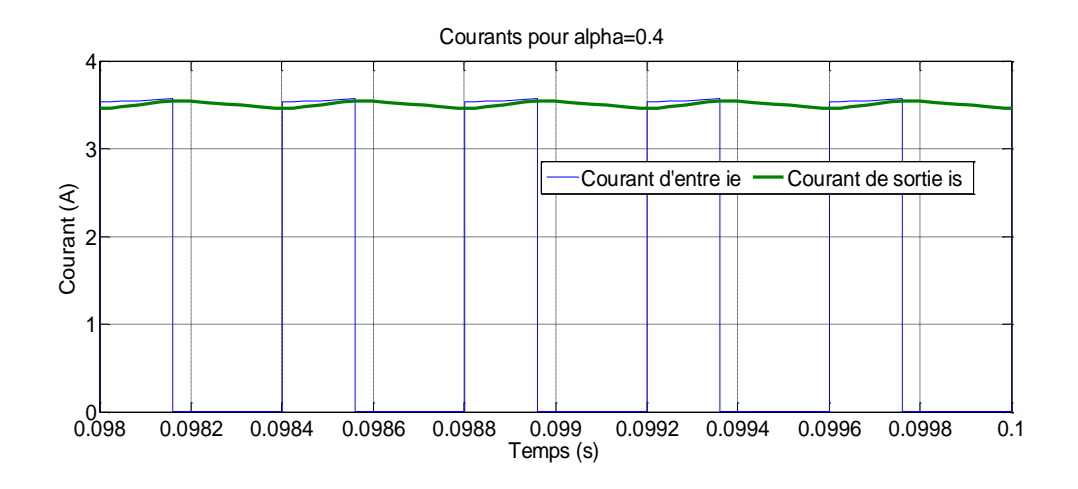

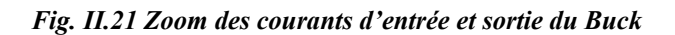

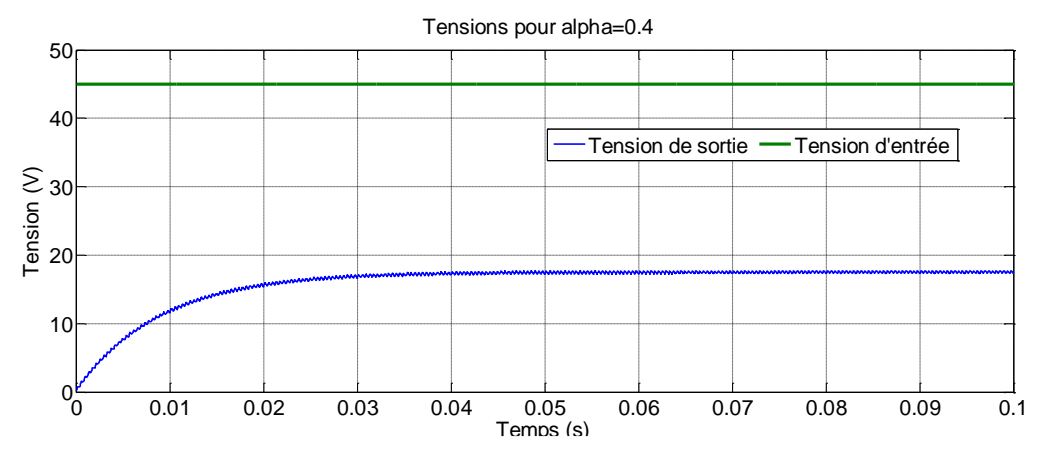

*Fig.II.22 Tensions d'un hacheur Buck*  $(\alpha = 0.4)$ 

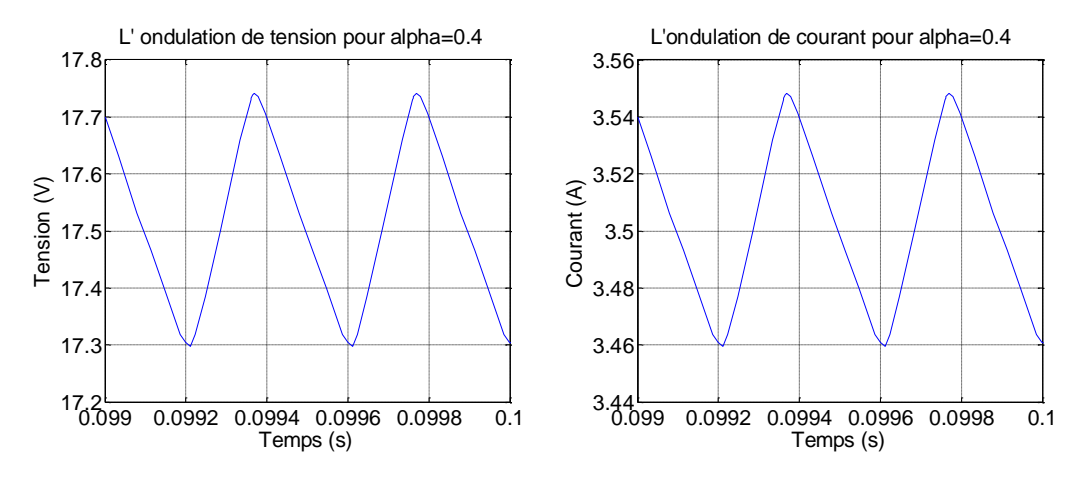

*Fig.II.23 Ondulation courant et tension d'un hacheur Buck* ( $\alpha$  =0.4)

 $\div$  **Pour**  $\alpha = 0.5$  **:** 

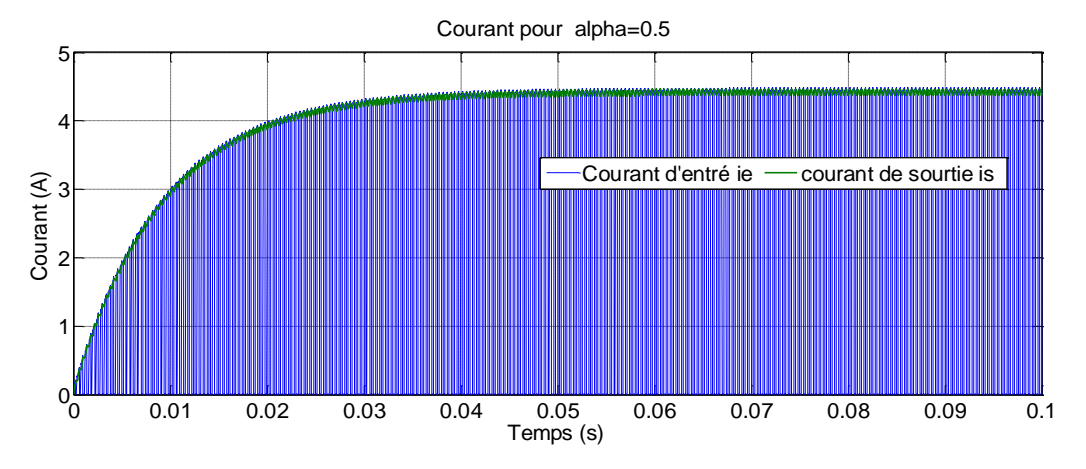

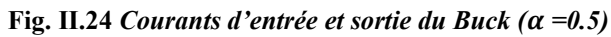

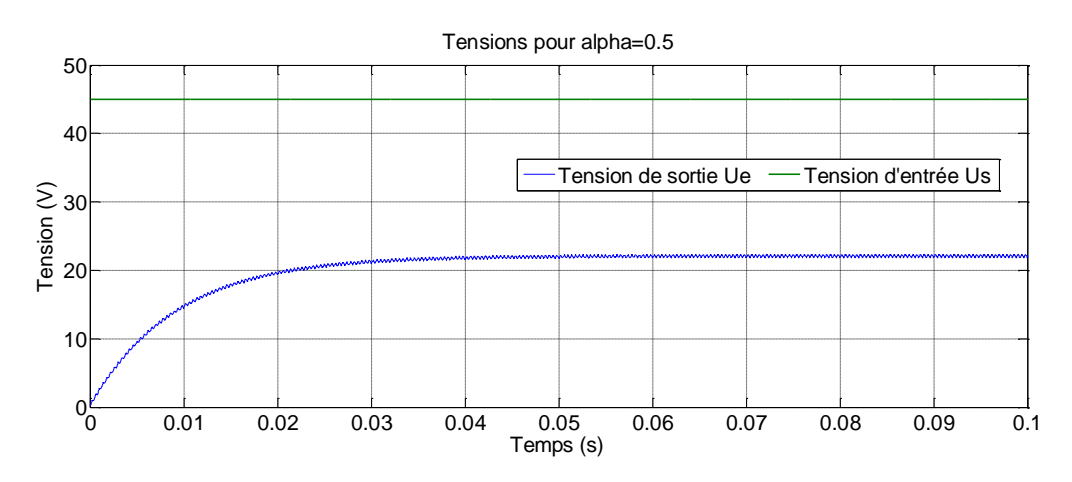

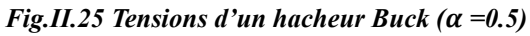

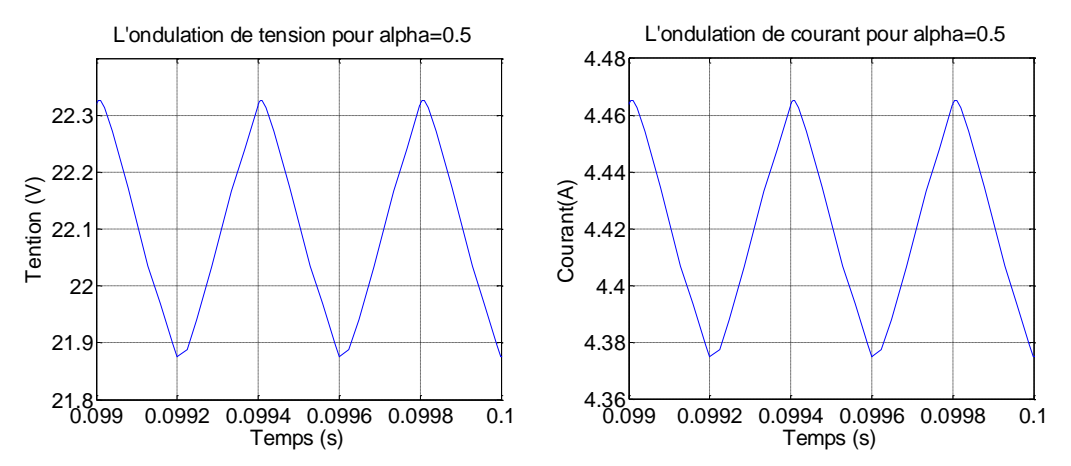

*Fig. II.26 Ondulations de courant et tension d'un hacheur Buck* ( $\alpha$  =0.5)

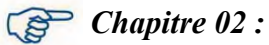

 $\div$  **Pour**  $\alpha = 0.8$  :

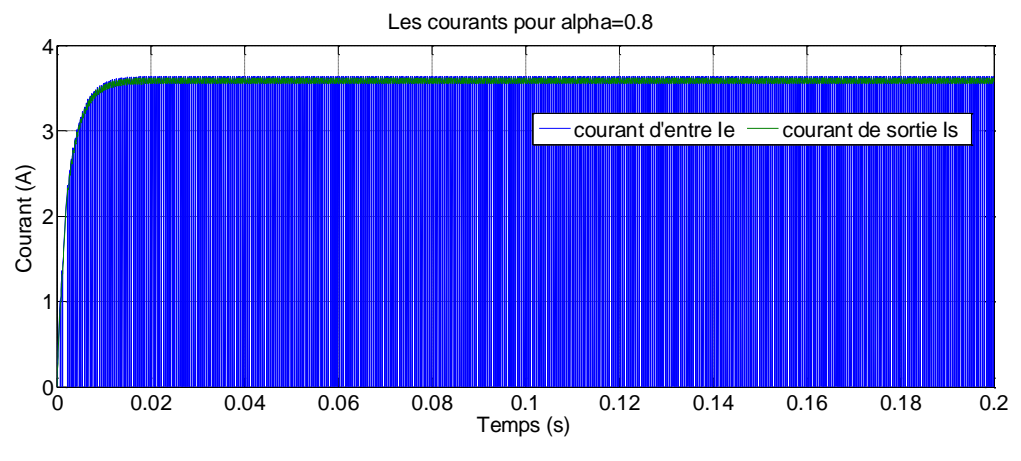

**Fig. II.27** *Courants d'entrée et sortie du Buck*  $(\alpha = 0.8)$ 

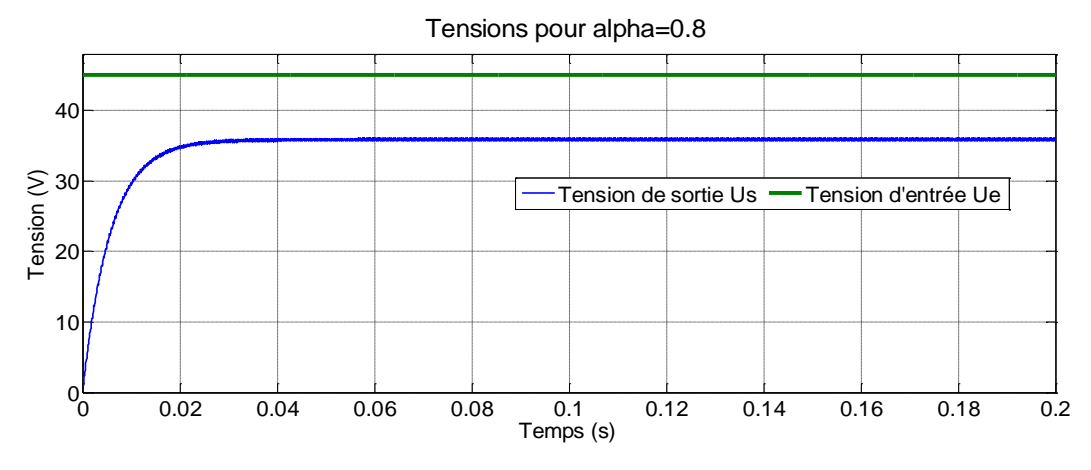

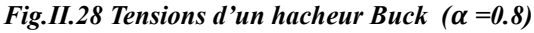

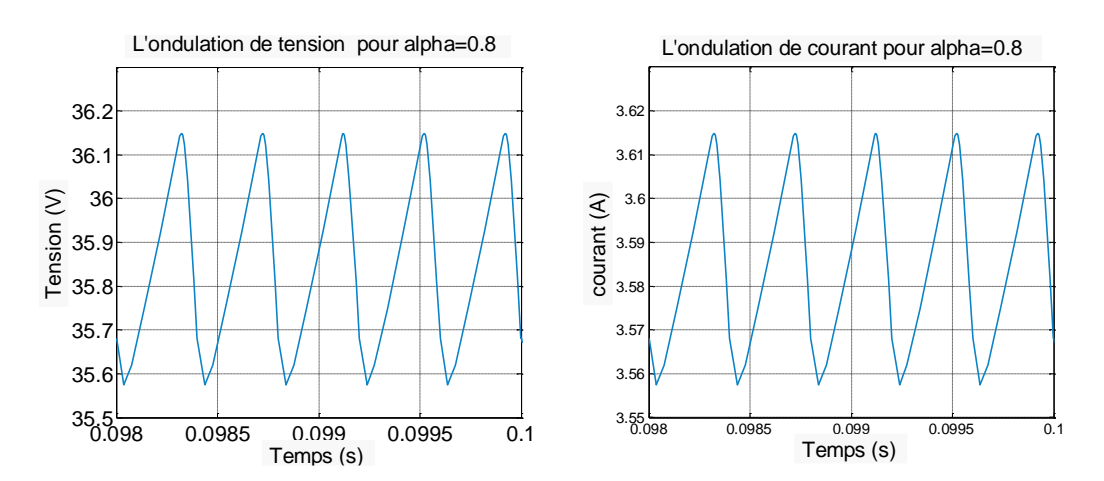

*Fig. II.29 Ondulation de courant et tension d'un hacheur Buck (* $\alpha = 0.8$ *)* 

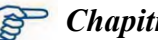

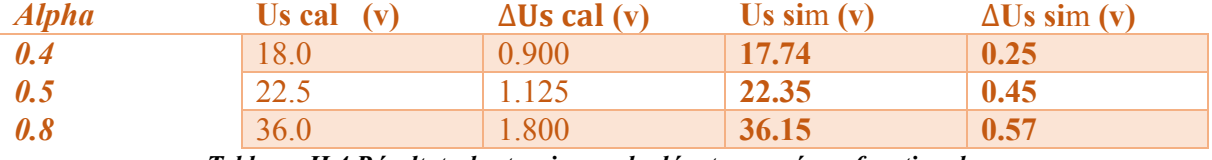

*Tableau. II.4 Résultats des tensions calculés et mesurés en fonction de*

# **II. 3.3 .2 Interprétation des résultats**

Vu le rapprochement remarquer au niveaux des résultats obtenus entre les valeurs calculés et simulés pour les valeurs de  $\Delta U s$  cal et  $\Delta U s$  mes (Fig.II.23, Fig.II.26, Fig.II.29, Tab.II.4), tandis que U<sub>s cal</sub> et U<sub>s mes</sub> sont presque semblable. Ceci est vraie pour les différentes valeurs de  $\alpha$ .

Cependant, en enregistre que le courant de sortie est élevé par rapport au courant d'entrée, mais par contre la tension de sortie est plus réduite par rapport à l'entrée (voir Fig.II.21 et fig.II.24 et fig.II.27)

On remarque aussi lorsque le rapport cyclique augmente de [0 à 1], la tension de sortie progresse vers une valeur maximale égale à *U<sup>e</sup>*

Cela est confirmé par les figures mentionnés ci-dessus (Fig.II.22, Fig.II.25, Fig.II.28).

# **II.4. Conclusion**

Dans ce chapitre, on a présenté la modélisation et la simulation d'un hacheur à un niveau dans le cas d'un boost et d'un Buck, après avoir dimensionné les valeurs de la capacité et de l'inductance dans chaque type d'hacheur, pour un rapport cyclique variable.

Les résultats obtenus ont montré la fiabilité du dimensionnement de L et C, puisque les grandeurs tensions et courants calculés et mesurés sont très rapprochés ; confirmant ainsi la justesse des relations utilisés et répondant au principe de fonctionnement définie par le Boost et le Buck.

### **III.1 Introduction**

La modélisation est une étape primordiale qui permet d'introduire un certain nombre de modèles décrivant ainsi le fonctionnement d'un convertisseur statique à semi conducteur. Ce présent chapitre, à pour objet la modélisation et la simulation d'un hacheur Boost à deux et trois -niveaux. Les relations fondamentales entre les tensions et les niveaux d'une part, les ondulations tensions/ courants en fonction des niveaux d'autre part, ainsi que les résultats des simulations obtenues seront exposées er critiqués.

# **III.2 Hacheurs Boost multi-niveaux**

Un hacheur multi-niveaux permet de générer une tension multi-niveaux à la sortie du convertisseur. Plus le nombre de niveaux est important, plus le signal de sortie est élevé[21].

# **III.2.1 Principe de fonctionnement**

On distingue deux topologies qui représentent les hacheurs Boost multi-niveaux. Les figures (III.1 et III.2) représentent le schéma de base de ce type de convertisseur [21].

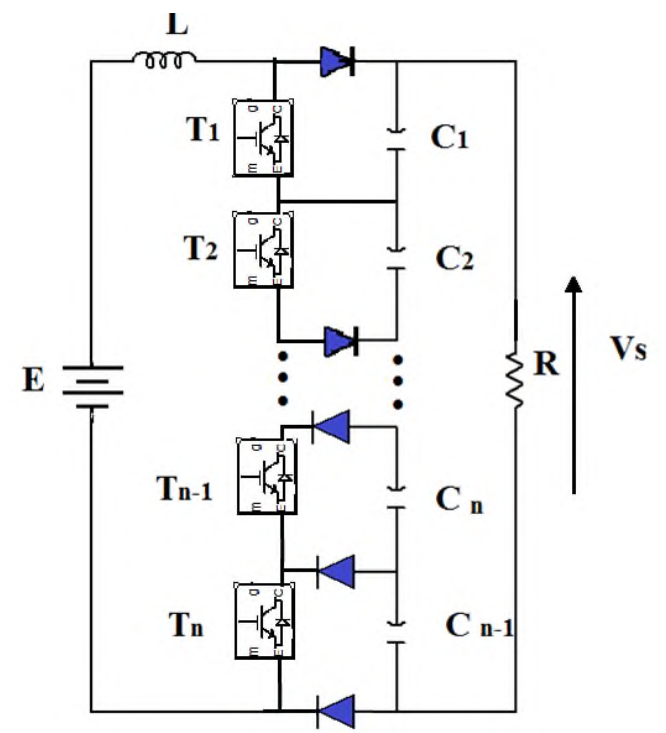

*Fig. III.1 Schéma de base d'un convertisseur Boost de N+1 niveaux*

La figure (III.1) représente un convertisseur Boost de N+1 niveaux (en tenant compte du niveau zéro) basé sur N interrupteurs commandé, N diodes et N condensateurs. La tension de sortie de chaque condensateur  $V_c$ est donnée par la relation (III.1):

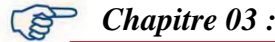

$$
V_C = \frac{E}{(1-\alpha)}\tag{III.1}
$$

Ainsi, La valeur moyenne de la tension de sortie *V<sup>s</sup>* de convertisseur N+1 niveaux est donnée par :

$$
V_S = NV_C \tag{III.2}
$$

Donc, on trouve

$$
V_S = \frac{EN}{(1-\alpha)}\tag{III.3}
$$

La deuxième structure est représentée par la figure(III.2) comme suit :

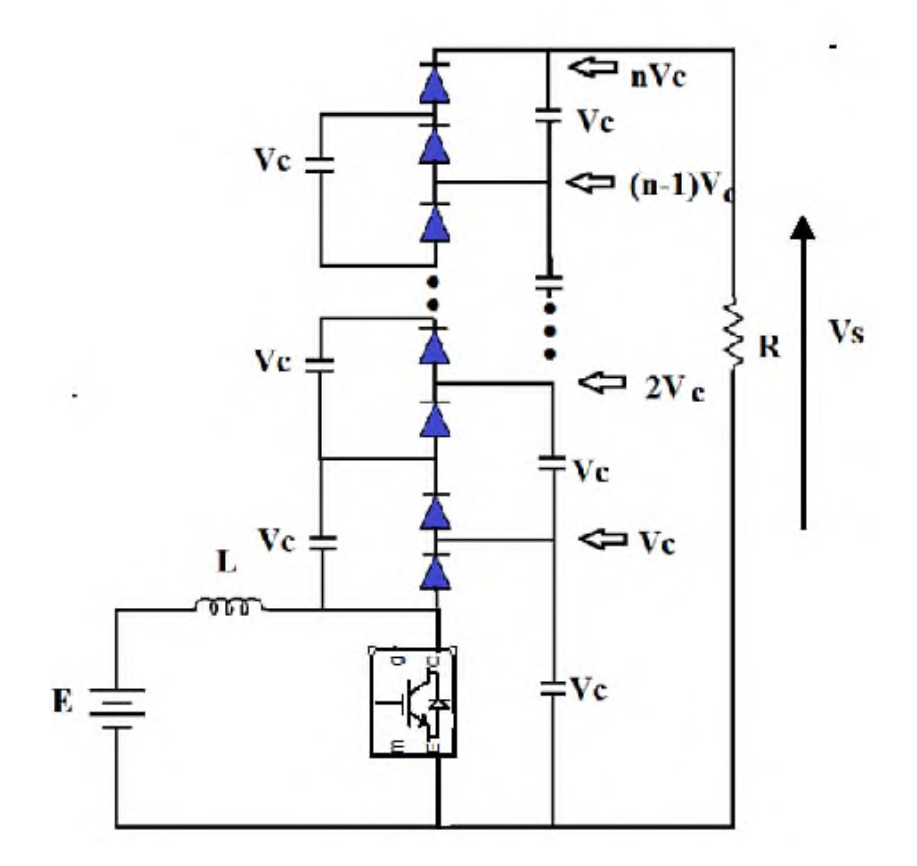

*Fig.III.2 Schéma de base d'un convertisseur Boost de N+1 niveaux*

C'est un convertisseur de N+1 niveaux basé sur un interrupteur commandé T, 2N-1 diodes et 2N-1 condensateurs. Un avantage de cette topologie est que le nombre de niveaux peut être étendu en ajoutant seulement des condensateurs et diodes et le circuit principal n'a pas besoin d'être modifié. Ainsi le gain de la tension est maintenu par les équations bien connues du convertisseur élévateur.

D'après la figure (III.2), le premier niveau représente le convertisseur Boost habituel ou les équations et le comportement sont bien connus.

A cet effet, la valeur moyenne de la tension de sortie Vs de convertisseur N+1 niveaux est donnée par la relation (III.4):

$$
V_S = \frac{EN}{(1-\alpha)}\tag{III.4}
$$

Pour la valeur moyenne du courant dans l'inductance, on a la relation (III.5):

$$
I_L = \frac{V_C}{E} \frac{N^2 V_C}{R} = \frac{N^2 V_C}{(1 - \alpha)R}
$$
\n(III.5)

Pou ce qui suit, notre travail est basé sur la structure de la figure (III.2). Ce chois est due à la simplicité de cette structure et nombre d'interrupteur utilisé, qui reste toujours égale à 1.

### **III.3. Modélisation du Boost multi niveaux**

#### **III.3.1 Model moyenne des convertisseurs DC-DC**

Le modèle moyen est obtenu en considérant la moyenne des deux ou trois équations d'état selon le mode de fonctionnement du convertisseur (mode de conduction continue ou bien discontinue) sur une période de découpage. Chaque configuration du circuit d'un convertisseur est représentée par un modèle linéaire à temps continu. Les expressions mathématiques des dynamiques continues sont obtenues en appliquant les lois de Kirchhoff qui décrivent le comportement du convertisseur dans chacune des configurations [22].

Le vecteur d'état des différents modèles est composé par le courant dans les inductances et la Tension aux bornes des condensateurs. L'entrée des modèles est donnée par la tension d'alimentation *E* et par la grandeur de commande correspondant au rapport cyclique**.**

Dans de tel systèmes, l'ordre d'équations d'états est égal au nombre des variables d'état. Dans le cas où le système considéré est linéaire, la représentation d'état se met sous la forme [22]:

$$
\begin{cases}\n\dot{x} = Ax + Bu \\
y = Cx\n\end{cases}
$$

**Où :**

: Vecteur d'état

- : Vecteur de commande.
- **A**: matrice d'état.
- **B**: matrice d'entrée.
- $\mathbf{y}$ : Le vecteur de sortie.
- **C**: matrice de sortie.

### **III.3.2 Modélisation du Boost à deux niveaux**

### **III.3.2.1 Structure du Boost à deux niveaux**

La figure (III.3) représente la structure adoptée et le schéma de principe d'un convertisseur Boost à deux niveaux [23][24][25].

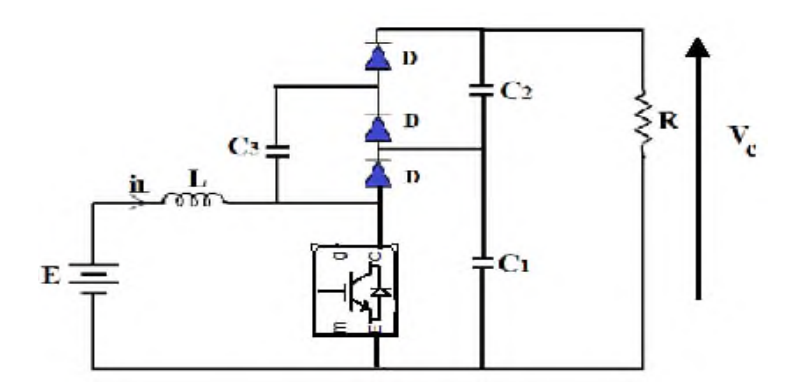

*Fig.III.3 Schéma du hacheur Boost à deux niveaux*

### ❖ **Fonctionnement**

**Etat 1**: Lorsque l'interrupteur (IGBT) est fermé, on aboutit au circuit équivalent de la figure (III.4).

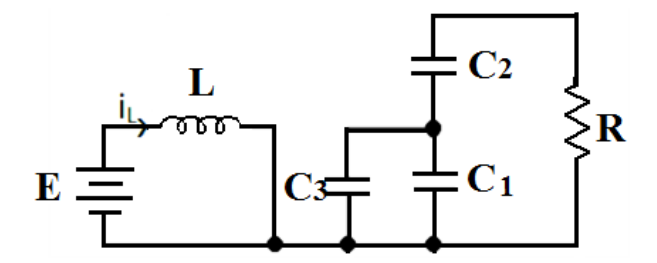

*Fig.III.4 Schéma équivalent du Boost à 2 niveaux quand l'interrupteur est fermé*

**Etat 2**: Lorsque l'interrupteur (IGBT) est ouvert, on aboutit au circuit équivalent de la figure (III.5).

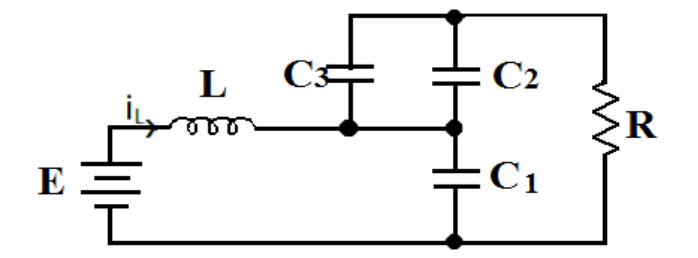

*Fig.III.5 Schéma équivalent du Boost à 2 niveaux quand l'interrupteur est ouvert*

Dans le but de réduire l'ordre de système, dans ces deux topologies (interrupteur ouvert et fermé) on considère que :

$$
C_1 = C_2 = C_3 = C \tag{III.6}
$$

$$
C_{eq1} = (C_1//C_3) = 2C
$$
 (III. 7)

$$
C_{eq2} = C_1 = C \tag{III.8}
$$

De plus, la tension dans chaque sortie de condensateur C<sub>1</sub> et C<sub>2</sub> est égale a la moitié du la tension de sortie *V<sup>S</sup>* :

$$
V_{1=}\nV_{2} = \frac{V_{S}}{2}
$$
 (III. 9)

La figure (III.6) illustre le schéma réduit du Boost à 2niveaux quand l'interrupteur est fermé.

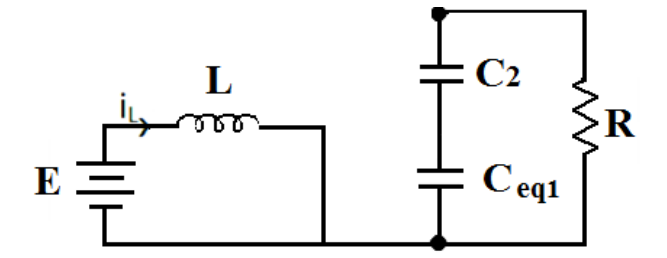

*Fig.III.6 Schéma réduit du Boost à 2niveaux quand l'interrupteur est fermé*

On pose alors le vecteur d'état comme suit :

$$
\mathbf{X} = \begin{bmatrix} \mathbf{i}_l \\ \mathbf{i}_s \end{bmatrix} \tag{III.10}
$$

On obtient alors les relations suivantes :

$$
\frac{di_l}{dt} = \frac{E}{L}
$$
 (III.11)

$$
\frac{dV_S}{dt} = -\frac{2V_S}{RC_{eq1}}
$$
 (III.12)

On peut réécrire ce système d'équations sous la forme d'une équation d'état :

$$
\dot{X} = \begin{bmatrix} 0 & 0 \\ 0 & -\frac{2}{RC_{eq1}} \end{bmatrix} X + \begin{bmatrix} \frac{1}{L} \\ 0 \end{bmatrix} E = \begin{bmatrix} 0 & 0 \\ 0 & -\frac{1}{RC} \end{bmatrix} X + \begin{bmatrix} \frac{1}{L} \\ 0 \end{bmatrix} E = A_1 X + B_1 E
$$
 (III.13)

La figure (III.7) illustre le schéma réduit du hacheur Boost à 2niveaux quand l'interrupteur est ouvert.

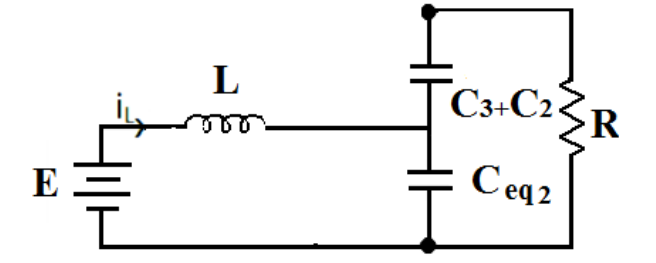

*Fig.III.7 Schéma réduit du Boost à 2niveaux quand l'interrupteur est ouvert*

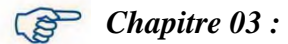

On a alors les relations suivantes :

$$
\frac{di_l}{dt} = \frac{E}{L} - \frac{V_S}{2L}
$$
\n(III.14)\n
$$
\frac{dv_s}{dt} = \frac{i_L}{c_{eq2}} - \frac{2V_S}{RC_{eq2}}
$$
\n(III.15)

On obtient l'équation d'état suivante (III.6):

$$
\dot{X} = \begin{bmatrix} 0 & -\frac{1}{2L} \\ \frac{1}{C_{eq2}} - \frac{2}{RC_{eq2}} \end{bmatrix} X + \begin{bmatrix} \frac{1}{L} \\ 0 \end{bmatrix} E = \begin{bmatrix} 0 & -\frac{1}{2L} \\ \frac{1}{C} & -\frac{2}{RC} \end{bmatrix} X + \begin{bmatrix} \frac{1}{L} \\ 0 \end{bmatrix} E = A_2 X + B_2 \tag{III.16}
$$

### **II.3.2.2 Obtention du modèle d'état instantané**

Le modèle d'état instantané, est donné par la combinaison des équations **(III.13)** et **(III.16)** :

 $(HI.13) * \alpha + (III.16) * (1-\alpha)$ , ce qui donne l'équation(III.17) :

$$
\dot{X} = (A_1\alpha + A_2(1 - \alpha))X + (B_1\alpha + B_2(1 - \alpha))E
$$
 (III.17)

Après le calcul on obtient le modèle du système (III.18) :

$$
\dot{\mathbf{X}} = \begin{bmatrix} \mathbf{0} & -\frac{(1-\alpha)}{2L} \\ \frac{(1-\alpha)}{C} & -\frac{(2-\alpha)}{RC} \end{bmatrix} \mathbf{X} + \begin{bmatrix} \frac{1}{L} \\ \mathbf{0} \end{bmatrix} \mathbf{E} = \mathbf{AX} + \mathbf{BE} \tag{III.18}
$$

### **III.3.2.3 Le model moyen**

On pose les grandeurs moyennes suivantes suivants les références **[27] [28] [29]** :

$$
\begin{cases} \alpha = \alpha_e + \widetilde{\alpha} \\ X = X_e + \widetilde{X} \end{cases}
$$
 (III.19)

### **III.3.2.4 Etude de l'état d'équilibre**

Le point d'équilibre  $X_e$  est obtenu lorsque  $\alpha_e = 0$  qui donne le résultat suivant :

$$
\begin{cases} i_{le} = \frac{4E}{R(1-\alpha_e)^2} = X_e \\ V_{Se} = \frac{2E}{(1-\alpha_e)} X_e \end{cases}
$$
(III.20)

# **III.3.2.5** Linéarisation autour de l'état d'équilibre  $(X_e; \alpha_e)$

Le système d'état linéaire est donné par **[23] [24] [25]**:

$$
\dot{X} = A\widetilde{X} + B\widetilde{\alpha}
$$
 (III.21)  
Avec :

$$
A = A_1 \alpha_e + A_2 (1 - \alpha_e)
$$
\n
$$
B = (A_1 - A_2) X_e
$$
\n(III.22)

Alors l'équation d'état s'écrit comme suit :

$$
\dot{\mathbf{X}} = \begin{bmatrix} \mathbf{0} & -\frac{(1-\alpha_e)}{2L} \\ \frac{(1-\alpha_e)}{C} & -\frac{(2-\alpha_e)}{RC} \end{bmatrix} \widetilde{\mathbf{X}} + \begin{bmatrix} \frac{E}{L(1-\alpha_e)} \\ -\frac{2E(1+\alpha_e)}{RC(1-\alpha_e)^2} \end{bmatrix} \widetilde{\alpha} \tag{III.23}
$$

La figure (III.8) représente le model mathématique du Boost à deux niveaux, inspiré du système(III.23).

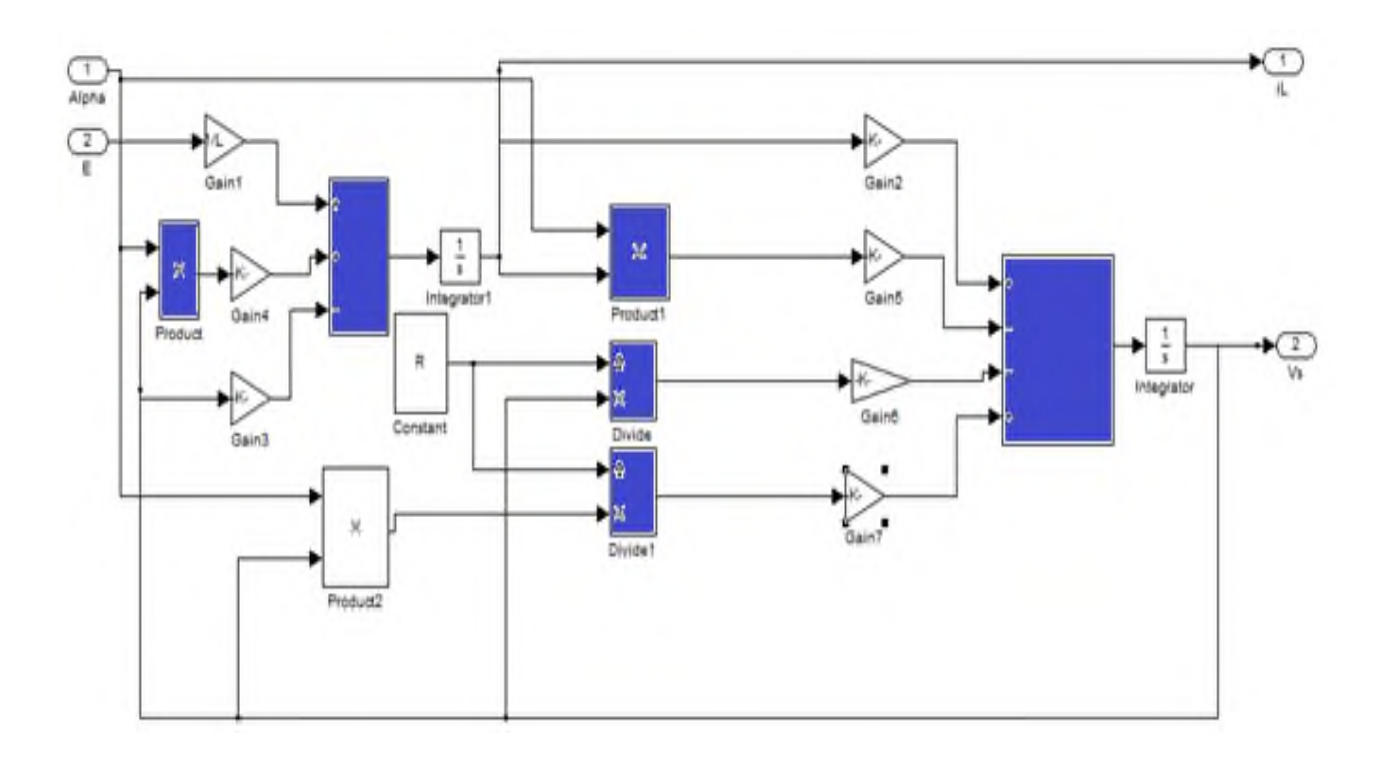

*Fig.III.8 Model du Boost à deux niveaux*

## **III.3.6 Simulation du Boost à deux niveaux**

La figure (III.9) représente le schéma bloc de simulation du hacheur Boost à deux niveaux sous Simulink.

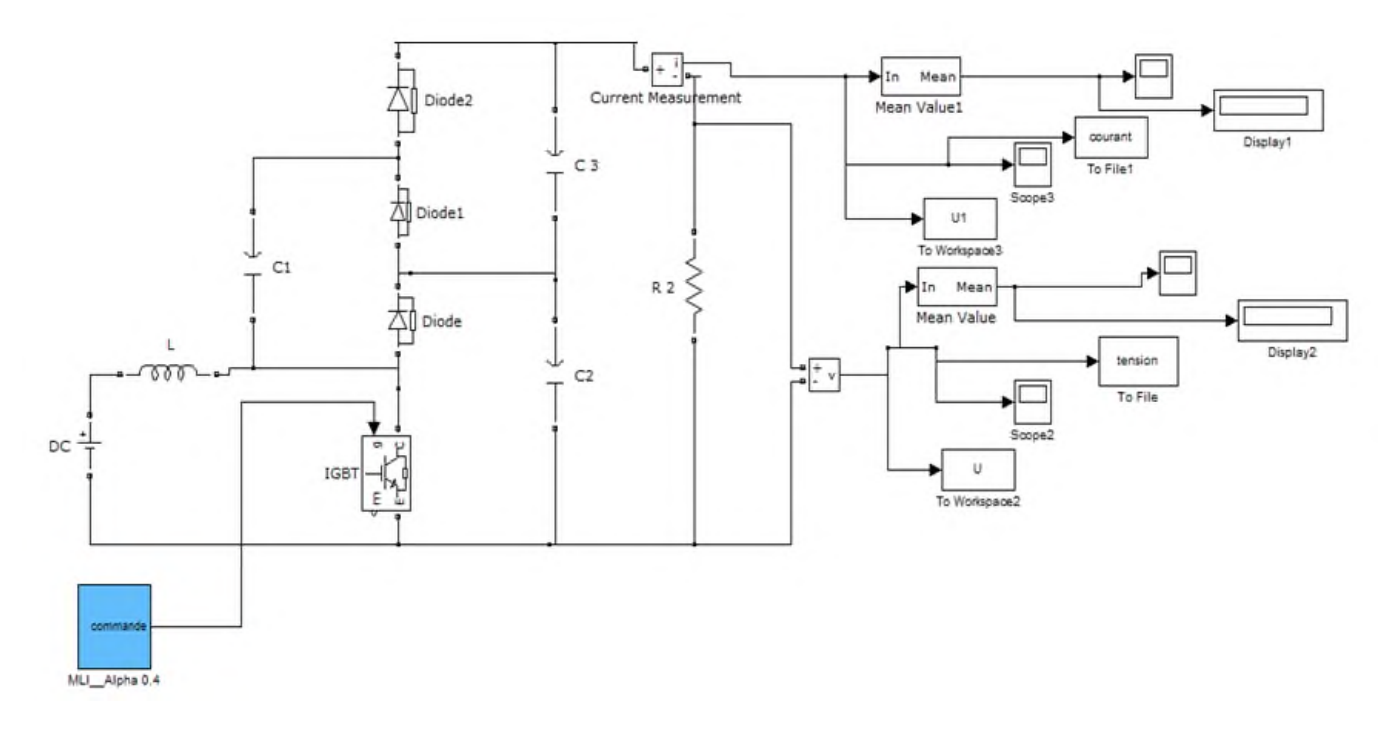

*Fig.III.9 Schéma de simulation du hacheur Boost à deux niveaux*

Le Boost à deux niveaux à soumis une série de simulations pou différentes valeurs de α. Cette étape est précédée par une sérié de calcule de *U<sup>s</sup> cal, ΔU<sup>s</sup> cal* ainsi que les valeurs de *C<sup>s</sup>* et *L*<sup>e</sup> , on se référant aux relations fondamentales déterminer dans le chapitre précédent.

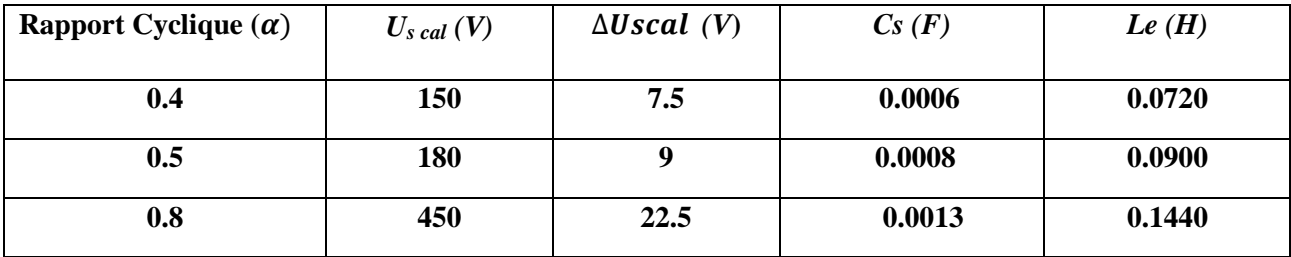

### *Tableau.III.1 Valeurs de U<sup>s</sup> cal, ΔU<sup>s</sup> cal C<sup>s</sup> et L<sup>e</sup> en fonction de*

Dans ce qui suit, on va visualiser la tension et le courant de sortie avec ses ondulations pour différentes valeurs de de  $\alpha$ . Les résultats obtenus sont mentionnés sur les figures (de Fig.III.10 à Fig.III.15)

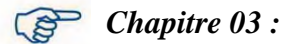

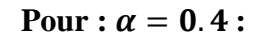

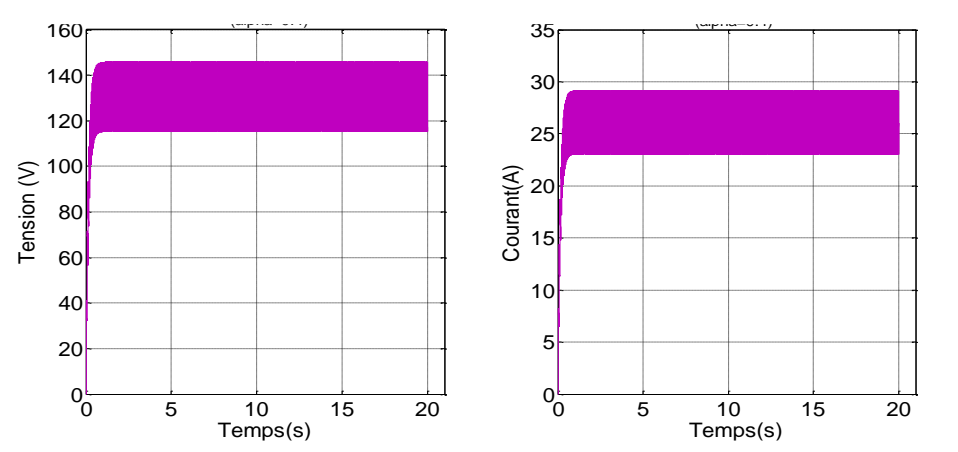

*Figure III.10* Allure *de courant et tension de sortie du Boost à deux niveaux*( $\alpha = 0.4$ )

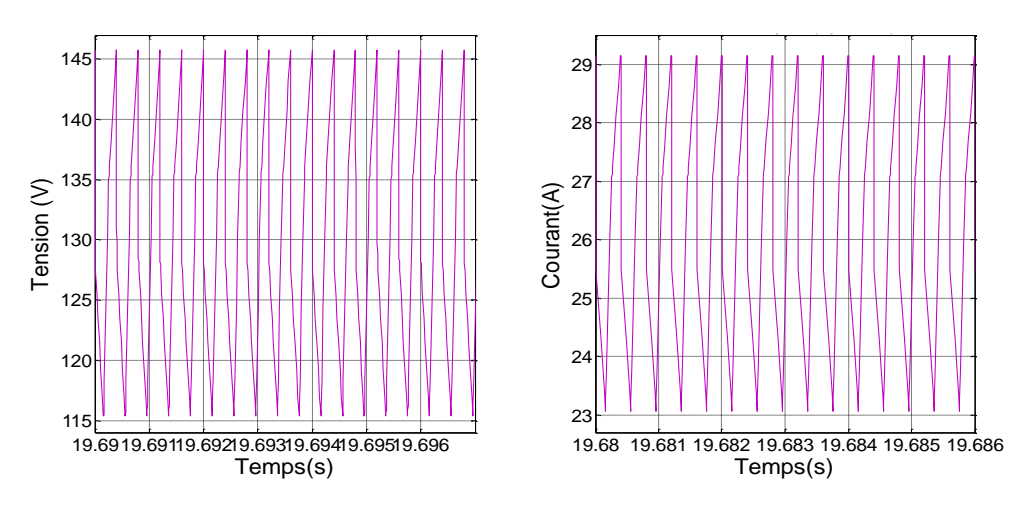

*Fig.III.11 Ondulation de sortie du Boost à deux niveaux*( $\alpha = 0.4$ )

La figure (III.11) montre que la valeur moyenne de la tension de sortie est égale à **131V.**

D'autre part on a

$$
U_{S} = \frac{2}{(1-\alpha)} E = \frac{2}{1-0.4} 45 = 150V. \quad U_{S \text{ max}} = 147 \text{ V} \qquad U_{S \text{ moyen}} = 131V
$$
\n
$$
\begin{array}{rcl}\n\star \star & \text{Four} & \alpha = 0.5 : \\
& & & & & \\
\hline\n& & & & & \\
& & & & & \\
\hline\n& & & & & \\
& & & & & \\
\hline\n& & & & & \\
& & & & & \\
\hline\n& & & & & \\
& & & & & \\
\hline\n& & & & & \\
& & & & & \\
\hline\n& & & & & \\
& & & & & \\
\hline\n& & & & & \\
& & & & & \\
\hline\n& & & & & \\
\hline\n& & & & & \\
\hline\n& & & & & \\
\hline\n& & & & & & \\
\hline\n& & & & & & \\
\hline\n& & & & & & \\
\hline\n& & & & & & \\
\hline\n& & & & & & \\
\hline\n& & & & & & \\
\hline\n& & & & & & & \\
\hline\n& & & & & & & \\
\hline\n& & & & & & & \\
\hline\n& & & & & & & \\
\hline\n& & & & & & & \\
\hline\n& & & & & & & \\
\hline\n& & & & & & & & \\
\hline\n& & & & & & & & \\
\hline\n& & & & & & & & \\
\hline\n& & & & & & & & \\
\hline\n& & & & & & & & \\
\hline\n& & & & & & & & \\
\hline\n& & & & & & & & & \\
\hline\n& & & & & & & & & \\
\hline\n& & & & & & & & & \\
\hline\n& & & & & & & & & \\
\hline\n& & & & & & & & & & \\
\hline\n& & & & & & & & & & \\
\hline\n& & & & & & & & & & \\
\hline\n& & & & & & & & & & \\
\hline\n& & & & & & & & & & \\
\hline\n& & & & & & & & & & \\
\hline\n& & & & & & & & & & \\
\hline\n& & & & & & & & & & \\
\hline\n& & & & & & & & & & & \\
\hline\n& & & & & & & & & & & \\
\hline\n& & & & & & & & & & & \\
\hline\n& & & & & & & & & & & \\
\hline\n& & & & & & & & & & & \\
\hline\n& & & & & & & & & & & \\
\hline\n& & & & & &
$$

*Fig.III.12 Allure de courant et tension de sortie du Boost à deux niveaux*( $\alpha = 0.5$ )

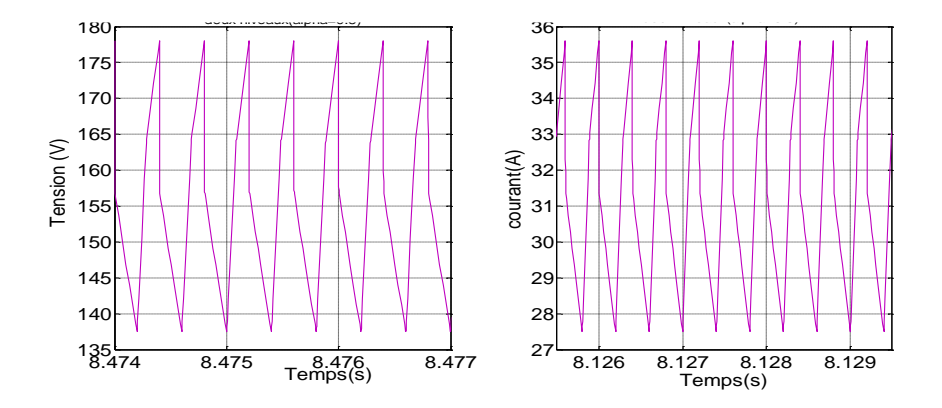

*Fig.III.13 Ondulation de sortie du Boost à deux niveaux*( $\alpha = 0.5$ )

La figure (III.13) montre que la valeur moyenne de la tension de sortie est égale à **158V.**

 $U_{S}=\frac{2}{(1-\frac{1}{2})}$  $\frac{2}{(1-\alpha)}E = \frac{2}{1-\alpha}$  $\frac{2}{1-0.5}45 = 180V$  Us max=178 V Us moyen= 158V

> 5 10 15 20  $0^{1}_{0}$  Temps (s) Tension (V) 5 10 15 20  $0<sub>b</sub>$  40⊦— 50⊦— Temps (s)  $\begin{array}{c} 90 \\ 80 \\ 70 \\ 70 \\ \hline \text{etc.} \\ \text{C} \end{array}$

 $\div$  **Pour**  $\alpha = 0.8$  :

*Fig.III.14 Allure de courant et tension de sortie du Boost à deux niveaux*( $\alpha = 0.8$ )

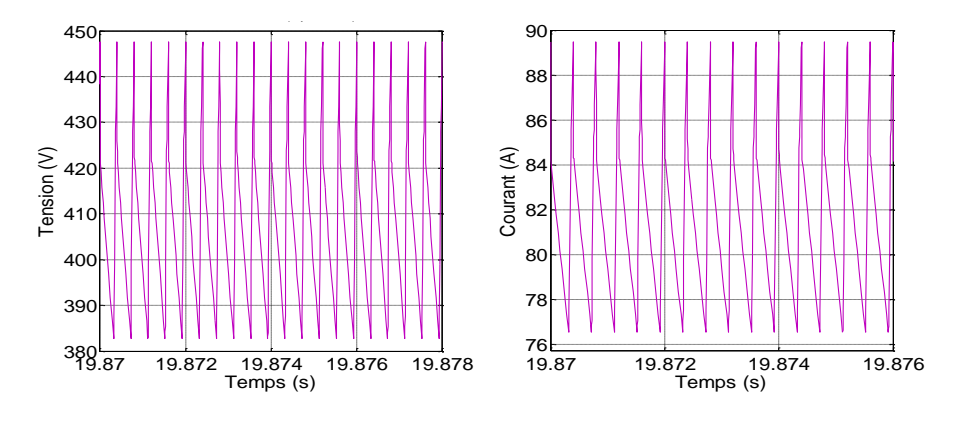

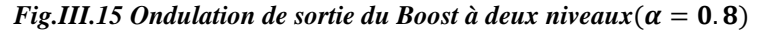

La figure (III.15.) montre que la valeur moyenne de la tension de sortie est égale à **417V.**

$$
U_S = \frac{2}{(1-\alpha)} E = \frac{2}{1-0.8} 45 = 450V.
$$
   
  $U_{S \text{ max}} = 449 \text{ V}$    
  $U_{S \text{ moyen}} = 417V$ 

On peut enregistrer pour une fréquence de 2.5KHz de L'IGBT, les valeurs moyennes de la tension de sortie obtenues par simulation sont proches aux valeurs moyennes calculés avec des incertitudes, d'une manière générale acceptés dans ce genres de simulations.

### **III.3.3 Modélisation du hacheur Boost à trois niveaux**

### **III.3.3.1 Structure du Boost à trois niveaux**

La figure (III.17) représente le principe d'un convertisseur Boost à trois niveaux [25][26].

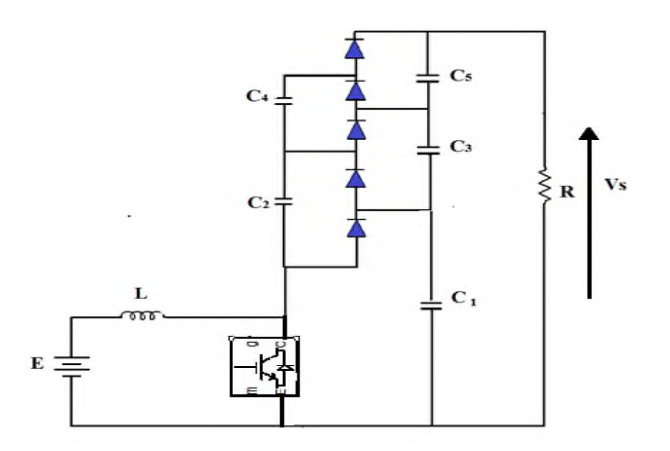

*Fig.III.17 Schéma du Boost à 3 niveaux*

### ❖ **Fonctionnement**

**Etat 1**: L'interrupteur est fermé (figure III.18).

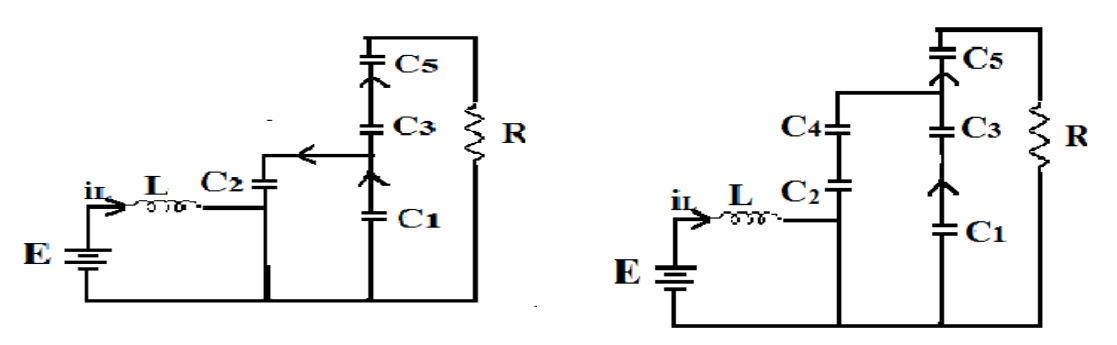

*Fig.III.18 Schéma du Boost à 3 niveaux quand l'interrupteur est fermé*

**Etat 2**: L'interrupteur est ouvert (figure III.19)

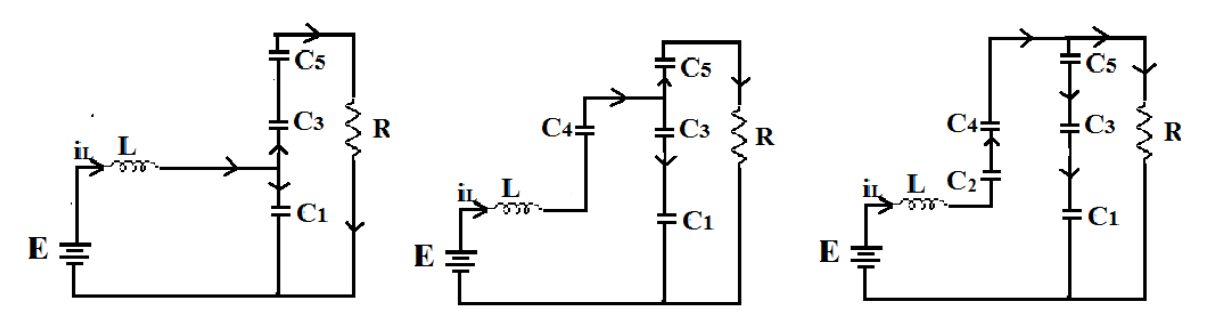

*Fig.III.19 Schéma de l'hacheur Boost à 3niveaux quand l'interrupteur est ouvert*

Dans le but de réduire l'ordre de système on considère les deux circuits équivalent quand l'interrupteur et fermé(II.18) et ouvert (II.19).

Dans ces deux topologies on considère que :

$$
C_1 = C_2 = C_3 = C_4 = C_5 = C \tag{III.26}
$$

$$
C_{eq1} = \frac{c_1 c_2}{c_1 + c_2} + \frac{c_3 c_4}{c_3 + c_4} = C \tag{III.27}
$$

$$
C_{eq2}=C_1=C
$$
 (III.28)

$$
C_{eq3} = \frac{C_2 C_3}{C_2 + C_3} + \frac{C_4 C_5}{C_4 + C_5} = C \tag{III.29}
$$

De plus, la tension dans chaque sortie de condensateur  $C_1$ ,  $C_2$  et  $C_3$  est égale au tiers de la tension de sortie *V<sup>S</sup>* :

$$
V_1 = V_2 = V_3 = \frac{V_S}{3} \tag{III.30}
$$

La figure III.20 : illustre le schéma réduit du hacheur Boost à 3niveaux quand l'interrupteur est fermé.

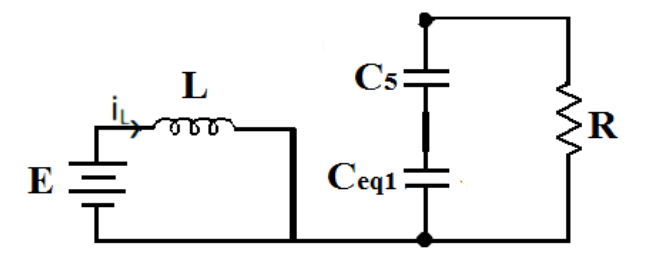

*Fig.III.20 Schéma réduit du hacheur Boost à 3niveaux quand l'interrupteur est fermé*

On pose le vecteur d'état suivant :

$$
\mathbf{X} = \begin{bmatrix} i_l \\ v_s \end{bmatrix}
$$

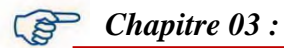

On obtient alors les relations suivantes :

$$
\frac{di_l}{dt} = \frac{E}{L}
$$
(III.31)  

$$
\frac{dv_s}{dt} = -\frac{3v_s}{RC_{eq1}}
$$
(III.32)

On peut réécrire ce système d'équations sous la forme d'une équation d'état :

$$
\dot{X} = \begin{bmatrix} 0 & 0 \\ 0 & -\frac{3}{RC_{eq1}} \end{bmatrix} X + \begin{bmatrix} \frac{1}{L} \\ 0 \end{bmatrix} E = \begin{bmatrix} 0 & 0 \\ 0 & -\frac{3}{RC} \end{bmatrix} X + \begin{bmatrix} \frac{1}{L} \\ 0 \end{bmatrix} E = A_1 x + B_1 E
$$
\n(III.33)

La figure III.21 présente le schéma réduit de l'hacheur Boost à 3niveaux quand l'interrupteur est ouvert.

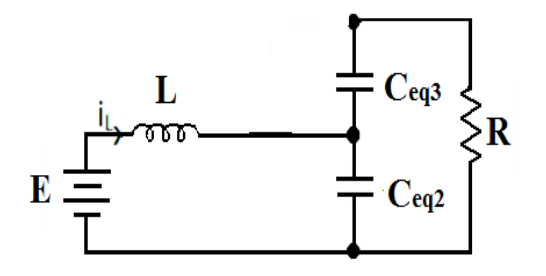

*Fig.III.21 Schéma réduit du hacheur boost à 3niveaux quand l'interrupteur est ouvert*

On a alors les relations suivantes :

$$
\frac{di_l}{dt} = \frac{E}{L} - \frac{V_S}{3L}
$$
(III.34)  

$$
\frac{dv_s}{dt} = \frac{i_l}{C_{eq2}} - \frac{3V_S}{RC_{eq2}}
$$
(III.35)

On obtient l'équation d'état suivante :

$$
\dot{X} = \begin{bmatrix} 0 & -\frac{1}{3L} \\ \frac{1}{C_{eq2}} & -\frac{3}{RC_{eq2}} \end{bmatrix} X + \begin{bmatrix} \frac{1}{L} \\ 0 \end{bmatrix} E = \begin{bmatrix} 0 & \frac{1}{3L} \\ \frac{1}{C} & \frac{3}{RC} \end{bmatrix} X + \begin{bmatrix} \frac{1}{L} \\ 0 \end{bmatrix} E = A_2 X + B_2 E \tag{III.36}
$$

### **III.3.3.2 Obtention du modèle d'état instantané**

Le modèle d'état instantané, est donné par la combinaison des équations **(III.37) et (III.38)** : **(III.33)\*** $\alpha$  + **(III.36)** \* **(1 –**  $\alpha$ **)** ce qui donne après développement [26][27] :

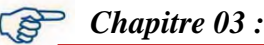

$$
\dot{X} = (A_1 \alpha + A_2 (1 - \alpha))x + (B_1 \alpha + B_2 (1 - \alpha))E
$$
 (III.39)

Après le calcul on obtient le modèle suivant :

$$
\dot{X} = \begin{bmatrix} 0 & -\frac{(1-\alpha)}{3L} \\ \frac{(1-\alpha)}{C} & -\frac{3}{RC} \end{bmatrix} \mathbf{X} + \begin{bmatrix} \frac{1}{L} \\ 0 \end{bmatrix} \mathbf{E} = A\mathbf{x} + B\mathbf{E} \tag{III.40}
$$

### **III.3.3.3 Model moyen**

Comme le convertisseur Boost à deux niveaux, on pose les grandeurs moyennes suivantes de (III.41) :

$$
\begin{cases} \alpha = \alpha_e + \widetilde{\alpha} \\ X = c + \widetilde{X} \end{cases}
$$
 (III.41)

### **III.3.3.4 Etude de l'état d'équilibre**

Le point d'équilibre  $X_e$  est obtenu lorsque  $\tilde{X} = 0$  ce qui donne le résultat suivant :

$$
\begin{cases}\n\boldsymbol{i}_{le} = \frac{9E}{(1-\alpha_e)^2} \\
\boldsymbol{V}_{se} = \frac{3E}{(1-\alpha_e)}\n\end{cases} = \boldsymbol{X}_e
$$
\n(III.42)

# **III.3.3.5** Linéarisation autour de l'état d'équilibre  $(X_e; a_e)$

Dans ce cas le système d'état linéaire est exprimé comme suit [25] [26] :

$$
\widetilde{X} = A\widetilde{X} + B\widetilde{\alpha} \tag{III.43}
$$

Tel que :

$$
A = A_1 \alpha_e + A_2 (1 - \alpha_e) \tag{III.44}
$$

$$
B = (A_1 - A_2) X_e
$$

A la fin on obtient alors l'équation d'état du système (III.45) :

$$
\tilde{\overline{X}} = \begin{bmatrix} 0 & -\frac{(1-\alpha_e)}{3L} \\ \frac{(1-\alpha_e)}{c} & -\frac{3}{RC} \end{bmatrix} \widetilde{X} + \begin{bmatrix} \frac{E}{L((1-\alpha_e)} \\ -\frac{9E}{RC(1-\alpha_e)^2} \end{bmatrix} \widetilde{\alpha} \tag{III.45}
$$

Le model du Boost à trois niveaux mentionnés sur la figure (III.22), est inspiré du système (III.45) Qui répond parfaitement à son fonctionnement.

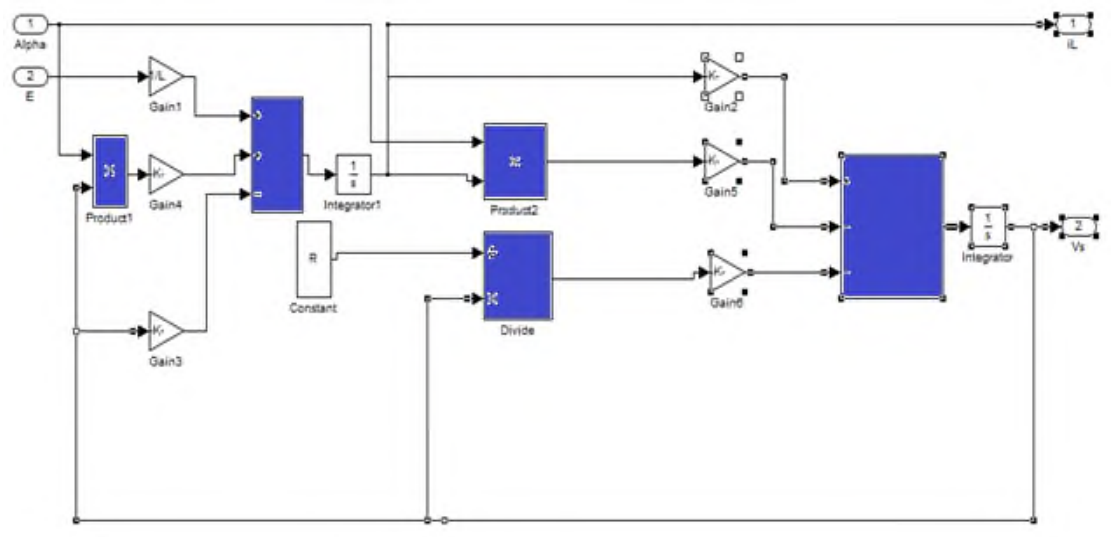

*Fig.III.22 Le Model du Boost à trois niveaux*

# **III.3.3.6 Simulation du Boost à trois niveaux**

La figure (III.23) représente le schéma de la simulation du Boost à trois niveaux.

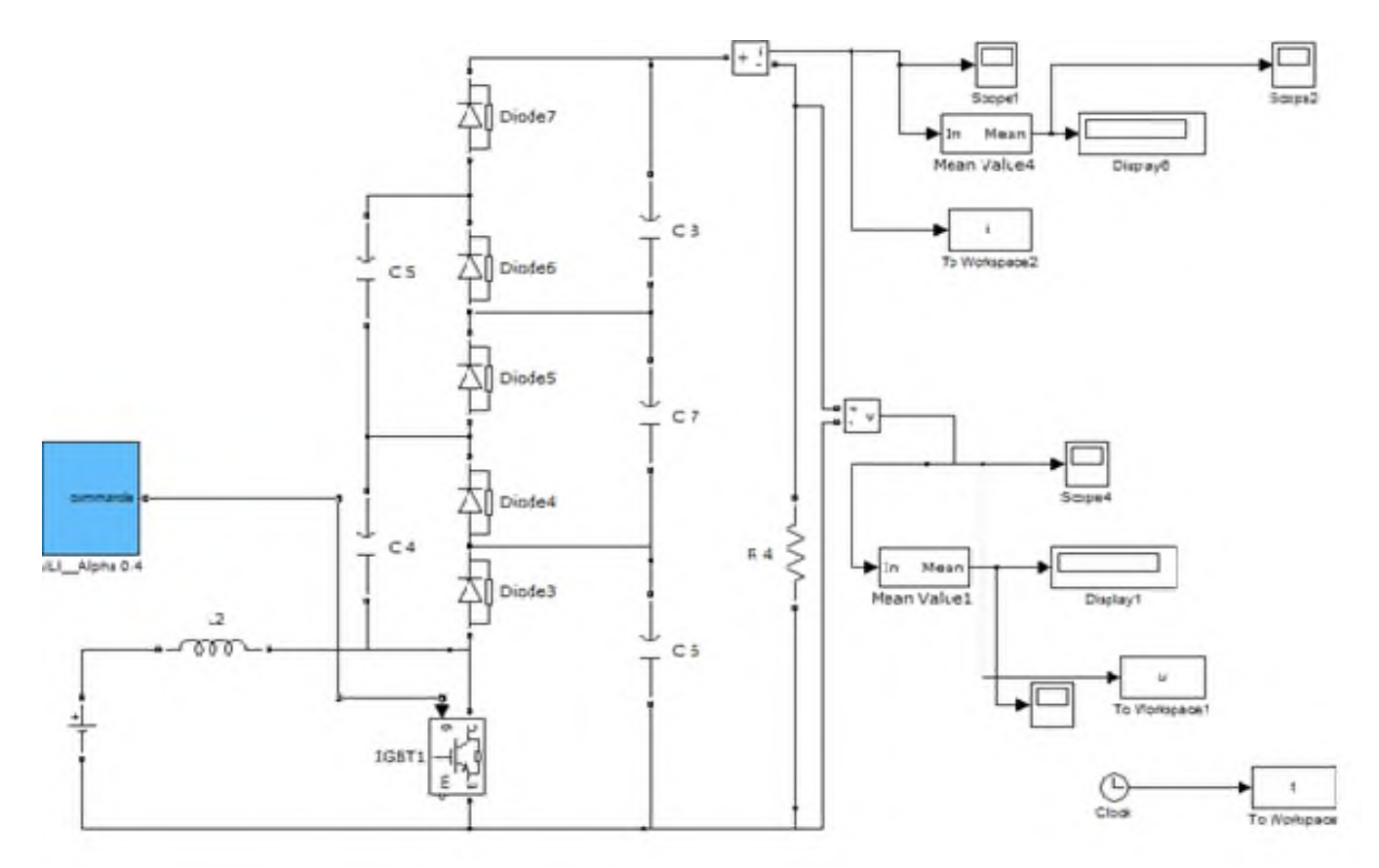

*Fig.III.23 Schéma bloc de simulation du Boost à trois niveaux*

De la même manière, le Boost à trois niveaux à soumis une série de simulations pou différentes valeurs de α. Cette étape est précédée par une sérié de calcule de *U<sup>s</sup> cal, ΔU<sup>s</sup> cal* ainsi que les valeurs de *C<sup>s</sup>* et *L*<sup>e</sup> , on se référant aux relations fondamentales déterminer dans le deuxième chapitre.

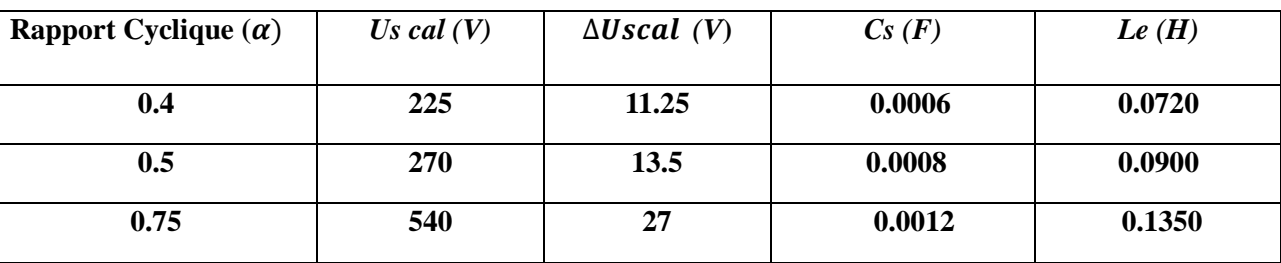

*Tableau.III.2 Valeurs de*  $U_s$ <sub>*cal,*  $\Delta U_s$ *cal*  $C_s$ *et*  $L_{en}$  *fonction de*  $\alpha$ </sub>

Dans ce qui suit, on va visualiser la tension et le courant de sortie avec ses ondulations pour différentes valeur de  $\alpha$ . Les résultats obtenus sont mentionnés sur les figures (de Fig.III.24 à Fig.III.29)

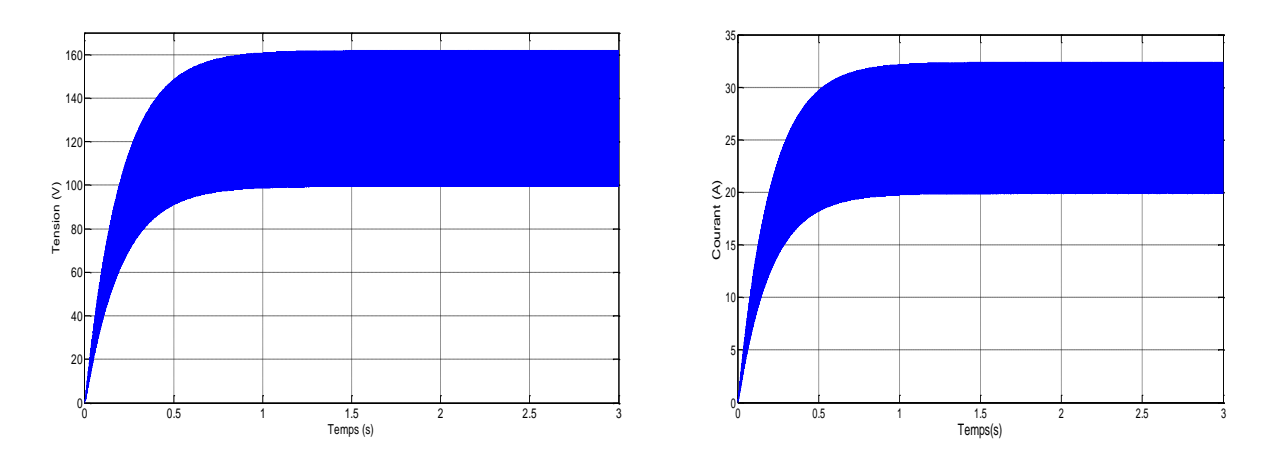

 $\div$  *Pour* :  $\alpha = 0.4$  :

*Fig.III.24 Allure de courant et tension de sortie du Boost à trois niveaux* ( $\alpha = 0.4$ )

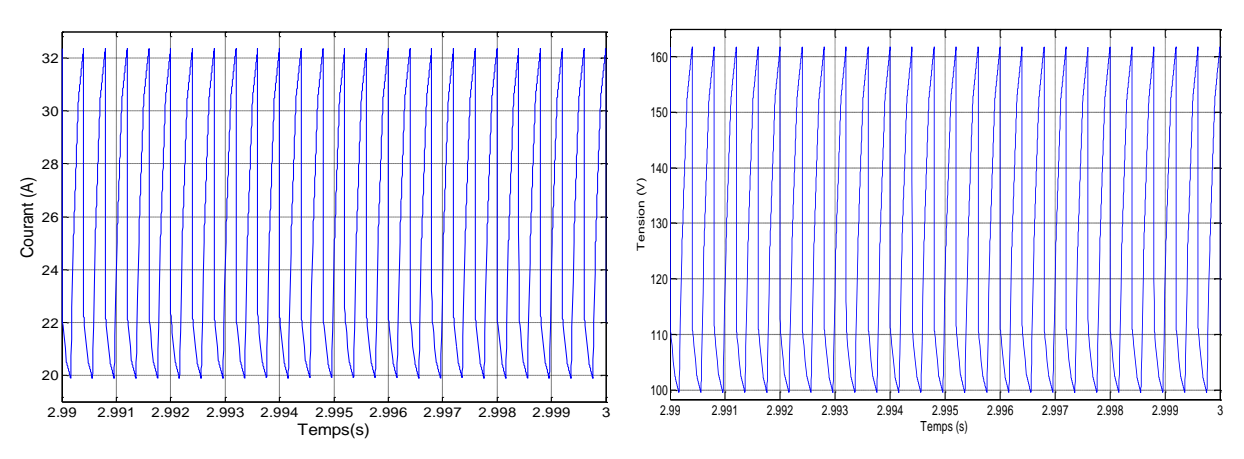

*Fig.III.25 Ondulation de sortie pour le hacheur Boost à trois niveaux*( $\alpha = 0.4$ )

La figure (III.25) montre que la valeur moyenne de la tension de sortie ( $\alpha = 0.4$ ) est égale à 158V.

$$
U_S = \frac{3}{(1-\alpha)} E = \frac{3}{1-0.75} 45 = 180V.
$$
 Us max = 178V Us moyen = 158V  
\n
$$
\text{V} = \text{Down: } \alpha = 0.5:
$$

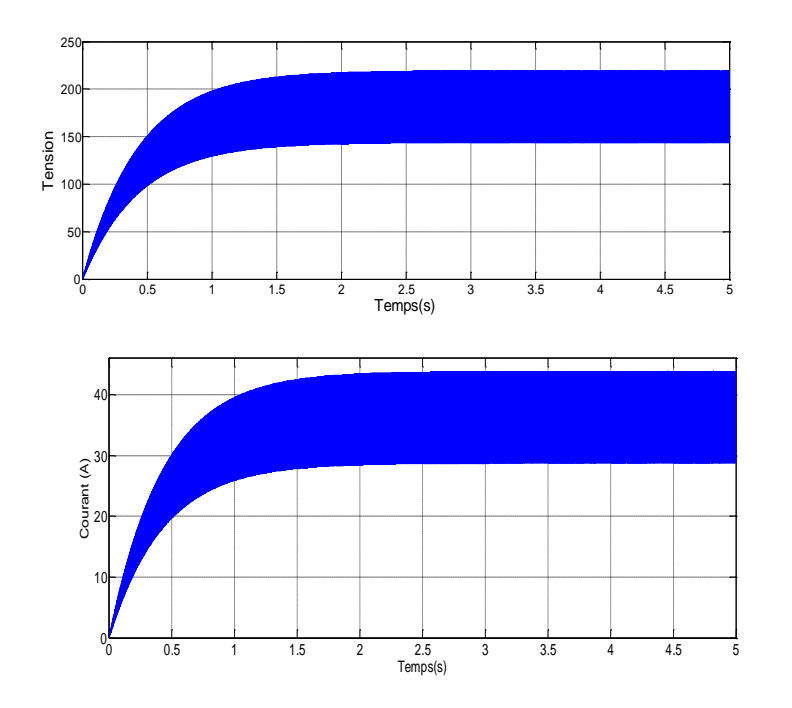

*Fig.III.26 Allure de courant et tension de sortie pour le hacheur Boost à trois niveaux*( $\alpha = 0.5$ )

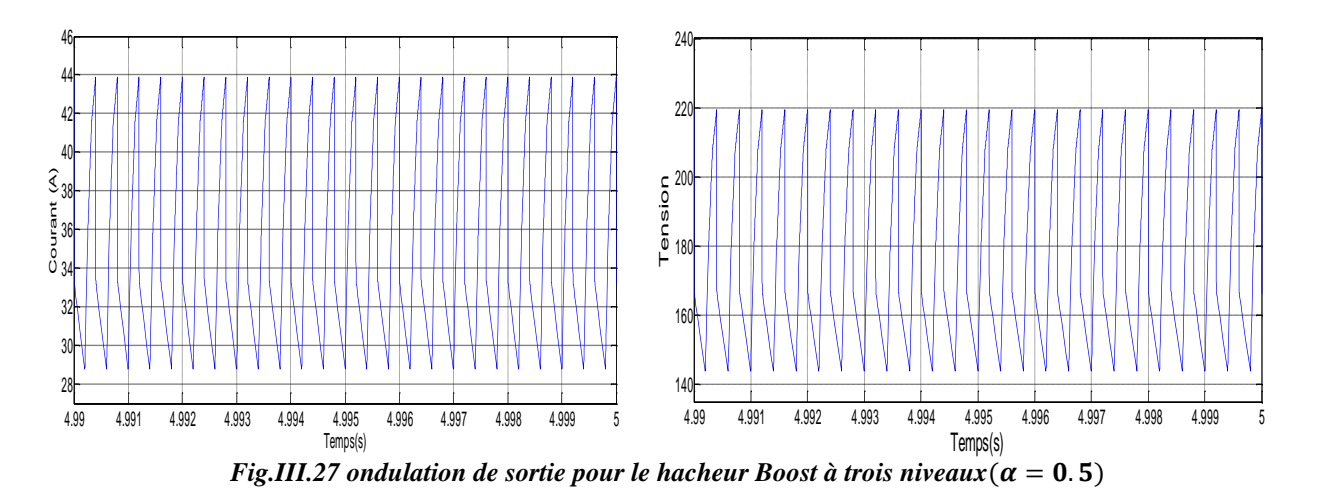

La figure (III.27) montre que la valeur moyenne de la tension de sortie ( $\alpha = 0.5$ ) est égale à 173.9**V.**  $U_{S}=\frac{3}{(1-\frac{1}{2})}$  $\frac{3}{(1-\alpha)}E = \frac{3}{1-0}$  $\frac{3}{1-0.75}$  45 = 270*V*. U<sub>S max</sub> = 219,5 V U<sub>S moyen</sub> = 173.9V

 $\div$  *Pour* :  $\alpha = 0.75$  :

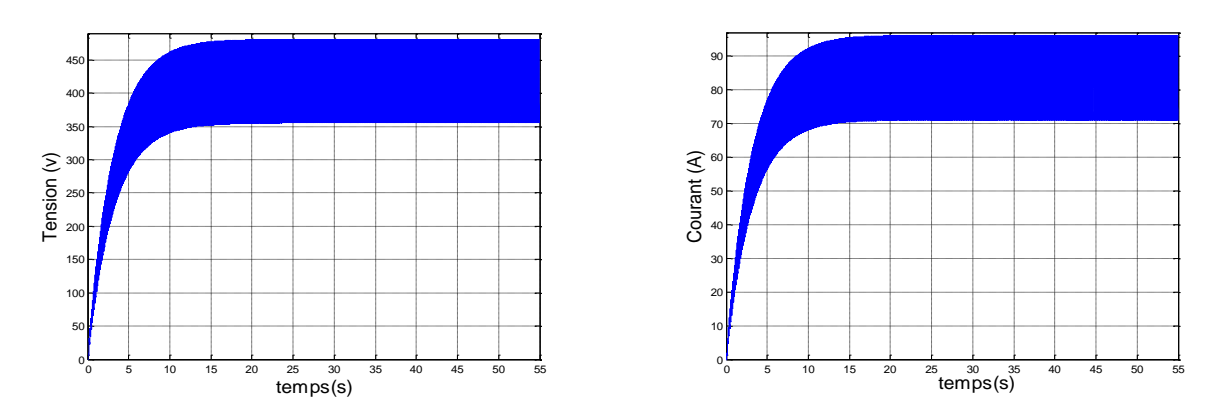

*Fig.III.28 Allure de courant et tension de sortie du Boost à trois niveaux* ( $\alpha = 0.75$ )

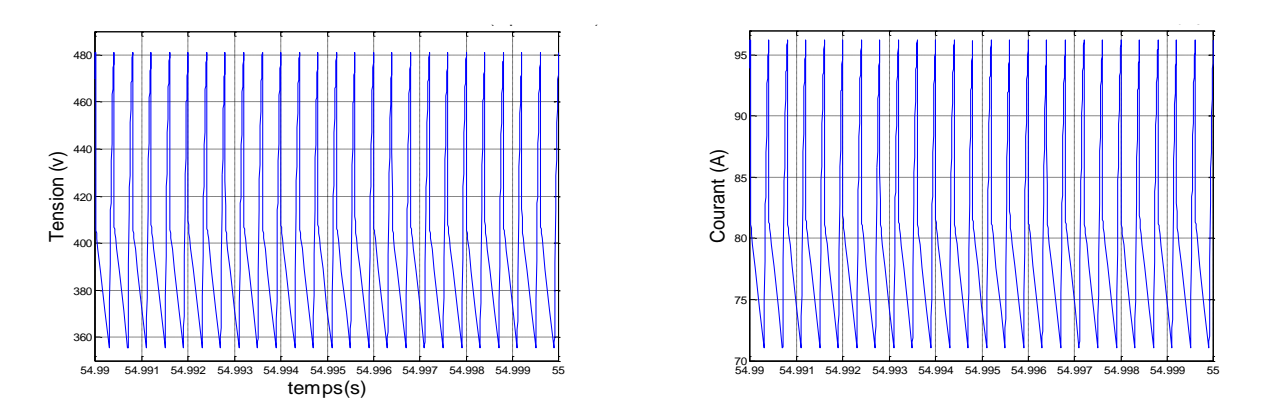

*Fig.III.29 Ondulation de sortie du Boost à trois niveaux*( $\alpha = 0.75$ )

La figure (III.28) montre que la valeur moyenne de la tension de sortie ( $\alpha = 0.75$ ) est égale à 394V.  $U_{S}=\frac{3}{(1-\frac{1}{2})}$  $\frac{3}{(1-\alpha)}E = \frac{3}{1-0}$  $\frac{3}{1-0.75}$  45 = 540*V*. U<sub>S max</sub> =480 *V* U<sub>S moyen</sub> = 394.4V

Ce qu'on peut enregistrer ici, pour la même fréquence d'échantillonnage de 2.5KHz de L'IGBT, les valeurs moyennes de la tension de sortie obtenues par simulation sont plus ou moins proches aux valeurs moyennes calculées avec des incertitudes importantes, d'une manière générale acceptée dans ce genres de simulations.

# **III.4 Tableaux récapitulatif de l'étude d'un hacheur Boost multi-niveaux**

Le tableau (III.3) présente un récapitulatif du travail effectuer plus haut. Les figures (III.30 et III.31) traduisent les résultats de simulations obtenues et les valeurs des grandeurs mentionnées dans le tableau ci-dessous (Tableau.III.3).

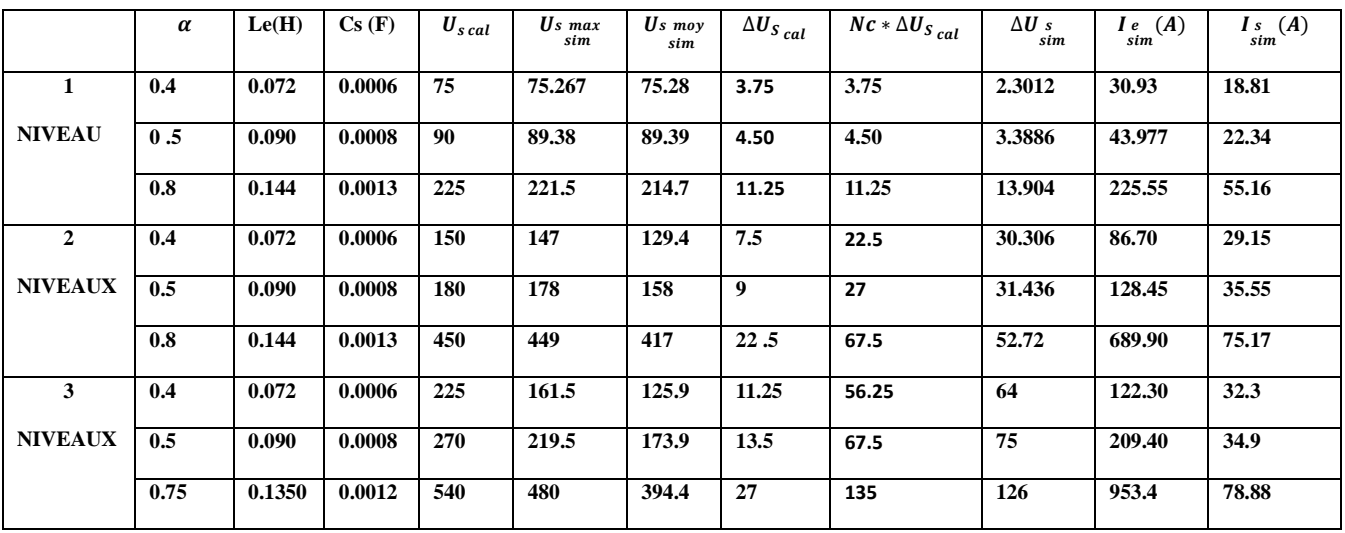

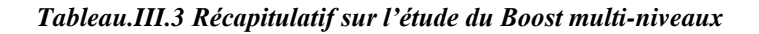

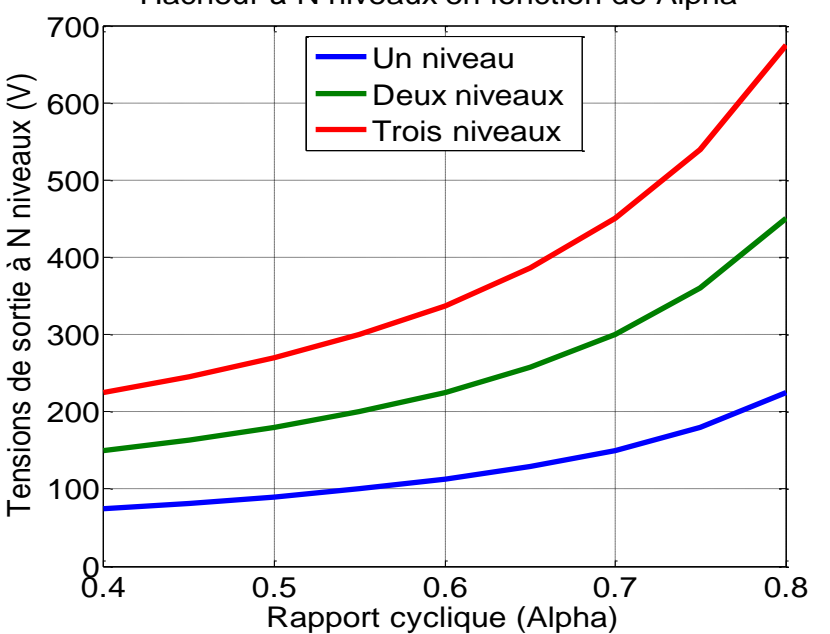

Hacheur à N niveaux en fonction de Alpha

*Fig.III.30 Variation de l'ondulation de la tension de sortie du convertisseur en fonction de*

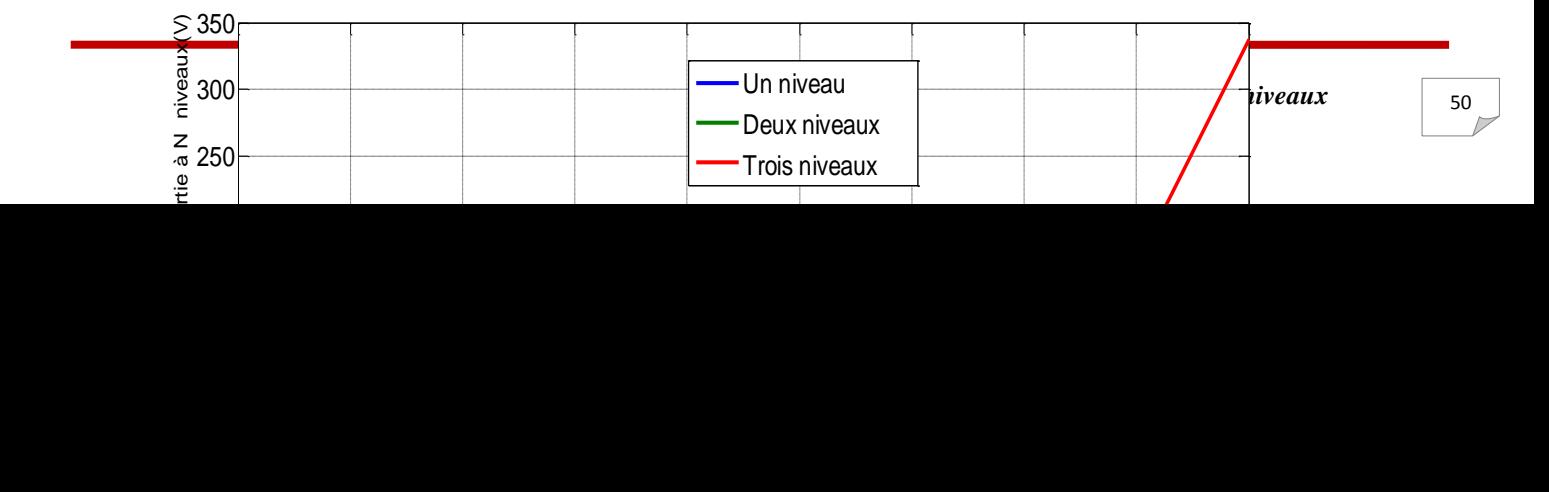

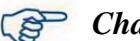

### *Fig.III.31 Variation de l'ondulation de la tension de sortie du convertisseur en fonction de*

Ce qu'il faut signaler à la fin , les points fort suivants :

- La tension du boost : Celui-ci est d'origine élevateur de tension à un niveau, la notion du multiniveaux offre la possibilté d'elevé plus encore la tension à la sortié à N fois de celui à un niveau, suivant le nommbre de condensateur ou des interrupteurs utilisés dans la structure de base choisie.
- Plus le niveaux du boost augmente, plus la tension à la sortié de celui-ci prend une valeur importante.
- Plus le rapport cyclique prend de l'ampleur, la tension dans chaque niveau à la sortie du Boost augmente en valeur.
- La valeur du taux des ondulations progresse avec la progretion du rapport cyclique et l'augmentation des niveaux du Boost, ce qui represnte un inconvenient qui nécissite un remede adéquats.

### **III.5 Conclusion**

Dans ce chapitre on a présenté la modélisation et la simulation du convertisseur Boost à deux et trois niveaux. Ce qui à permet d'instaurer des modèles mathématiques sous Simulink associé à chaque niveau. Les résultats obtenus lors des différentes simulations signalent les points essentiels, cidessous :

- ➢ Le Boost multi-niveaux offre la possibilité d'élevé la tension de sortie au détriment des ondulations qui reste importante pour les niveaux N+1.
- ➢ Le rapport cyclique agit seulement sur la valeur de la tension, quel que soit le niveau du Boost.
- ➢ Le taux d'ondulation reste lié au rapport cyclique et au niveau du Boost.
- ➢ La relation qui existe entre le taux d'ondulation et le rapport cyclique est presque linéaire, tant que ce dernier est inférieur à 0.5. Au-delà de cette valeur la relation devienne non linéaire.
- ➢ La tension de sortie du Boost multi-niveaux est proportionnelle au nombre de condensateur /interrupteurs implanter dans la structure de base du Boost (proportionnelle au niveau N souhaité).

#### **IV.1 Introduction**

Ce chapitre consiste à mettre en œuvre un hacheur Boost à deux niveaux en vue de commander au premier lieu un moteur à courant continu à excitation indépendante (séparée), contrôlé en vitesse par le réglage de la tension d'alimentation de l'induit via le hacheur. Le moteur est soumis à des couples de charges perturbateurs lors de la variation de la vitesse de rotation.

Au deuxième lieu en remplace le moteur par un onduleur triphasé à deux niveaux. Ce dernier reçoit une série de tension continue constante réglable via le hacheur Boost à deux niveaux, délivrant ainsi une série de tension alternative aux bornes d'une charge électrique R. Les résultats de simulations dans les deux parties seront exposés et discutés.

### **IV.2 Commande d'un moteur MCC par un hacheur boost à deux niveaux**

#### **IV.2.1 Relation de la vitesse du moteur en fonction de la tension de l'induit**

La relation qui existe entre la vitesse de rotation d'un moteur à courant continu et la force électromotrice E, est donnée par l'équation (IV.1):

On a la relation de la f.é.m. : 
$$
E = K \Phi \Omega
$$
 (IV.1)

Sachant que : Ω est la vitesse de rotation du moteur en [rad/secondes]

Ф est le flux magnétique produit par le circuit d'excitation en [Wb]

K Coefficient constant, dépend des paramètres de la machine

Cela donne :

$$
\Omega = \frac{E}{K.\Phi} = \frac{U_a - R_a I_a}{K.\Phi} \tag{IV.2}
$$

Généralement, on peut supposer que  $\mathbf{R}_a \mathbf{I}_a \ll \mathbf{U}_a$ , ce qui nous permet d'écrire l'équation (IV.3)

$$
\Omega = \frac{U_a}{K\phi} \tag{IV.3}
$$

Le moteur est à excitation séparée, le courant d'excitation  $(I_{ex})$  est fixé à une valeur constante, cela veut dire que le flux est constant pendant le processus de commande du moteur, car le flux est lie au courant d'excitation par la relation (IV.4).

$$
\Phi = K'I_{ex} = Constante \tag{IV.4}
$$

Dans ces conditions la vitesse de rotation du moteur ne dépend que de la tension d'alimentation de l'induit U<sub>a</sub>, confirmé par la relation (IV.5). Pour  $K'' = \frac{1}{K}$  $\frac{1}{K\phi}$  on peut écrire :

$$
\Omega = K^{\prime \prime} U_a \tag{IV.5}
$$

De ce fait, la variation de la vitesse de rotation du moteur est réalisée par la variation de la tension d'alimentation Ua. La relation entre les deux grandeurs est linéaire, lorsque on réduit la tension Ua, la vitesse *Ω* diminue, le contraire est juste.

Cependant, ce procédé de commande nécessite l'emploi d'un variateur de vitesse. Ceci est assuré par l'emploi d'un convertisseur statique à semi conducteurs à savoir : Le hacheur, voir ce qui suit.

### **IV.2.2 Réglage de la vitesse du moteur par la tension de sortie de l'hacheur boost à deux niveaux**

Le hacheur qui fait l'objet de notre étude est un hacheur boost à deux niveaux, permet de produire une tension continue réglable disponible aux bornes de la machine, est fonction du rapport cyclique α. On règle la valeur moyenne de la tension de sortie *Us* aux bornes de l'induit du moteur en modifiant le rapport cyclique :

- ➢ soit en modifiant la durée de conduction de L'IGBT sans modifier la période *T* de commande (Modulation de Largeur d'Impulsion, MLI).
- $\triangleright$  soit en modifiant la fréquence de commande ( $f = I/T$ ) sans modifier la durée de conduction de l'interrupteur (IGBT).

La première solution est de loin la plus utilisée en pratique car elle permet un filtrage aisé de la tension *Us* par un filtre passe-bas, comme le décrit la figure (IV.1). Ce filtre passe-bas permet d'éliminer les harmoniques élevés et les ondulations de *Us* .

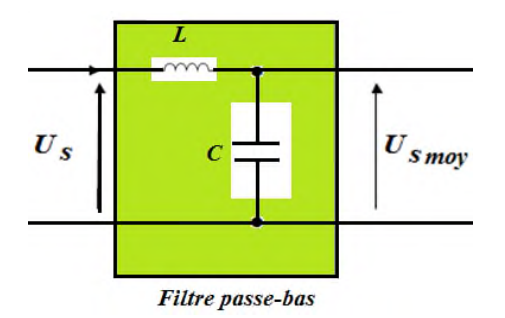

*Fig. IV.1 Filtre passe-bas en sortie permettant d'obtenir une tension quasi constante.*

Cependant la tension de sortie subit des perturbations à savoir l'instabilité de la valeur moyenne et le taux d'ondulation important, lorsque le hacheur fonctionne en boucle ouvert. Ce qui nécessite de mettre celui-ci, dans une boucle fermé dans l'intention de réguler la tension de sortie et la maintenir à
une valeur constante. La méthode de garder la tension fixe en régime établi, fera l'objet du paragraphe suivant.

#### **IV.2.3 Régulation de la tension de sortie**

La méthode utilisée pour réguler la tension de sortie *Us* afin d'obtenir une tension moyenne fixe, consiste à ajuster en permanence(en temps réel) le rapport cyclique de commande de l'interrupteur(IGBT)  $\alpha = \frac{t_{ON}}{T}$ sans modifier la période *T*.

Cette méthode qui consiste à faire varier la largeur des impulsions de commande de l'interrupteur est appelée méthode de Modulation de Largeur d'Impulsion (MLI) ou encore PWM « Pulse Width Modulation ». Le signal de contrôle de l'interrupteur  $V<sub>g</sub>$  devra être élaboré par comparaison entre la tension effectivement disponible U<sup>s</sup> mes (mesurée ou actuel*)* et la tension moyenne désirée U<sup>s</sup> réf (référence ou consigne)*.* Le schéma général de la figure (IV.2) sera employé pour la régulation de la tension en amont du moteur MCC ou de l'onduleur DC/AC.

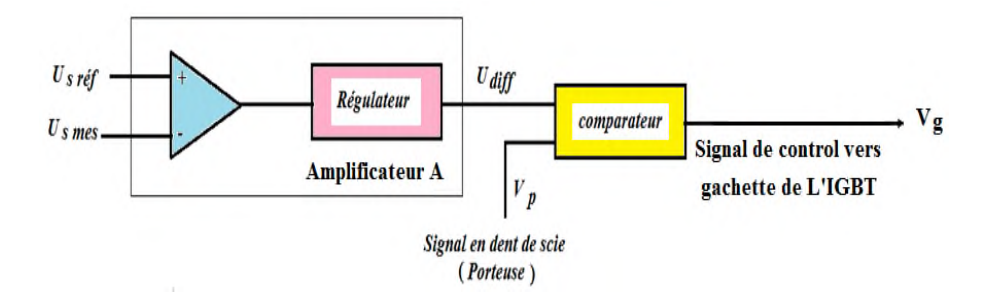

*Fig. IV.2 Boucle de régulation du hacheur*

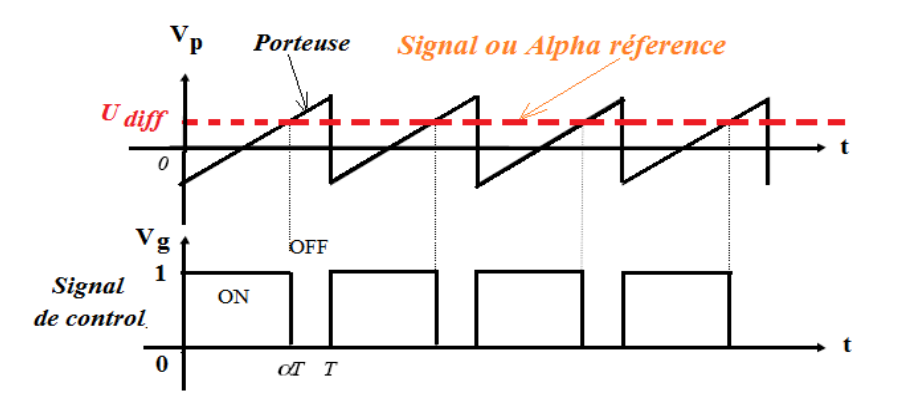

**Fig. IV.3. Génération de la tension de commande de l'IGBT à l'aide d'un générateur en dent de scie**

L'amplificateur différentiel de la figure (IV.2) va servir à amplifier l'écart entre la tension moyenne de référence *U<sup>s</sup> réf* et la tension moyenne effectivement mesurée U<sup>s</sup> mes.

Cette tension d'écart *Udiff* sera ensuite comparée à une tension en dent de scie de période *T* afin de générer la tension de commande de l'interrupteur *V<sup>g</sup>* , comme le montre la figure (IV.3).

#### **IV.3 Commande du moteur MCC par un hacheur boost à deux niveaux**

#### **IV.3.1 Structure générale**

La figure (IV.4), illustre le schéma global de notre système mis en exergue, où on trouve les différents intervenants du système, à l'égard : le moteur à courant continu à excitation séparée, le hacheur boost à deux niveaux pour généré une tension continue réglable et le bloc de commande. Ce dernier à pour but de produire les impulsions de commande de l'interrupteur à IGBT, en fonction du rapport cyclique (α), celui-ci est généré en temps réel en fonction de la tension désirée (référence ou consigne) et la tension mesurée (actuel). Le régulateur utilisé dans la boucle de régulation est de type

PI, (Proportionnel Intégral), dont les coefficients (*k<sup>P</sup>* et *k<sup>I</sup>* ) sont indiqués dans le tableau (IV.1).

D<sub>1</sub> ċ k. D<sub>2</sub>  $C<sub>1</sub>$ D<sub>3</sub>  $c2$  $L1$ 75 ò Moteur à courant continu **IGBT**  $U_{e}$ Filtre passe-bas  $U_{\rm S}$ mes J. ij Pire tensions I  $\mathbf{v}_g$  $\alpha$ <sub>réf</sub> U<sub>s réf</sub> Régulation de la tension de sortie Rapport cyclique Alpha

#### *Fig.IV.4 Hacheur Boost à deux niveaux-Moteur à courant continu*

Les paramètres des composants qui constituent le système de commande et de puissance figurent dans le tableau, ci-dessous. Le tableau indique les paramètres des éléments utilisés, lorsque la charge est moteur MCC, puis lorsque la charge est un onduleur triphasé à deux niveaux, raccordé à une résistance électrique.

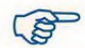

| <b>Circuit</b>                | <b>Composants</b>                                                                                                    | <b>Paramètres</b>                                                                                                    |
|-------------------------------|----------------------------------------------------------------------------------------------------|----------------------------------------------------------------------------------------------------|
| Circuit de puissance          | Moteur à courant continu à excitation séparé                                                                                                    | Model: 5HP 240 V, 1750 tr/min, $U_f$ =150V<br>Ra= $0.78\Omega$ , La=0.016Henry<br>$R_f = 150 \Omega$ , L <sub>f</sub> =112.5 Henry<br>Moment d'inertie J= $0.05 \text{ kg.m}^2$<br>Coefficient de frottement viscous<br>$B_m = 0.01N$ .m.s |
|                               | Onduleur triphasé à deux niveaux                                                                                                    | 6 interrupteurs à IGBT<br>$R = 5 \Omega$                                                                                                    |
|                               | Hacheur Boost à deux niveaux                                                                                                    | $L_1 = 1.5$ mH,<br>$C_1 = C_3 = C_4 = 250 \mu$ Farad                                                                                                    |
|                               | Filtre passe -bas                                                                                                    | $L_2 = 20mH,$<br>$C_2 = 250$ m Farad                                                                                                    |
|                               | <b>Batterie</b>                                                                                                    | Tension d'entrée fixe : $U_e$ =62.5 V                                                                                                    |
| <b>Circuit de</b><br>commande | Générateur du rapport cyclique $\alpha$ <sub>réf</sub>                                                                                                  | Varie de 0.4 à 0.8                                                                                                    |
|                               | Régulateur PI                                                                                                    | Proportionnel : $k_P=1$<br>Intégral : $k_I = 5$                                                                                                    |
|                               | Générateur de porteuse en dent de scie<br>contribue à la production du signal V <sub>gachette_IGBT</sub>                                                | Amplitude $V_p$ : [0, 1V]<br>Fréquence : $F_p = 2.5$ kHz<br>Période $T_p$ : 400 $\mu$ secondes                                                                                                    |
|                               | Générateur de porteuse triangulaire bipolaire<br>associé à 3 tensions triphasé de référence<br>$(v_{1r\acute{e}f}, v_{2r\acute{e}f}, v_{3r\acute{e}f})$ | Amplitude $V_p$ : [+150V, -150V]<br>Fréquence : $F_p=1$ kHz<br>Période $T_p$ : 1 m secondes                                                                                                    |
|                               | Tensions de sortie désirées MCC<br>(Références)                                                                                                    | U <sub>s réf</sub> = 209 V, 240 V et 550 V                                                                                                    |
|                               | Tensions de sortie désirées onduleur<br>(Références)                                                                                                    | $U_{s \text{ ref}} = 230 \text{ V}, 400 \text{ V}$ et 580 V                                                                                                    |

*Tableau. IV.1 Paramètres des éléments utilisés lorsque la charge est MCC ou Onduleur*

#### **IV.3.2 Simulations et interprétations des résultats**

On constate d'après la figure (IV.5), le moteur est alimenté consécutivement par trois tensions continues constantes pendent les phases de temps suivantes :

- $\bullet$  U<sub>s</sub> = U<sub>a</sub> = 209 V dans l'intervalle de temps [0-12s]
- $U_s = U_a = 240$  V dans l'intervalle de temps [12s-24s]
- $\bullet$  U<sub>s</sub> = U<sub>a</sub> = 312.5 V dans l'intervalle de temps [24 jusqu'à 50s]

Ces tensions mesurées aux bornes de l'induit du moteur sont imposés par la boucle de régulation de la figure(IV.6), via les consignes [209V, 240 V et 312.5 V]. Chaque valeur de tension correspond à un rapport cyclique de référence (réel) comme le montre la figure (IV.7), ce dernier change de valeurs en temps réel à l'instant où la tension de sortie prend une nouvelle valeur.

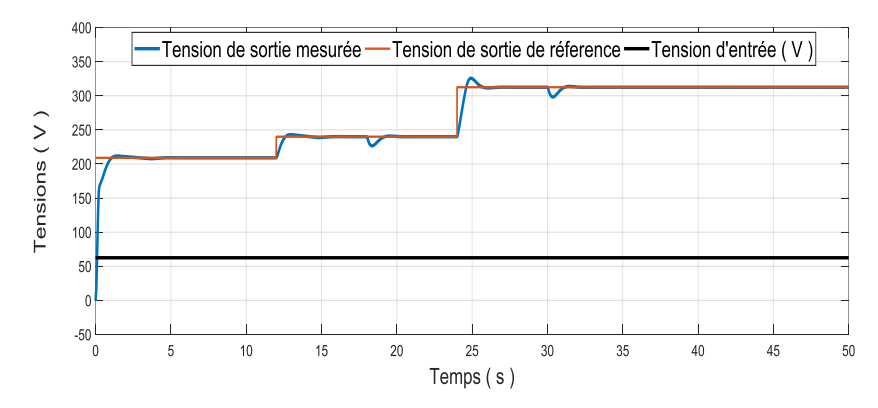

Fig. IV.5 Tensions à l'entrée et à la sotie du Boost à deux niveaux lors de la variation de Usréf

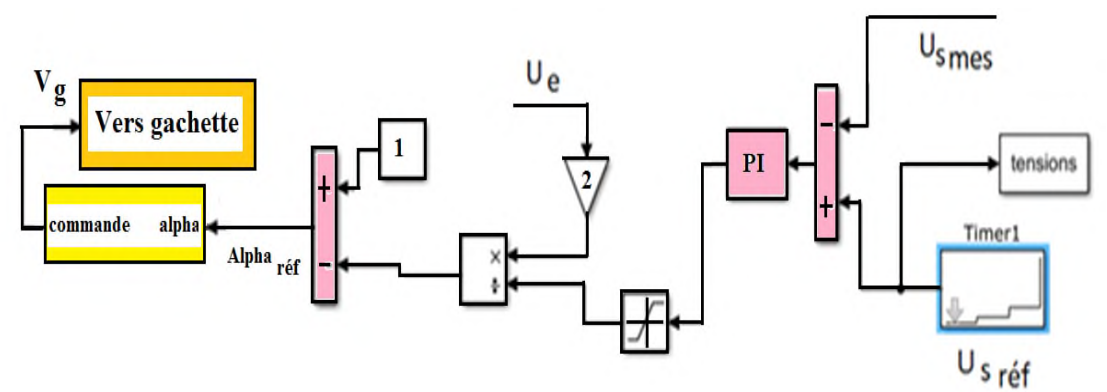

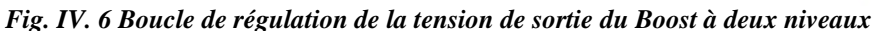

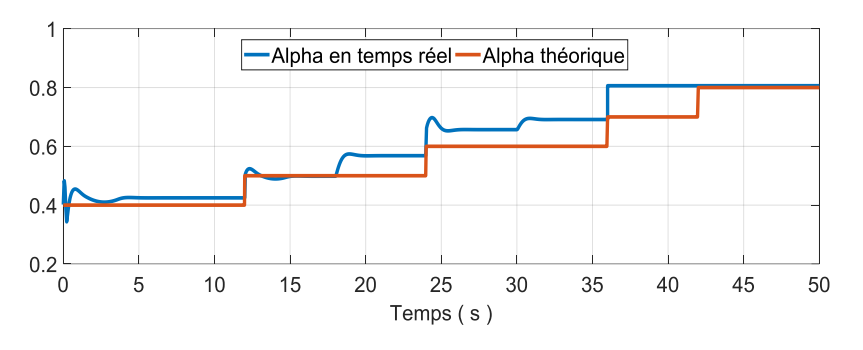

*Fig. IV.7 Allure du rapport cyclique de référence (réel) et théorique*

La tension mesurée délivré par le Boost, suit correctement sa référence et demeure constante tend que celle-ci est maintenue fixe. On remarque la stabilité de la tension de sortie malgré les deux perturbations appliquées par les couples de charge (voir Fig. IV.8) aux instants [t=18s, T= 30N.m] et [t=30s, T= 60N.m]. Ce qui signifie la fiabilité de la boucle de régulation et l'efficacité du régulateur.

Le courant absorbé par le moteur prend la même allure que le couple (voir Fig.IV.8 et Fig.IV.9), car ce dernier est lié au courant de l'induit. En enregistre ici, trois pics de (courant/ couple) dues au changement de la tension de référence aux instants [12s, 24s et 37s, voir plus haut], qui n'influent pas sur le fonctionnement de la régulation.

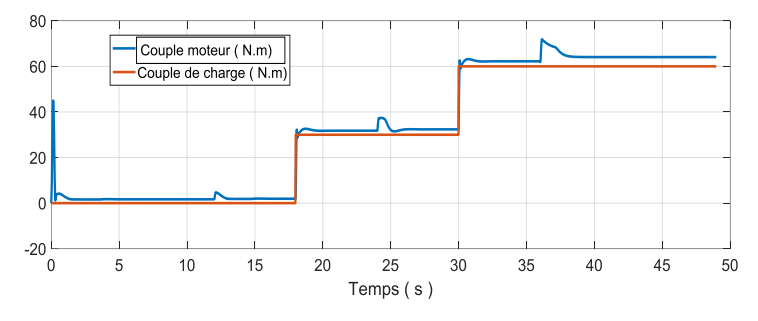

*Fig. IV.8 Allure du couple de charge et moteur*

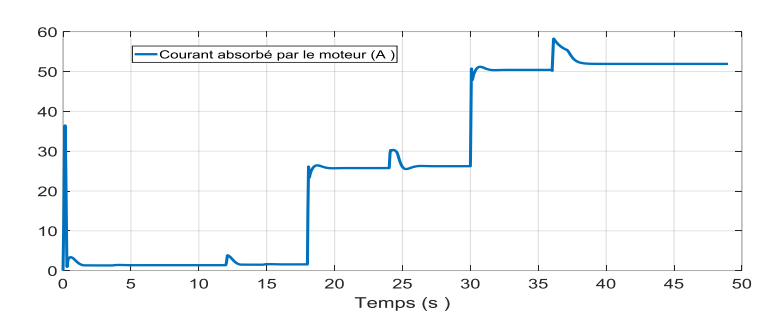

*Fig. IV.9 Allure du courant absorbé par l'induit du moteur*

Le circuit d'excitation du moteur est alimenté par une tension fixe  $U_{ex} = U_f = 150$  V, ce qui explique la valeur constante du courant d'excitation mentionné sur la figure (IV.10), cela veut dire que le flux magnétique de la machine reste constant lors du fonctionnement du moteur.

De ce fait, la vitesse de rotation ne dépend que de la tension de l'induit.

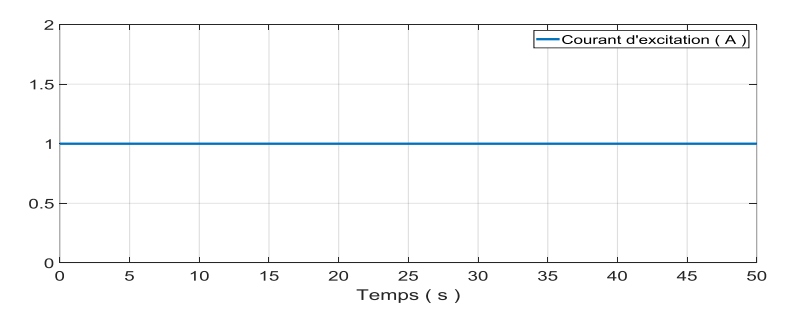

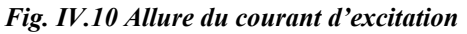

La vitesse illustrée sur la figure (IV.11), change de valeur à chaque fois que la tension aux bornes de la machine prend une nouvelle valeur, telle que : [0 à 10s, n=165rad/s], [12 à 18s, n=190rad/s], [25 à 30s, n=240rad/s].Mais en enregistre la diminution de la vitesse aux instants [18s, n=175rad/s puis t=30s, n=220rad/s], car à ces instants on a appliqué deux couples de charge sur l'arbre de la machine ( T=30 N.m et T=60N.m). La vitesse ne peux prendre sa valeur présédente que si la machine est commandé en boucle fermé par la voie de la vitesse, ce qui n'est pas le cas ici.

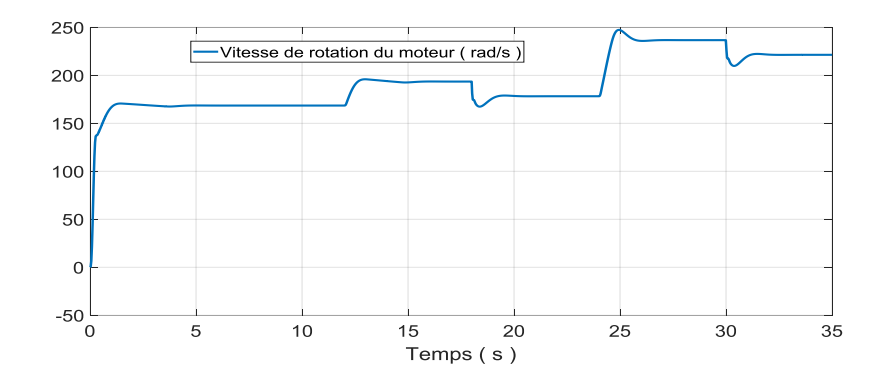

*Fig. IV.11 Allure de la vitesse de rotation du moteur*

Les figures (IV.12.a, IV.12.b et IV.12.c), explique bien lors du fonctionnent du Boost à deux niveaux, le changement en temps réel du rapport cyclique (α réf) de 0.3 à 0.9, en générant au même temps les impulsions de commande qui contrôle la fermeture et l'ouverture de l'interrupteur (IGBT). La porteuse en dent de scie demeure toujours constante en amplitude  $V_p=1$ V et en fréquence  $f = 2.5$  kHz.

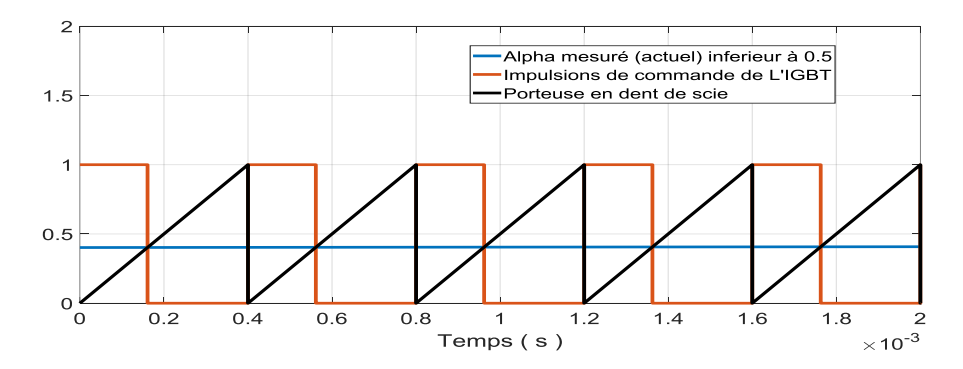

*Fig. IV.12.a Alpha inferieure à 0.5*

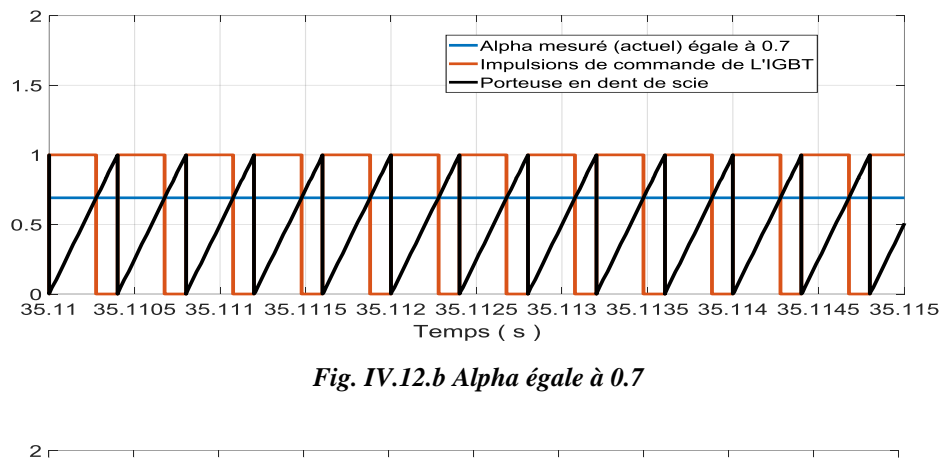

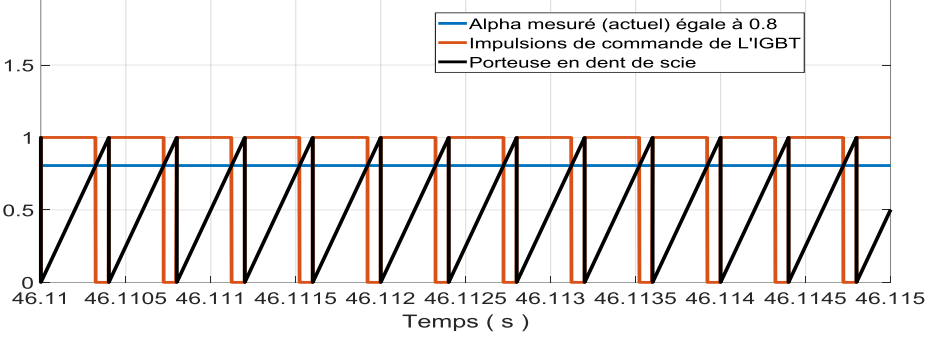

*Fig. IV.12.c Alpha égale à 0.8*

# **IV.4 Hacheur Boost à deux niveaux- Onduleur triphasé à deux niveaux à MLI IV.4.1 Structure générale**

La structure générale explicitant le circuit de commande du Boost à deux niveaux et de l'onduleur à deux niveaux, associés à la boucle de régulation, ainsi que les deux circuits de puissances de chaque convertisseur est décrite sur la figure (IV.13).

#### **IV.4.2. Simulation et interprétations des résultats**

L'onduleur à deux niveaux se présente comme une charge à la sortie du Boost à deux niveaux. L'onduleur branché à une charge triphasée ohmique de 5Ω est piloté par la technique MLI (PWM), caractérisée par la fréquence de la porteuse triangulaire  $f_p$  = 1kHz (Taux de modulation, m = 20 et coefficient de réglage, r =0.8), avec trois tensions de références pour chaque bras de l'onduleur (  $V_{1\text{ref}}$ ,  $V_{2\text{ref}}$  et  $V_{3\text{ref}}$ ).

L'algorithme de commande de la technique MLI est visualisé sur la figure (IV.14). L'allure de la porteuse triangulaire associée à la première référence *v*<sub>1réf</sub> avec un Zoom, sont mentionnés consécutivement sur les figures (IV.15 et IV.16).

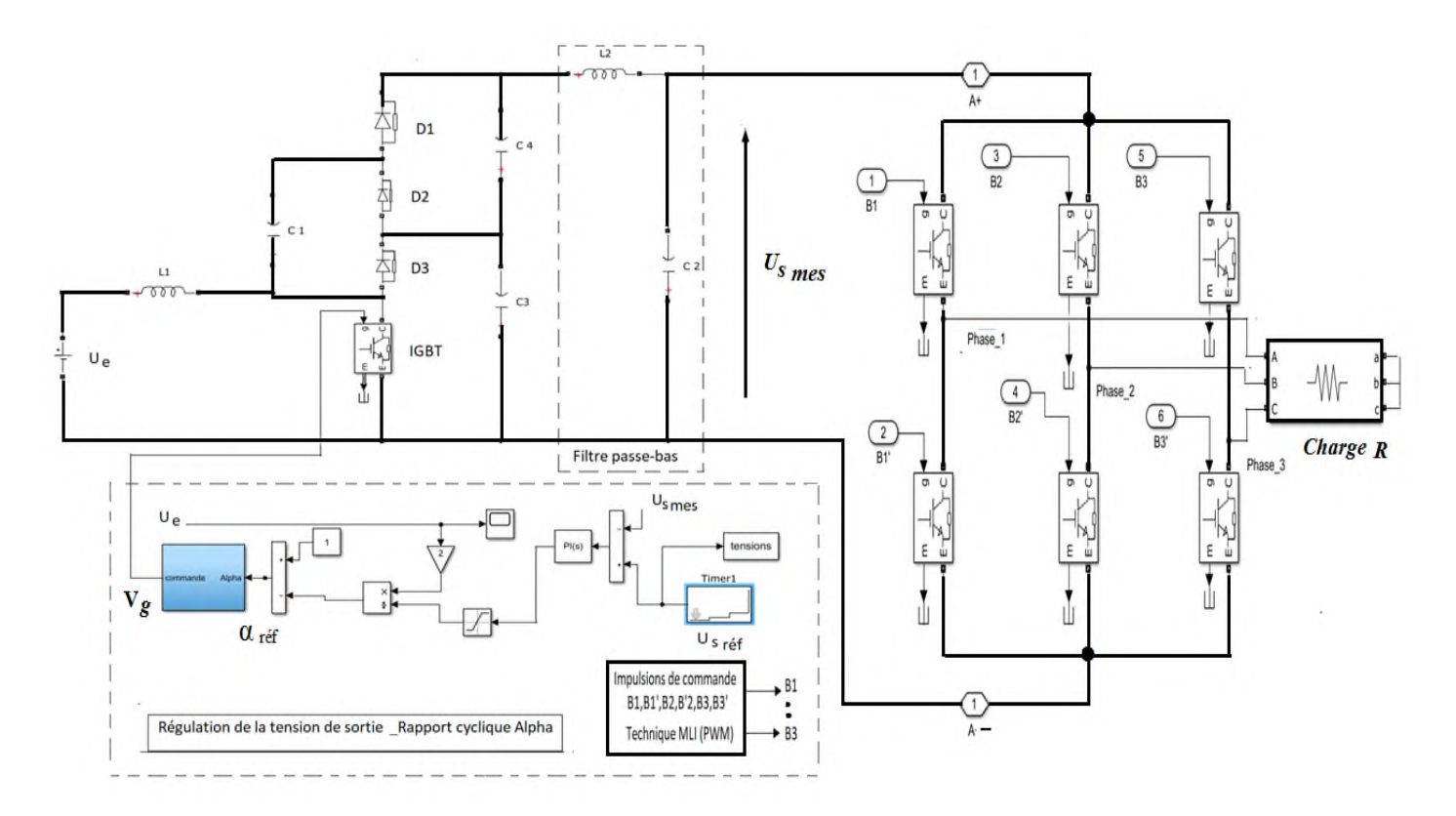

*Fig. IV.13. Structure générale du hacheur à deux niveaux-Onduleur triphasé à deux niveaux à MLI*

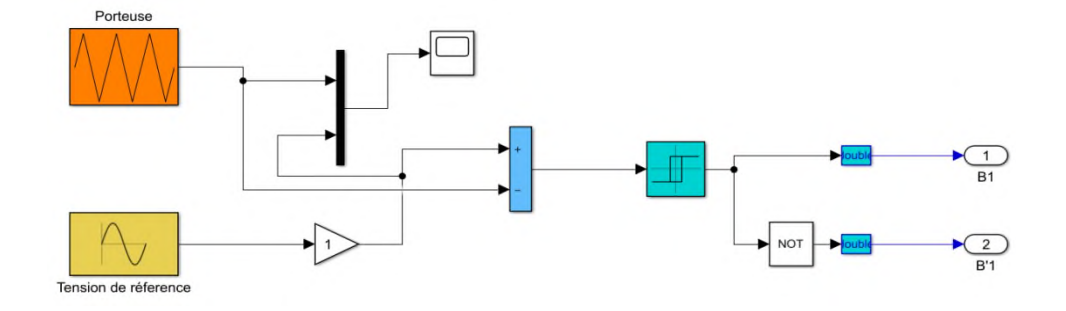

**Fig. IV.14.** *Algorithme de commande de la technique MLI(PWM) de l'onduleur à deux niveaux pour un bras*

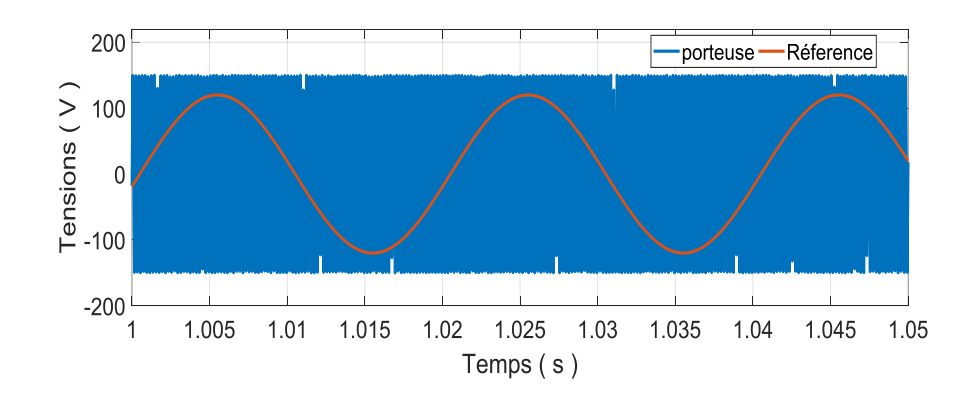

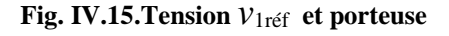

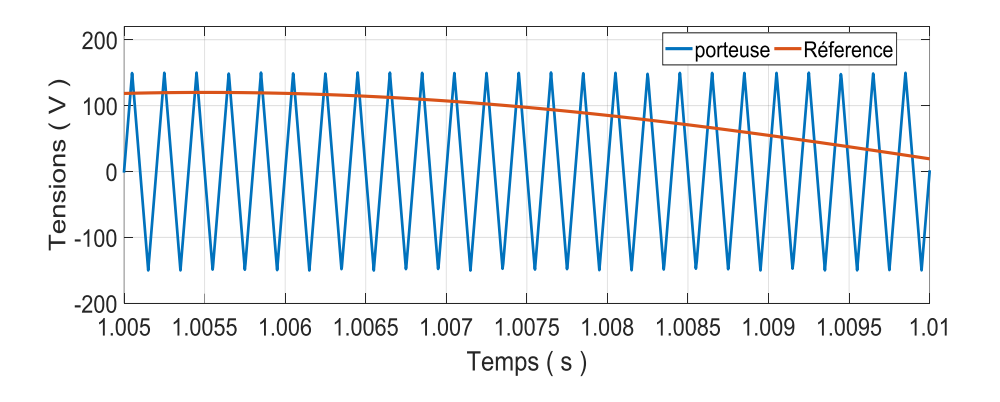

**Fig. IV.16. Zoom : Tension** *v*1réf **et porteuse**

Les impulsions de commande générée par la technique MLI en vue de contrôler les interrupteurs du premier bras de l'onduleur sont visualisées sur la figure (IV.17).

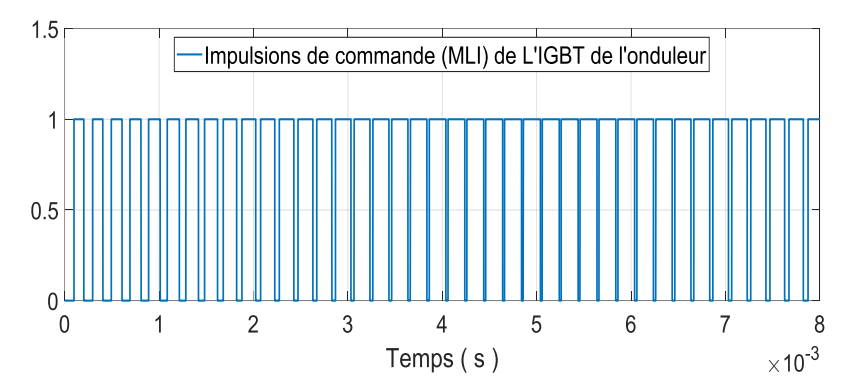

*Fig. IV.17. Zoom : Impulsions de commande via L'IGBT de l'onduleur*

Le hacheur Boost produit consécutivement trois valeurs de tension à travers les intervalles de temps suivantes :

[0 à 3s, U<sub>s</sub>=230 V], [3 à 6s, U<sub>s</sub>=400 V] et [6 à 9s, U<sub>s</sub>=580 V],

On constate clairement d'après la figure (IV.18) la poursuite et la stabilité enregistrée entre la tension mesurée et la tension de référence, ce qui reflète l'efficacité de la boucle de régulation installé dans le circuit de commande. Ce pendent le rapport cyclique réagit conformément au changement de la tension de référence, produisant ainsi des impulsions de commande de L'IGBT via le Boost, comme le montrent les deux Figures (IV.19 et IV.20).

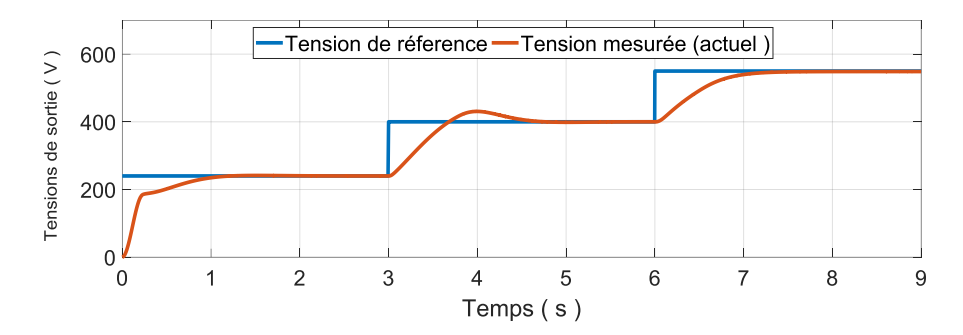

**Fig. IV.18.Tension de référence et tension mesurée à l'entrée de l'onduleur (à la sortie du Boost)**

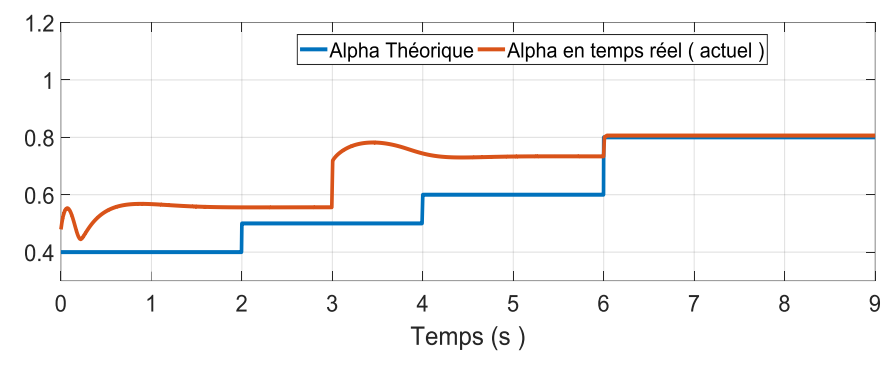

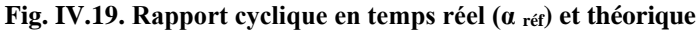

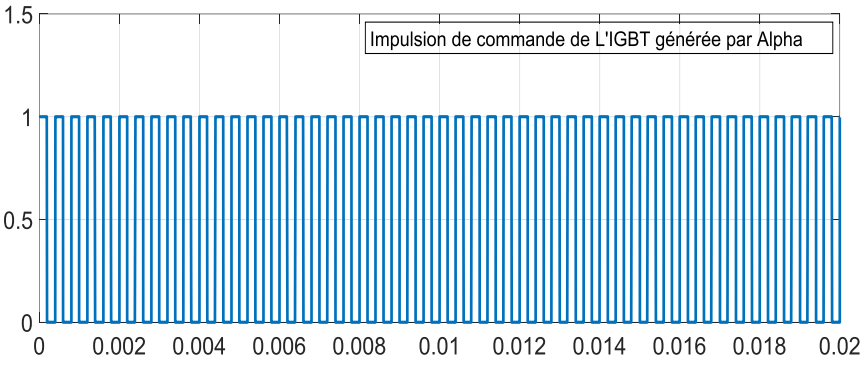

**Fig. IV.20.** *Zoom : Impulsions de commande via L'IGBT du Boost*

Par conséquent les tensions alternatives bux bornes de la charge à la sortie de l'onduleur, réagissent aussi dans les mêmes phases des temps indiquées plus haut. Ce qui est d'écrit dans les figures ci-dessous, associées par leurs zooms (Fig. IV.21, Fig. IV.22, Fig. IV.23 et Fig. IV.24).

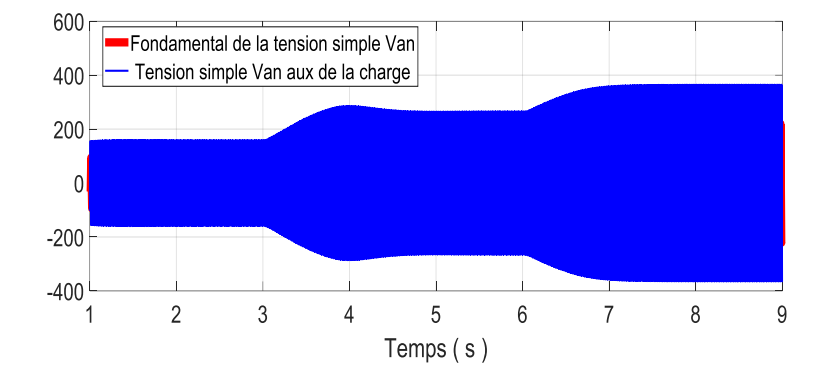

**Fig. IV.21.** *Tension simple Van aux bornes de la charge et sa fondamental*

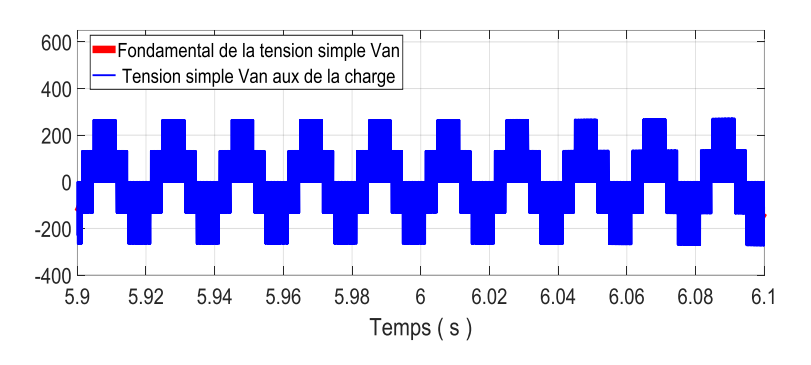

**Fig. IV.22.** *Zoom : Tension simple aux bornes de la charge et sa fondamental*

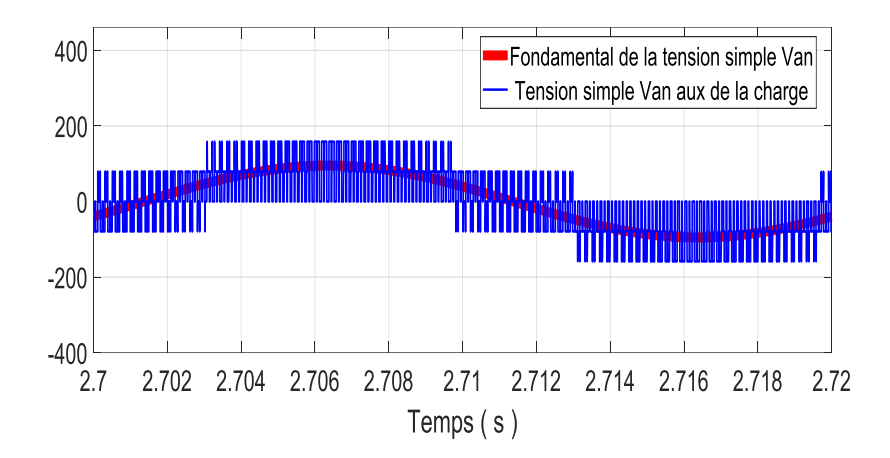

**Fig. IV.23.** *Zoom : Tension simple aux bornes de la charge et sa fondamental*

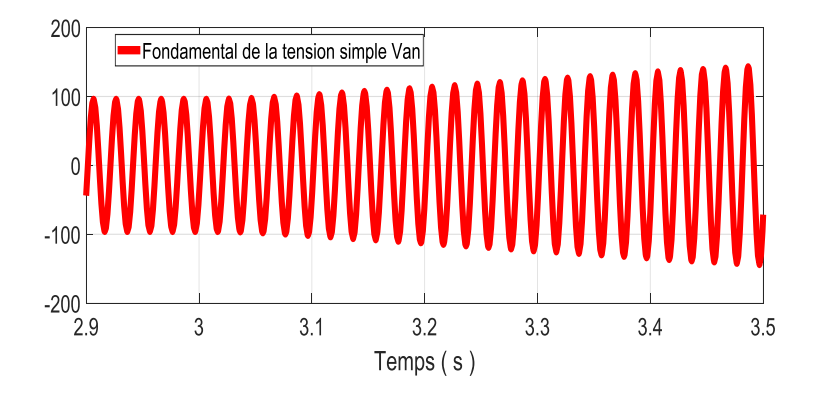

**Fig. IV.24.** *Zoom : Evolution de la tension fondamental aux bornes de la charge*

De même pour les courants alternatifs à la sortie de l'onduleur, mentionnés sur les figures (IV.25 et IV.26). Où on remarque le début de l'évolution du courant à partir de l'instant t=3,1s. Puisque à ce moment, la tension change de valeur de 230 V vers 400V. Le zoom de courant dans l'intervalle du temps (2.8s à 3.6s), affiche bien le fondamental du courant lorsque *U<sup>s</sup>* commence à se stabilisé à 400 V).

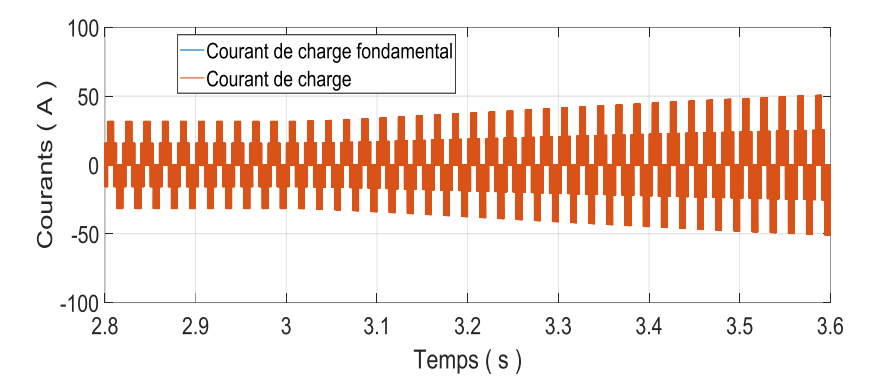

**Fig. IV.25.** *Zoom : Evolution du courant à travers la charge et sa fondamental*

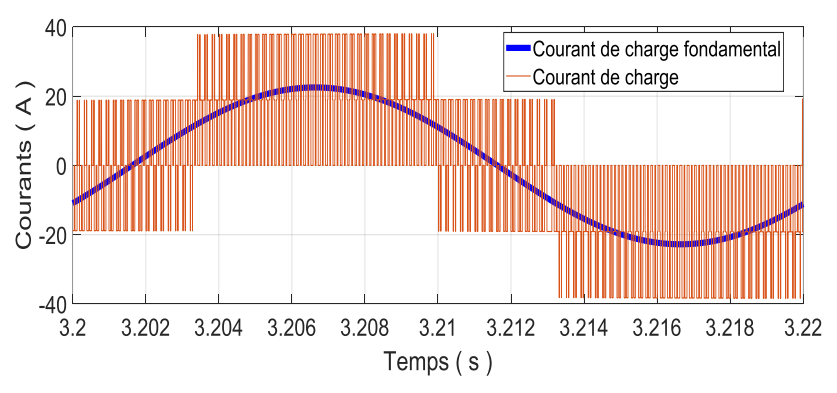

**Fig. IV.26.** *Zoom : Courant à travers la charge et sa fondamental*

#### **IV.5 Conclusion**

Ce présent chapitre à présenté la possibilité d'élevé la tension en avale d'un hacheur multiniveaux lorsque le niveau de tension égale à deux(ou Boost à deux niveaux).

On a mis en évidence la possibilité d'utiliser un Boost multi-niveaux dont le but de réaliser un variateur de vitesse, c'est le cas qui à été concrétiser dans la première partie de ce chapitre.

Le Boost à deux niveaux, à fait aussi l'objet d'un convertisseur statique DC/DC et DC/AC dans la deuxième partie de ce chapitre. Où le contrôle des interrupteurs est réalisé par la technique MLI(PWM).

Les résultats obtenus sont très acceptables et prometteuses, ce qui offre la possibilité d'utiliser ce type de Boost multi-niveaux dans la gamme de la moyenne jusqu'à la haute tension et dans le domaine de la traction électrique. Exemple dans lignes aériennes de contact (L.A.C.) permettent de transporter le courant au pantographe du tramway pour lui fournir l'électricité nécessaire à son déplacement.

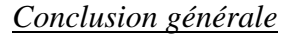

Le travail qu'on a présenté est consacré à l'étude du hacheur multi-niveaux. Cette étude est commencée par des généralités sur les convertisseurs continu-continu et la technologie des semiconducteurs ainsi que le hacheur multi-niveaux en particulier. Suivi par la modélisation et la simulation du hacheur Buck et Boost à un niveau après un dimensionnement adapté des éléments passif L et C constituant les montages on questions.

Les résultats obtenus ont fait preuve d'une certaines satisfactions due au dimensionnement adapté de L et C, puisque les grandeurs tensions, courants et ondulations calculés et mesurés sont très rapproches en valeurs, confirmant ainsi la justesse des relations utilisés et répondant au principe de fonctionnement définie par le Boost et le Buck.

Ensuite, le convertisseur multi-niveaux en particulier le Boost à deux et trois niveaux ont fait objet de modélisations et simulations. Ce qui a permet d'instaurer des model mathématiques associé à chaque niveaux. Ce qu'il faut retenir dans cette étape, les points phares suivants ;

Le Boost multi-niveaux offre la possibilité d'élevé la tension de sortie au détriment des ondulations qui reste importante pour les niveaux N+1.

- Le rapport cyclique agit seulement sur la valeur de la tension, quelque soit le niveau du Boost.
- Les ondulations (courants/tensions) restent liées au rapport cyclique et au niveau du Boost.
- La relation qui existe entre le taux d'ondulation et le rapport cyclique est presque linéaire, tant que ce dernier est inferieure à 0.5. Au-delà de cette valeur la relation deviennent non linéaire.
- La tension de sortie du Boost multi-niveaux est proportionnelle au niveau N souhaité.

Par la suite, le Boost à deux niveaux est soumis en éprouve en alimentant au premier temps un moteur à courant continu réalisant ainsi un variateur de vitesse DC-DC-MCC, accompagné par une bonne boucle de régulation de la tension continue. En deuxième temps le moteur est remplacé par un onduleur triphasé à deux niveaux réalisant ainsi un convertisseur statique DC-DC/DC-AC.

Les résultats obtenus sont prometteuses, ce qui offre la possibilité d'utiliser ce type de Boost multi-niveaux dans la gamme de la moyenne jusqu'à la haute tension et dans le domaine de la traction électrique. Exemple dans lignes aériennes de contact (L.A.C.) permettent de transporter le courant au pantographe du tramway pour lui fournir l'électricité nécessaire à son déplacement.

*Modélisation et simulation d'un hacheur multi-niveaux*

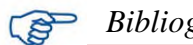

### *Bibliographie*

**[1]** CH. Maher. Coure master 2 « Gestion Energétique des Panneaux photovoltaïque » , université sefex. 2007-2008.

**[2]** K. Sobaihi. Étude et réalisation d'un hacheur de Tracking du point de puissance Maximale (MPPT) a contre réaction Mémoire de Magister. 2008.

**[3]** NED MOHA, TORE M. UNDELAND, WILLIAM P. ROBBINS, « POWER ELECTRONICS Converters, Applications», and Design SECOND EDITION, JOHN WILEY et SONS, INC. New York Chichester Brisbane Toronto Singapore, 1995

**[4]** slama, f. « Modélisation d'un système multi générateurs photovoltaïques interconnectes au réseau électrique» ,Doctoral dissertation, 2018.

**[5]** Aboucha Bâna Nabil. « Etude d'une nouvelle topologie Buck-Boost appliquée à un MPPT», Mémoire de Magister. 2003

**[6]** El fatmi Ahmed et wene Mohamed, « Les convertisseurs DC-DC pour l'exploitation de L'énergie des panneaux photovoltaïques » Universitaire Belhadj Bouchaib d'Ain-Temouchent Institut des Sciences et de la Technologie, 2015.

**[7]** Jacques [Laroche](https://www.leslibraires.fr/personne/jacques-laroche/910531/) **,** liver« Électronique de puissance - Convertisseurs – livre Cours et exercices corrigés» [Dunod](https://www.leslibraires.fr/editeur/dunod/) ,2005

**[8]** riffonneau, y « Gestion des flux énergétique dans un système photovoltaïque avec stockage connecter au réseau » -Application à l'habitat 2009

**[9]** Thierry LEQUEU, livre « *Cours d'Electronique De Puissance - 2001/2002* », IUT GEII 2ème année, option EEP, notes de cours, juin 2001

**[10]** Mr : BELKAID Abdelhakim, « Conception et implémentation d'une commande MPPT de haute performance pour une chaine de conversion photovoltaïque autonome », Doctorat en sciences : Université FERHAT Abbes - Sétif, 2015.

**[11]:** NASSAMOU, y , MAKHLOUFI, S . Etude et Simulation d'un Hacheur SEPIS en vue d'implémenter des commandes MPPT, Doctoral dissertation, université Ahmed Drair-Adrar. 2020

**[12]**:. Muhammad h. Rashid, Livre «Power Electronics Handbook », University of Florida University of West Florida Joint Program and Computer Engineering, Academic press, 2001

**[13]** :Guy SEGUIER, FRANCIS LABRIQUE &PHILIPPE DELARUE, « Electronique de puissance : structures, commandes et applications ».livre Ouvrage, 10e édition DUNOD, paris, France, 2004,2011,2015.

**[14]:** Bernard Mulon. « Electronique de puissance » : pour les Systèmes d'entraînement électriques ». Doctorat. Systèmes d'entraînements, Bruz, France. 2016, 88 diapos.

**[15]:** Professeur A. Rufer P. Barrade, Cours « d´électronique de puissance Conversion DC/DC », Ecole polytechnique fédérale de Lausanne

**16]:** H. Buhler. « Convertisseurs Statiques ». Presses Polytechniques et Universitaires Romandes, 1991.

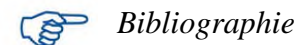

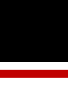

[17]: seif eddine nelffout, «dimensionnent et commende d'un hacheur parallèle alimente par une source photovoltaïque », Ecole nationale d'ingénieurs, technical report 2012.

**[18]** SPIROV Dimitar, LAZAROV Vladimir, ROYE Daniel , ZARKOV Zahari, MANSOURI Omar, «MODELISATION DES CONVERTISSEURS STATIQUES DC-DC POUR DES APPLICATIONS DANS LES ENERGIES RENOUVELABLES EN UTILISANT MATLAB/SIMULINK » , Université Technique de Sofia, Kliment Ohridski, Sofia 1000, Bulgarie, article de Conférence EF 2009.

**[19]** Farah Eddine Belkacem, «Contribution à la commande des convertisseurs DC-AC alimentes par in panneau photovoltaïque », thèse de doctorat, Université de Picardie Jules Verne, Amiens, France 2006.

[20] Akhilesh K. Gupta, Bandi Mallikarjun Reddy, « BBBC based Optimization of PI Controller Parameters for Buck Converter » , article April 2017.

[21] HANAFI Salah, « Contribution à l'étude et à la commande des structures de conversion d'énergie électrique de type convertisseur multicellulaire », Doctorat 3ème cycle :Université DJILLALI Liabes de Sidi Be labbes, 2016.

[22] Mr : Belkaid Abdelhakim, «Conception et implémentation d'une commande MPPT de haute performance pour une chaine de conversion photovoltaïque autonome», Doctorat en sciences: Université Ferhat Abbes - Sétif, 2015.

**[23]** J. C. Mayo-Maldonado, «State Space Modeling and Control of the" DC-DC Multilevel Boost Converter», article, 2010.

[24] Jonathan Mayo-Maldonado, The University of Sheffield; Omar F. Ruiz Martinez, Universidad Pan-American, « Modeling and Control of a DC-DC Multilevel Boost Converter», Article October 2010

[25] SJCE, Mysore, MTech in Industrial Electronics, « Modeling and Analysis of Three Level DC- DC Boost Converter for High Gain Applications», Article International Journal of engineering Science and Innovative Technology (IJESIT), 2014.

[26] J.C. Rosas-Caro, J.M. Ramirez, F.Z. Peng,A.Valderrabano, « DC–DC multilevel boost

converter», Michigan State University, East Lansing, MI, USA, Article 2009

## **Chapitre 01**

### **1. Règles d'interconnexion des sources :**

Les générateurs et les charges pouvaient être assimilés soit à une source de tension, soit à une source de courant. Les connexions des sources quant à eux soit chargés de régler l'échange d'énergie électrique par l'usage d'interrupteurs. Leur rôle est de modifier la topologie des mailles associant générateurs et charges tout en respectant deux règles fondamentales :

CVS

Fermeture

CVS

Ouve

fure

-régler le sens et le module de la puissance transférée

-respecter les propriétés des sources de tension et de courant.

### **1.1. Règles d'interconnexion des sources :**

### ➢ **Règle n°1 :**

Une source de tension ne doit jamais Être court- circuitée mais elle peut être Ouverte. Sinon le courant serait Destructeur.

## ➢ **Règle n°2 :**

Le circuit d'une source de courant ne Doit jamais être ouvert mais il peut être court-Sinon l'ouverture provoque une surtension.

### ➢ **Règle n°3 :**

Il ne faut jamais connecter entre elles deux sources de même nature.

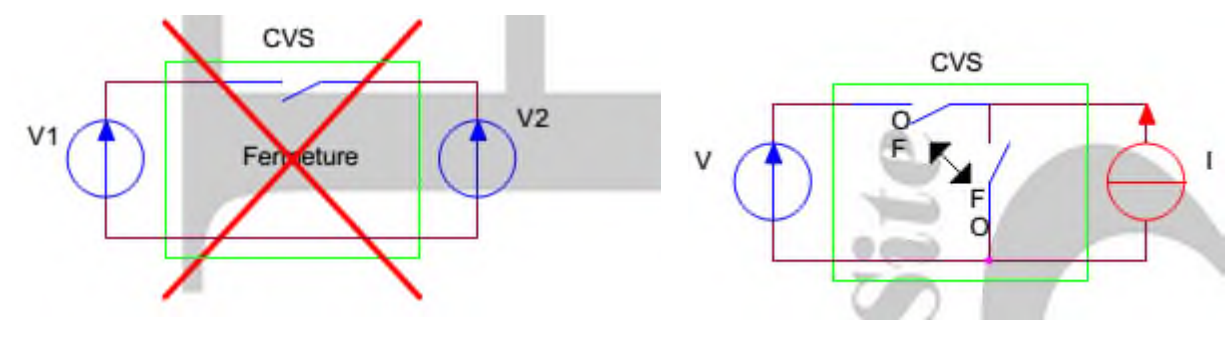

➢ **Règle n°4 :**

On ne peut connecter entre elles qu'une Source de courant et une source de Tension Les deux interrupteurs doivent être rigoureusement complémentaire.

#### *Annexes*

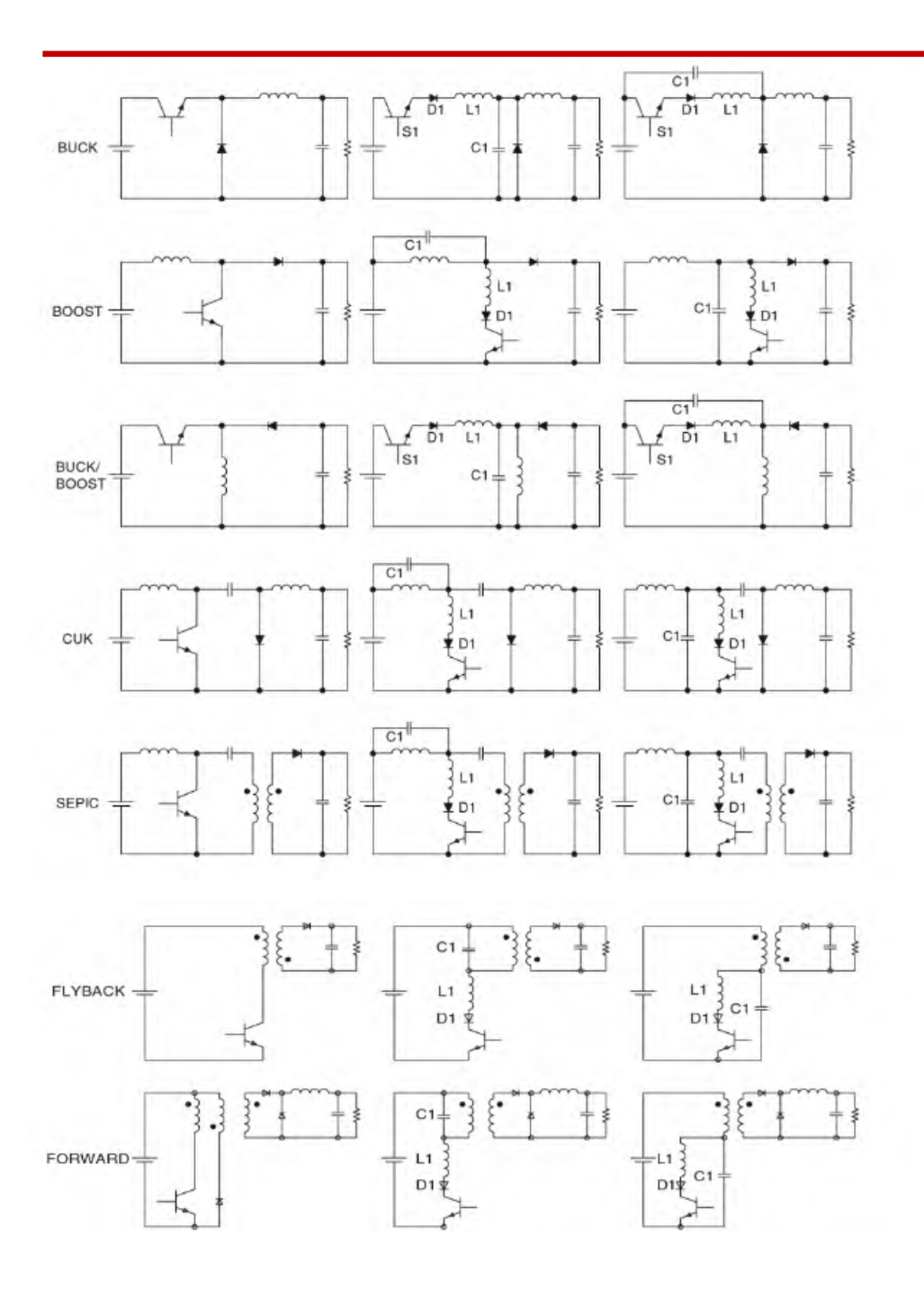

Fig. : une famille de convertisseurs quasi-résonnants avec ZCS

FIGURE 16.7 A family of quasi-resonant converter with ZCS.

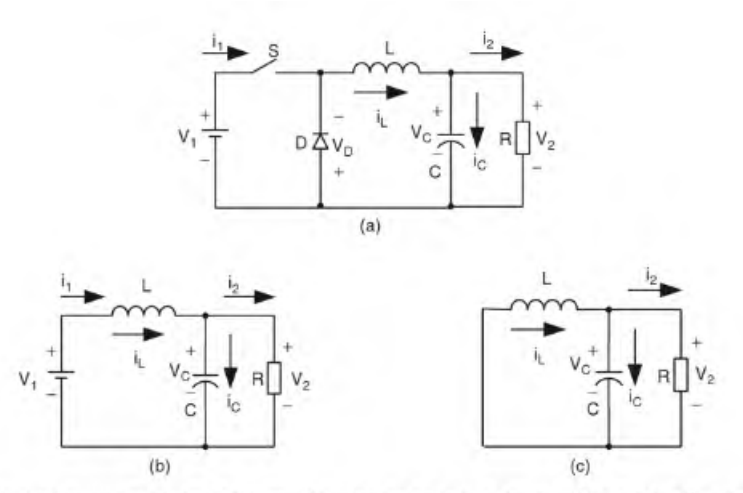

FIGURE 14.2 Buck converter: (a) circuit diagram; (b) switch-on equivalent circuit; and (c) switch-off equivalent circuit.

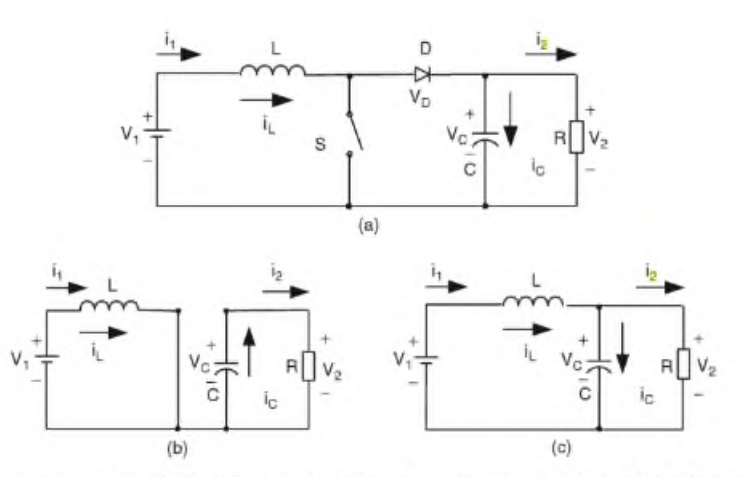

FIGURE 14.3 Boost converter: (a) circuit diagram; (b) switch-on equivalent circuit; and (c) switch-off equivalent circuit.

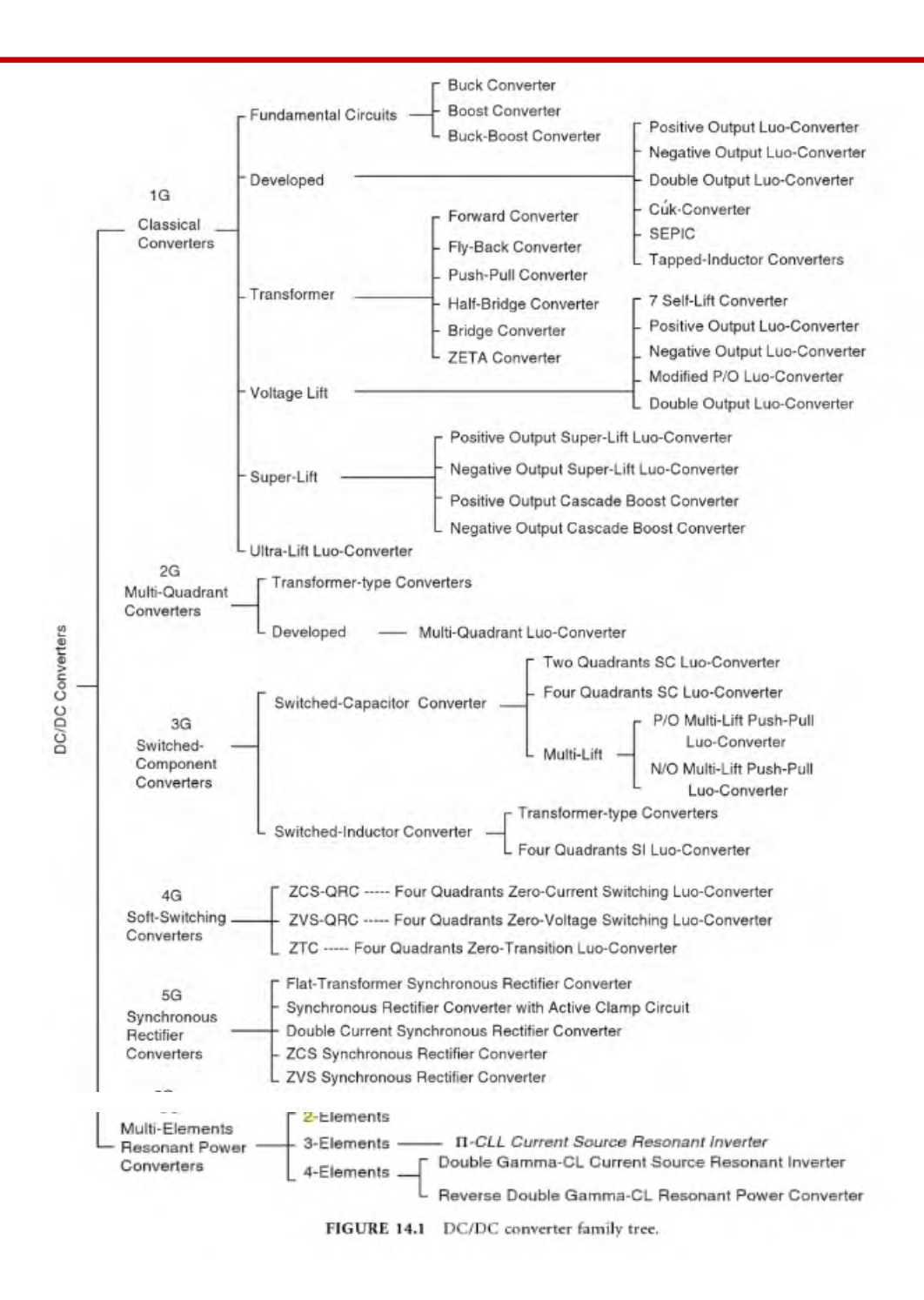

MUHAMMAD H. RASHID, liver" POWER ELECTRONICS HANDBOOK", University of Florida, University of West Florida Joint Program and Computer Engineering, Academic press ,2001

## **Chapitre 02 :**

## **II- Hacheur parallèle ou élévateur de tension :[1]**

## **II-1-Principe :**

L'hacheur parallèle permet de varier le courant fourni par une source de courant I dans un récepteur de tension U.

Cet hacheur est, constitué d'un interrupteur à ouverture commandée en parallèle avec le récepteur et d'un interrupteur à fermeture et ouverture spontanée entre la source et le récepteur.

## **II-2-Montage :**

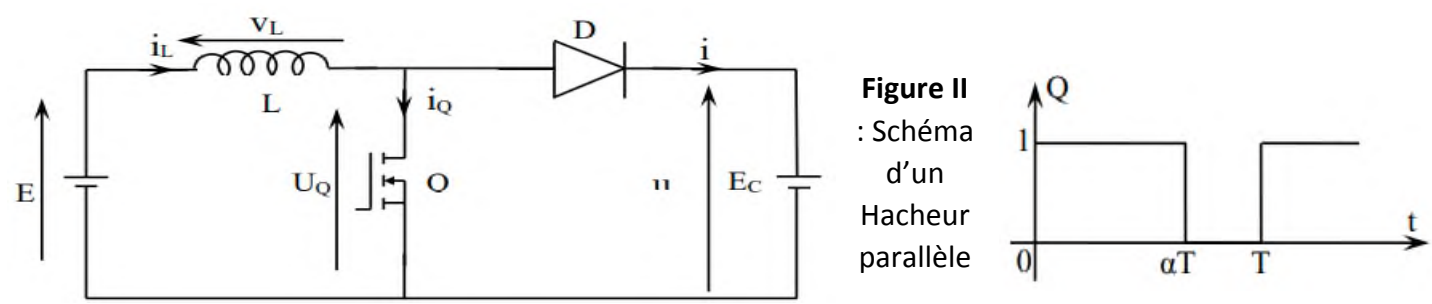

Dans ce cas , E est, une fém comme dans le cas précédent mais elle est, à présent en série avec une inductance L ( dans un premier temps on néglige sa sésistance propre R) donc une source de courant qui débitent dans une source de tension  $E_c$  et que la diode D empêche tout retour de courant vers la source.

## **II-3-Etude d'un hacheur parallèle :**

## **II-3-1- Conduction continue :**

Généralement l'inductance L de la source de courant, à une valeur suffisamment élevée pour que la valeur moyenne  $I_L$ ( du courant  $i_L$ (t), au-dessous de laquelle la conduction devient discontinu, soit telle qu'elle rend RIL négligeable par rapport à E.

## **II-3-1-1- Analyse du fonctionnement :**

Nous pouvant décomposer cette analyse en deux parties distinctes :

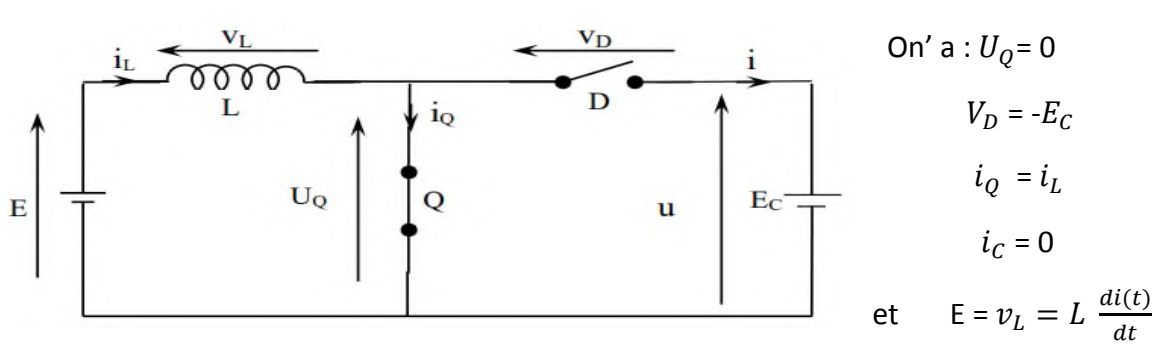

**■ cas : 0 < t < αT ( Q fermé, D ouverte ).**

**Figure II** : Schéma équivalent d'un Hacheur parallèle pour t  $\epsilon$ [0,  $\alpha$ T]

Déterminons le courant  $i_L$  (t) : on a E >> R $i_L$  (t) donc E= L  $\frac{di_L t}{dt}$  $\frac{i_L \tau_j}{dt}$  avec  $i_L(0) = i_{LMIN}$  et  $i_L(\alpha T) = i_{LMAX}$ 

*Annexes*

$$
E = L \frac{di_L(t)}{dt} \Rightarrow di_L(t) = \frac{E}{L} dt \Rightarrow \int di_L(t) = \int \frac{E}{L} dt
$$
  
Donc  $i_L(t) = \frac{E}{L} t + K$  à t=0 on a  $i_L(0) = I_{LMIN} = K$   
 $\Rightarrow i_L(t) = \frac{E}{L} t + I_{LMIN}$ 

**Calcul de :**

$$
\begin{aligned} \n\text{à t=& \alpha T \text{ on a i}(\alpha T) = I_{LMAX} = \frac{E}{L}\alpha T + I_{LMIN} \\ \n&\Rightarrow I_{LMAX} = \frac{E}{L}\alpha T + I_{LMIN} \n\end{aligned}
$$

**■ cas : αT < t < T (Q ouvert, D fermée).**

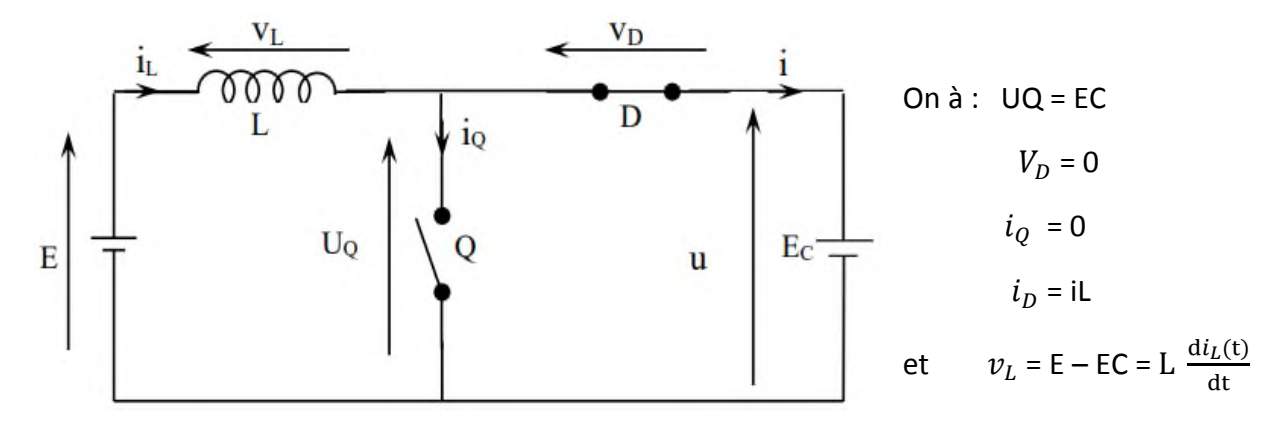

**Figure II** : Schéma équivalent d'un Hacheur parallèle pour t  $\epsilon[\alpha T, T]$ 

Déterminon le courant  $i_L(t)$  : on a E=E<sub>C</sub>+L $\frac{di_L(t)}{dt}$  $\frac{d_{\rm L}(t)}{dt}$  avec i<sub>L</sub>( $\alpha$ T)= I<sub>LMAX</sub> et i<sub>L</sub>(T)= I<sub>LMIN</sub>

$$
E=E_C + L\frac{di_L(t)}{dt} \implies E-E_C = -L\frac{di_L(t)}{dt} \implies di_L(t) = \frac{E-E_C}{L}dt \implies \int di_L(t) = \int \frac{E-E_C}{L}dt
$$
  
Donc  $i_L(t) = \frac{E-E_C}{L}t + K$   

$$
\hat{a}t = \alpha T \text{ on a } i_L(\alpha T) = I_{LMAX} = \frac{E-E_C}{L} \alpha T + K \implies K = I_{LMAX} - \frac{E-E_C}{L} \alpha T
$$
  
Donc  $i_L(t) = \frac{E-E_C}{L}t + I_{LMAX} - \frac{E-E_C}{L} \alpha T$   

$$
\implies i_L(t) = \frac{E-E_C}{L} (t - \alpha T) + I_{LMAX}
$$

**Calcul de**  $I_{LMAX}$ **:** 

$$
\text{à } t = T \text{ on a } i_L(T) = I_{LMAX} = \frac{E - E_C}{L} T(1 - \alpha) + I_{LMAX}
$$

#### **II-3-1-2- Ondulation du courant dans l'inductance :**

Il est, important , pour un hacheur parallèle, d'apprécier l'importance de l'ondulation du courant dans l'inductance.

 $On a:$ 

$$
I_{LMAX} = \frac{E}{L} \alpha T + I_{LMIN} \text{ donc on a } I_{LMAX} - I_{LMIN} = \frac{E}{L} \alpha T
$$
  

$$
\Rightarrow \Delta I_L = I_{LMAX} - I_{LMIN} = \frac{E}{L} \alpha T
$$
  

$$
\Rightarrow \Delta I_L = \frac{E}{Lf} \alpha
$$

#### **II-3-1-3- Forme d'ondes des principales grandeurs :**

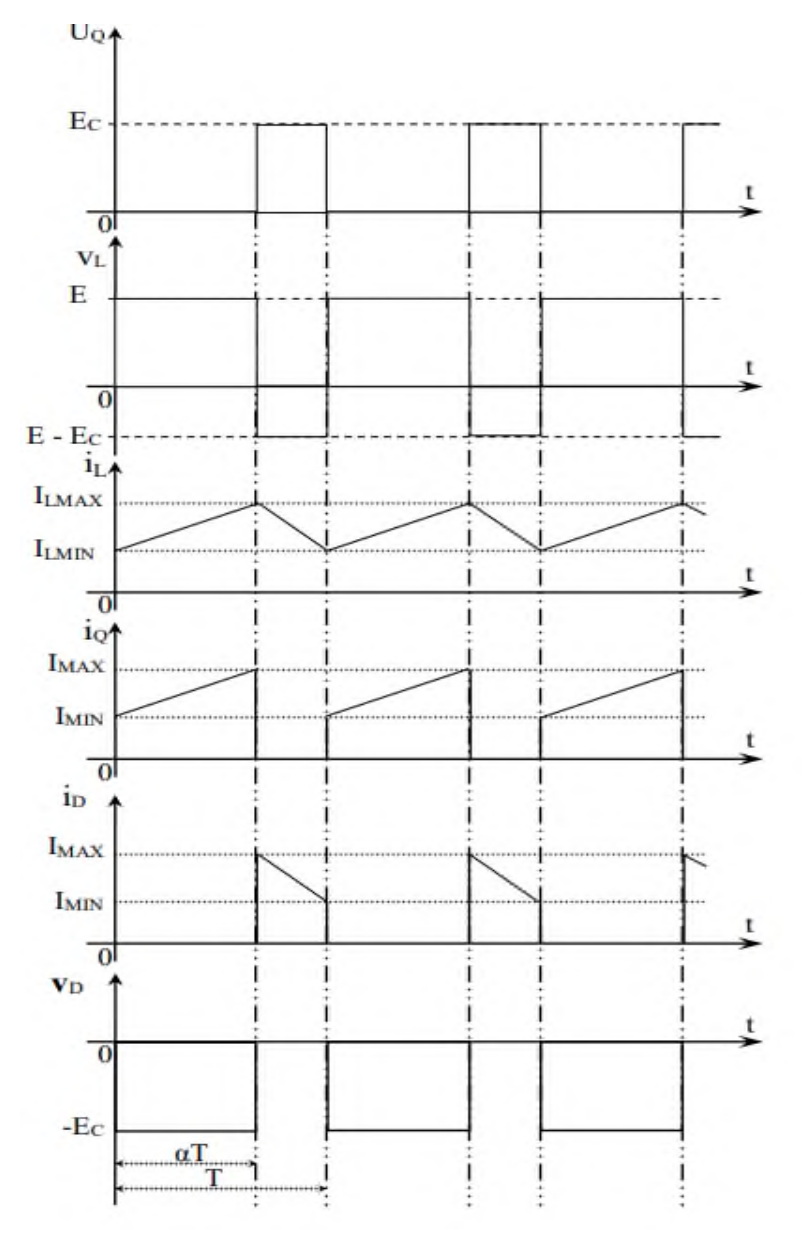

**Figure II**: Forme d'ondes des principales grandeurs d'un Hacheur parallèle (Conduction continue) **II-3-1-4- Relation entre les tensions d'entrée et de sortie :**

En régime établi, la tension moyenne aux bornes de l'inductance est, nulle. Donc :

$$
U_{L} = \frac{1}{T} \int_{0}^{T} u_{L} dt = 0 = \frac{1}{t} [(E\alpha T) + (T - \alpha T)(E - E_{C})] = (E\alpha) + (1 - \alpha)(E - E_{C})
$$
  

$$
= E\alpha + E - E_{C} + \alpha E + \alpha E_{C} = 0
$$
  

$$
E - E_{C} + \alpha E_{C} = 0 \implies E_{C}(1 - \alpha) = E \implies E_{C} = \frac{E}{(1 - \alpha)}
$$

#### **II-2-Etude d'un hacheur parallèle charge R, Let EC : [2]**

- Étude avec charge (génératrice CC) en convention récepteur (u et i de sens contraires)
- **- Tension en valeur instantanée :**

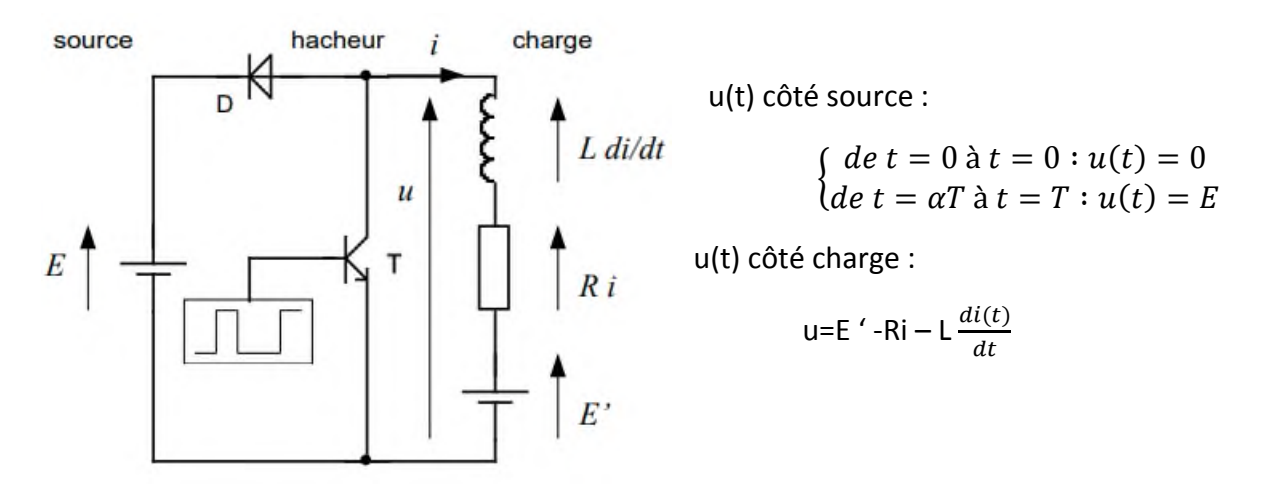

**NB** : dans ce montage, la charge est génératrice (fournit l'énergie), la source est réceptrice (reçoit l'énergie). La source E doit donc être nécessairement une alimentation réversible (exemple : pont à thyristor fonctionnant en onduleur assisté – ou batterie d'accumulateurs)

#### **- Tension en valeur moyenne :**

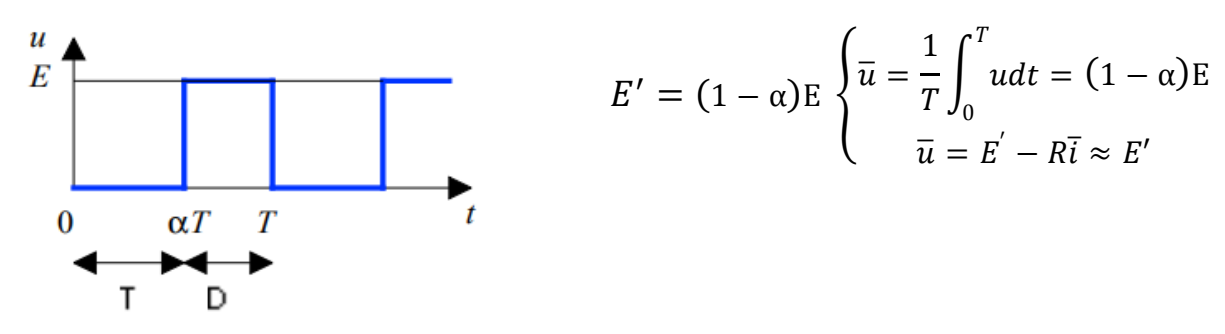

NB :  $E = \frac{E}{1}$  $\frac{E'}{1-\alpha}$  et 1– α < 1 ⇒ E > E' ⇒ le hacheur parallèle est encore appelé "hacheur élévateur de tension"

#### **- Courant (R négligée) :**

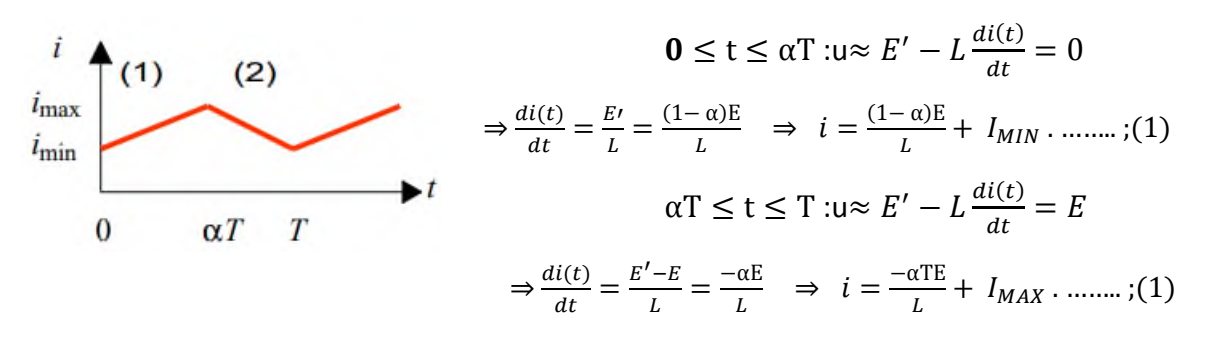

**Caractéristique de sortie (R non négligée) :[1]**

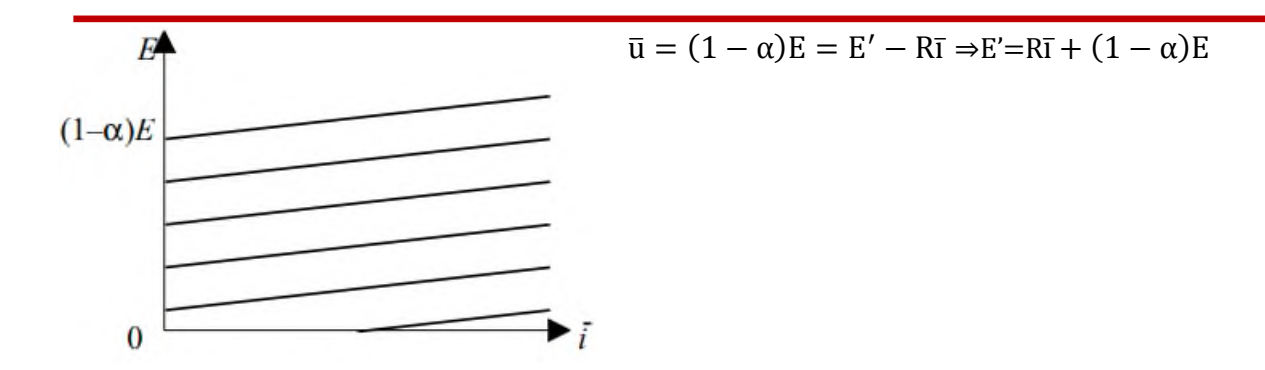

**[1] :** Support de cours D'électronique de puissance Les convertisseurs DC-DC et DC-AC , Proposés par : Hidri.Imed Technologue à l'ISET de Nabeul

**[2]:** Conversions continu – continu G. Pinson - Physique Appliquée

### **Chapitre 03 :**

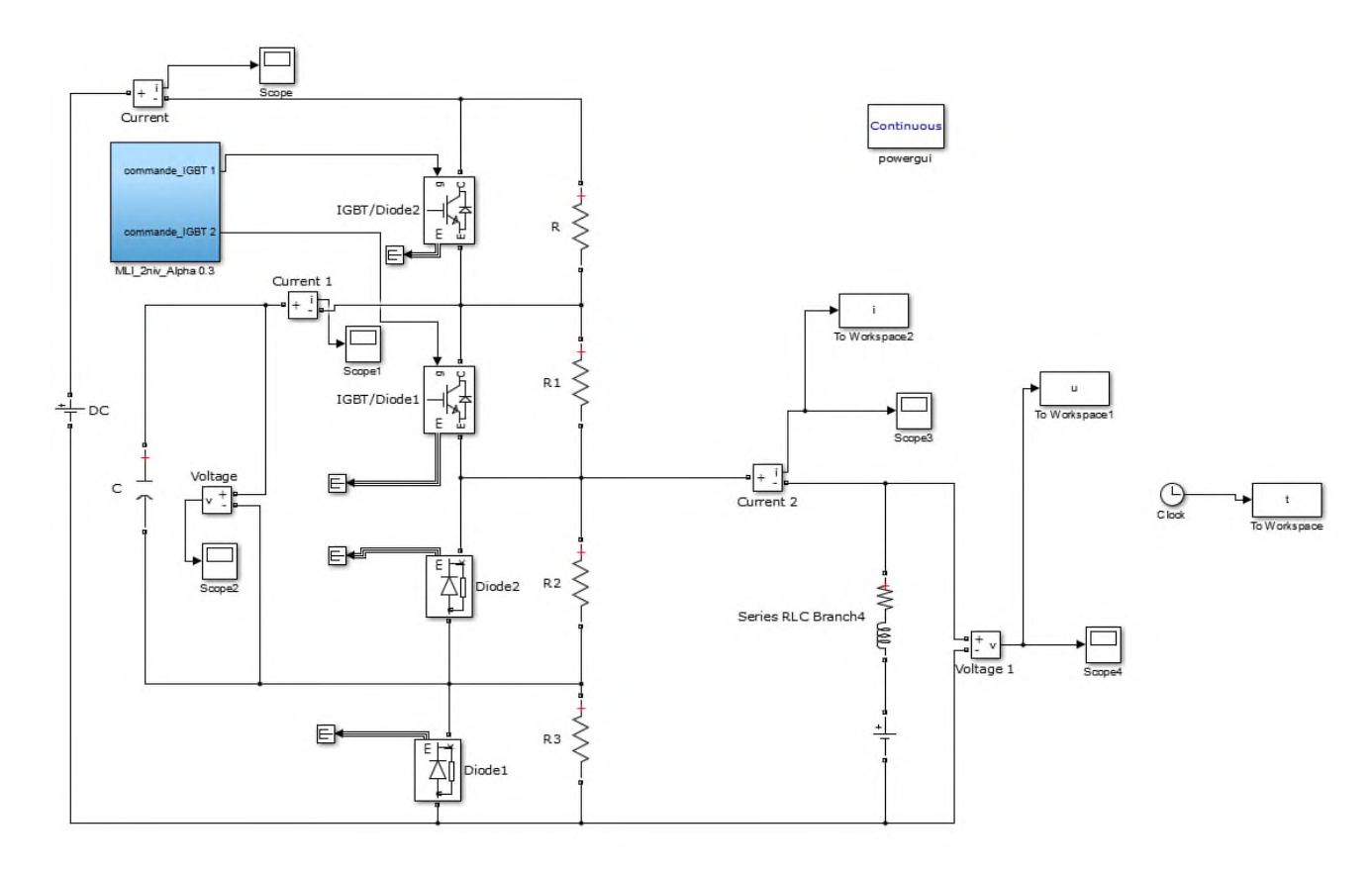

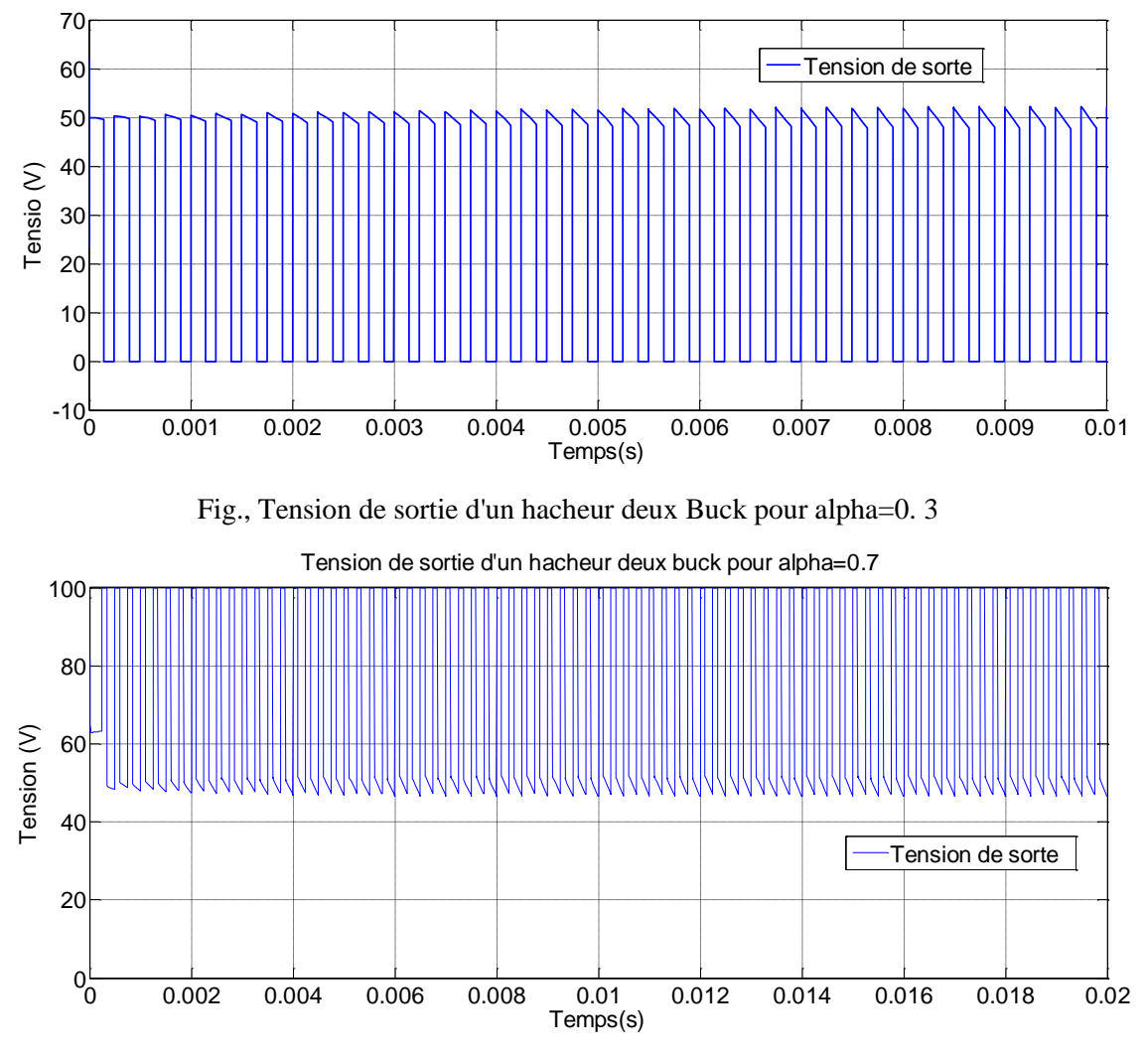

Fig., Tension de sortie d'un hacheur deux Buck pour alpha=0. 7

Gmail:

chaimachamchomachaima@gmail.com